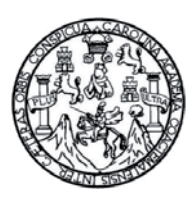

Universidad de San Carlos de Guatemala Facultad de Ingeniería Escuela de Ingeniería Civil

### **DISEÑO DE LA ESCUELA URBANA MIXTA "EUFEMIA CÓRDOVA"; Y DISEÑO DEL "SALÓN DE USOS MÚLTIPLES Y COLISEO POLIDEPORTIVO", MUNICIPIO DE SANTA CRUZ EL CHOL, DEPARTAMENTO DE BAJA VERAPAZ**

### **Karol Juan Pablo Manzo García**

Asesorado por el Ing. Oscar Argueta Hernández

Guatemala, noviembre de 2011

### UNIVERSIDAD DE SAN CARLOS DE GUATEMALA

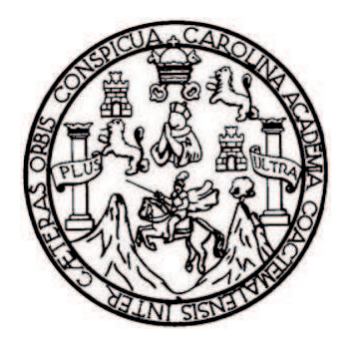

FACULTAD DE INGENIERÍA

### **DISEÑO DE LA ESCUELA URBANA MIXTA "EUFEMIA CÓRDOVA"; Y DISEÑO DEL "SALÓN DE USOS MÚLTIPLES Y COLISEO POLIDEPORTIVO", MUNICIPIO DE SANTA CRUZ EL CHOL, DEPARTAMENTO DE BAJA VERAPAZ**

TRABAJO DE GRADUACIÓN

### PRESENTADO A LA HONORABLE JUNTA DIRECTIVA DE LA FACULTAD DE INGENIERÍA POR

**KAROL JUAN PABLO MANZO GARCÍA** 

ASESORADO POR EL ING. OSCAR ARGUETA HERNÁNDEZ

AL CONFERÍRSELE EL TÍTULO DE

**INGENIERO CIVIL**

GUATEMALA, NOVIEMBRE DE 2011

## UNIVERSIDAD DE SAN CARLOS DE GUATEMALA FACULTAD DE INGENIERÍA

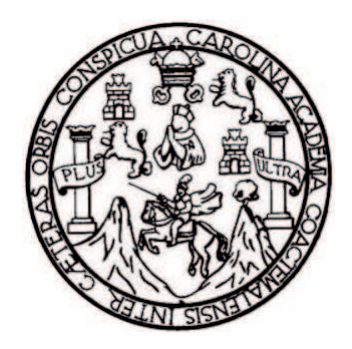

### **NÓMINA DE JUNTA DIRECTIVA**

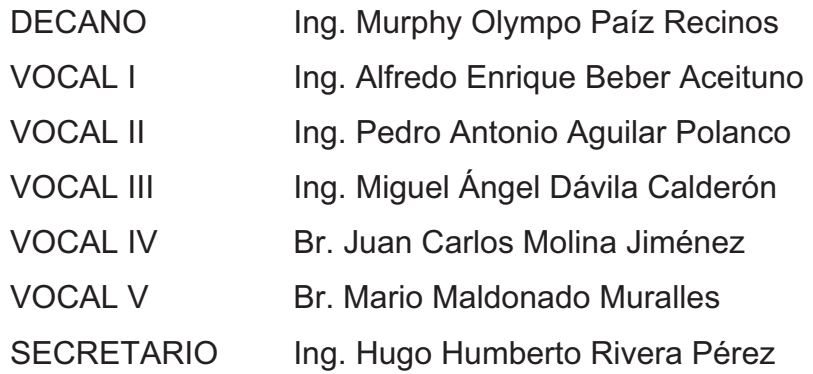

### **TRIBUNAL QUE PRACTICÓ EL EXAMEN GENERAL PRIVADO**

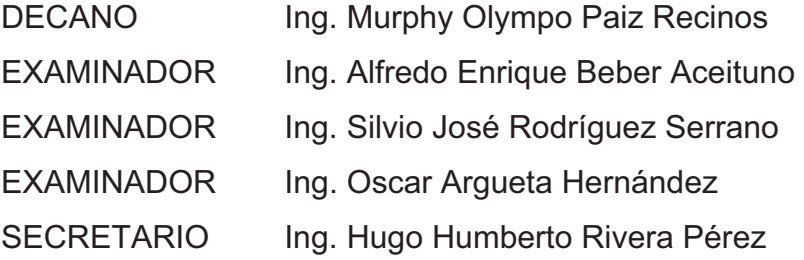

### **HONORABLE TRIBUNAL EXAMINADOR**

En cumplimiento con los preceptos que establece la ley de la Universidad de San Carlos de Guatemala, presento a su consideración mi trabajo de graduación titulado:

### **DISEÑO DE LA ESCUELA URBANA MIXTA "EUFEMIA CÓRDOVA"; Y DISEÑO DEL "SALÓN DE USOS MÚLTIPLES Y COLISEO POLIDEPORTIVO", MUNICIPIO DE SANTA CRUZ EL CHOL, DEPARTAMENTO DE BAJA VERAPAZ**

Tema que me fuera asignado por la Dirección de la Escuela de Ingeniería Civil, con fecha 25 de septiembre de 2008.

Karol Juan Pablo Manzo García

**UNIVERSIDAD DE SAN CARLOS DE GUATEMALA** 

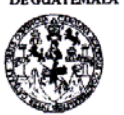

**FACULTAD DE INGENIERÍA UNIDAD DE EPS** 

> Guatemala 10 de noviembre de 2010. Ref.EPS.DOC.1122.11.10.

Inga. Norma Ileana Sarmiento Zeceña de Serrano Directora Unidad de EPS Facultad de Ingeniería Presente

Estimada Ingeniera Sarmiento Zeceña.

Por este medio atentamente le informo que como Asesor-Supervisor de la Práctica del Ejercicio Profesional Supervisado (E.P.S.), del estudiante universitario Karol Juan Pablo Manzo García de la Carrera de Ingeniería Civil, con carné No. 200212952, procedí a revisar el informe final, cuyo título es "DISEÑO DE LA ESCUELA URBANA MIXTA "EUFEMIA CÓRDOVA"; Y DISEÑO DEL SALÓN: "DE USOS MÚLTIPLES Y COLISEO POLIDEPORTIVO", MUNICIPIO DE SANTA CRUZ EL CHOL, DEPARTAMENTO DE BAJA VERAPAZ".

En tal virtud, LO DOY POR APROBADO, solicitándole darle el trámite respectivo.

Sin otro particular, me es grato suscribirme.

Atentamente. "Id y Eri รค์กิลป ውሳር<br>ተ Ing. Oscar Argueta Hernández<br>Asesor-Superwisor de EPS Área de Ingeniería Civil

c.c. Archivo OAH/ra

San Carlos de O ASPROR (A)

Edificio de EPS, Facultad de Ingeniería, Universidad de San Carlos de Guatemala, Ciudad Universitaria, zona 12. Teléfono directo: 2442-3509, http://sitios.ingenieria-usac.edu.gt/eps/ UNIVERSIDAD DE SAN CARLOS **DE GUATEMALA** 

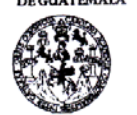

**FACULTAD DE INGENIERÍA UNIDAD DE EPS** 

Guatemala, 10 de noviembre de 2010. Ref.EPS.D.829.11.10

Ing. Hugo Leonel Montenegro Franco Director Escuela de Ingeniería Civil Facultad de Ingeniería Presente

Estimado Ingeniero Montenegro Franco.

Por este medio atentamente le envío el informe final correspondiente a la práctica del Ejercicio Profesional Supervisado, (E.P.S) titulado "DISEÑO DE LA ESCUELA URBANA<br>MIXTA "EUFEMIA CÓRDOVA"; Y DISEÑO DEL SALÓN: "DE USOS MÚLTIPLES Y COLISEO POLIDEPORTIVO", MUNICIPIO DE SANTA CRUZ EL CHOL, DEPARTAMENTO DE BAJA VERAPAZ" que fue desarrollado por el estudiante universitario Karol Juan Pablo Manzo García, quien fue debidamente asesorado y supervisado por el Ing. Oscar Argueta Hernández.

Por lo que habiendo cumplido con los objetivos y requisitos de ley del referido trabajo y existiendo la aprobación del mismo por parte del Asesor -Supervisor de EPS, en mi calidad de Directora apruebo su contenido solicitándole darle el trámite respectivo.

Sin otro particular, me es grato suscribirme.

Atentamente, "Id y Enseñad a Todos"

Inga. Norma Ileana Sarmier de Serrano Directora Unidad de EPS

NISZ/ra

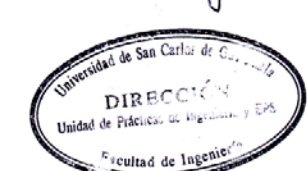

Edificio de EPS, Facultad de Ingeniería, Universidad de San Carlos de Guatemala, Ciudad Universitaria, zona 12. Teléfono directo: 2442-3509, http://sitios.ingenieria-usac.edu.gt/eps/

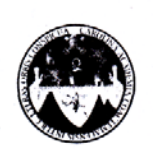

#### UNIVERSIDAD DE SAN CARLOS DE GUATEMALA FACULTAD DE INGENIERÍA ESCUELA DE INGENIERÍA CIVIL www.ingenieria-usac.edu.gt

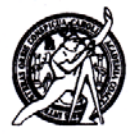

Guatemala, 7 de febrero de 2011

Ingeniero Hugo Leonel Montenegro Franco Director de la Escuela de Ingeniería Civil Facultad de Ingeniería Presente

Estimado Ing. Montenegro.

Le informo que he revisado el trabajo de graduación DISEÑO DE LA<br>ESCUELA URBANA MIXTA "EUFEMIA CÓRDOVA"; Y DISEÑO DEL<br>SALÓN: "DE USOS MÚLTIPLES Y COLISEO POLIDEPORTIVO",<br>MUNICIPIO DE SANTA CRUZ EL CHOL, DEPARTAMENTO DE BAJ VERAPAZ, desarrollado por el estudiante de Ingeniería Civil Karol Juan Pablo Manzo García, quien contó con la asesoría del Ing. Oscar Argueta Hernández.

Considero este trabajo bien desarrollado y representa un aporte para la comunidad del área y habiendo cumplido con los objetivos del referido trabajo doy mi aprobación al mismo solicitando darle el trámite respectivo.

Atentamente,

ID Y ENSEÑAD A TODOS

hig. Ronald Estuardo Galindo Cabrera FACULTAD DE INGENIERIA Jefe del Departamento de Estructuras vEL DEPARTAMENTO **DE** 

**ESTRUCTURAS** USAC

/bbdeb.

Más de 130 Años de Trabajo Académico y Mejora Continua

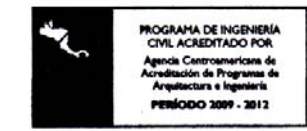

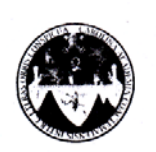

UNIVERSIDAD DE SAN CARLOS DE GUATEMALA FACULTAD DE INGENIERÍA **ESCUELA DE INGENIERÍA CIVIL** www.ingenieria-usac.edu.gt

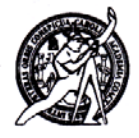

El director de la Escuela de Ingeniería Civil, después de conocer el dictamen del Asesor Ing. Oscar Argueta Hernández y de la Coordinadora de E.P.S. Inga. Norma Ileana Sarmientos Zeceña, al trabajo de graduación del estudiante Karol Juan Pablo Manzo García, titulado DISEÑO DE LA ESCUELA URBANA MIXTA "EUFEMIA CÓRDOVA", Y DISEÑO DEL SALÓN: "DE USOS MÚLTIPLES Y COLISEO POLIDEPORTIVO" MUNICIPIO DE SANTA CRUZ EL CHOL, DEPARTAMENTO DE BAJA VERAPAZ, da por este medio su aprobación a dicho trabajo.

1. ESCU Ing. Hugo Leonel Montenegro Fra D DE INGENI

Guatemala, octubre de 2011

#### /bbdeb.

Más de  $130^{A$ ños de Trabajo Académico y Mejora Continua

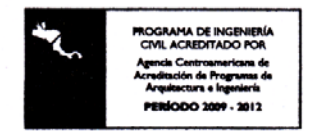

Universidad de San Carlos De Guatemala Facultad de Ingenieria Decanato Ref. DTG.430.2011 DARCAN. El Decano de la Facultad de Ingeniería de la Universidad de San Carlos de Guatemala, luego de conocer la aprobación por parte del Director de la Escuela de Ingeniería Civil, al trabajo de graduación titulado DISEÑO DE LA ESCUELA URBANA MIXTA "EUFEMIA CÓRDOVA", Y DISEÑO DEL "SALÓN DE USOS MÚLTIPLES Y COLISEO POLIDEPORTIVO", MUNICIPIO DE SANTA CRUZ EL<br>CHOL, DEPARTAMENTO DE BAJA VERAPAZ, presentado por el estudiante universitario Karol Juan Pablo Manzo García, autoriza la impresión del mismo. IMPRÍMASE. Ing. Murphy mpo Paiz Recinos ON D cano **DECANO** Guatemala, octubre de 2011 FACULTAD DE INGENIERIA  $/cc$ 

## **AGRADECIMIENTOS A:**

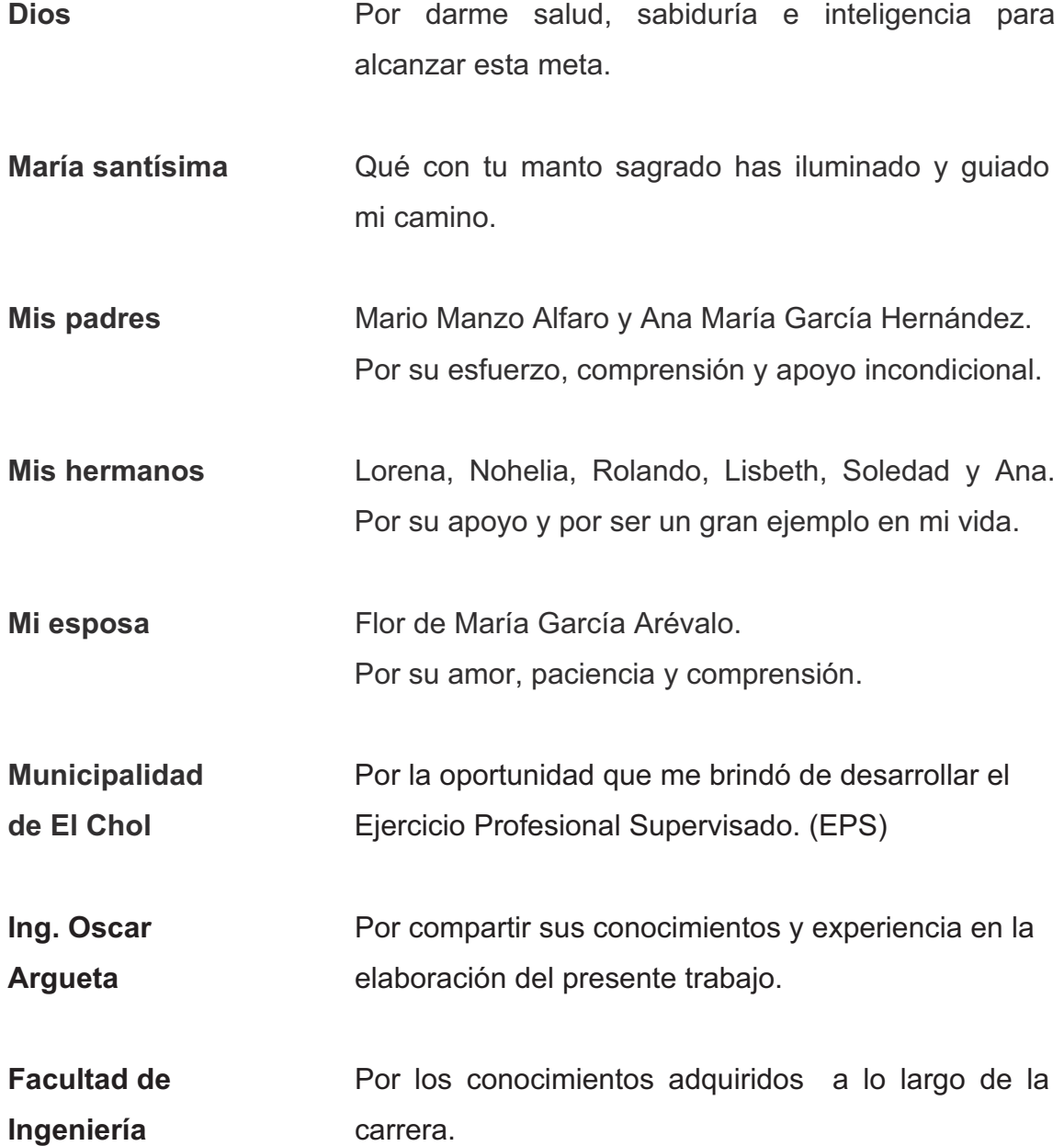

## **ACTO QUE DEDICO A:**

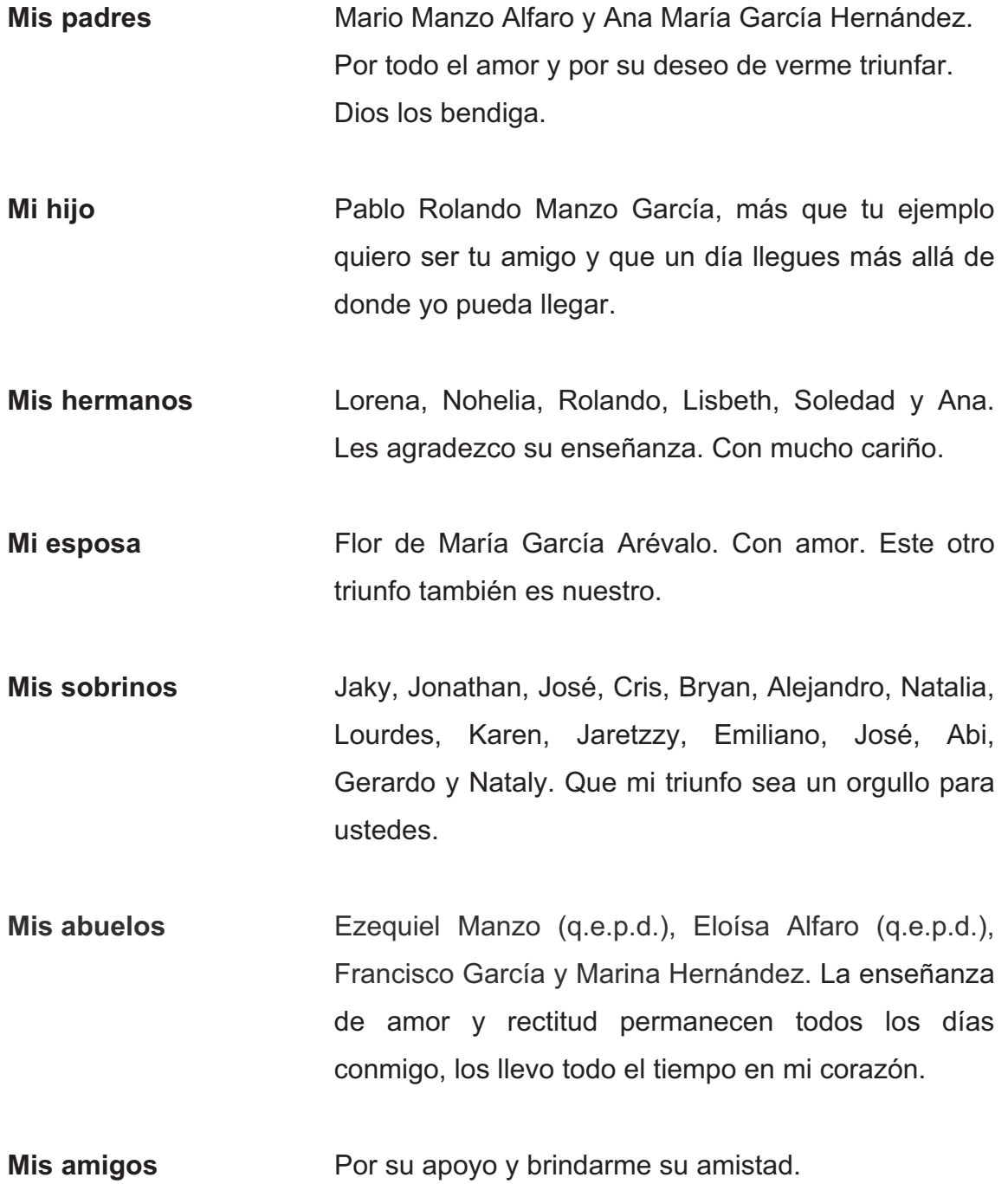

# **ÍNDICE GENERAL**

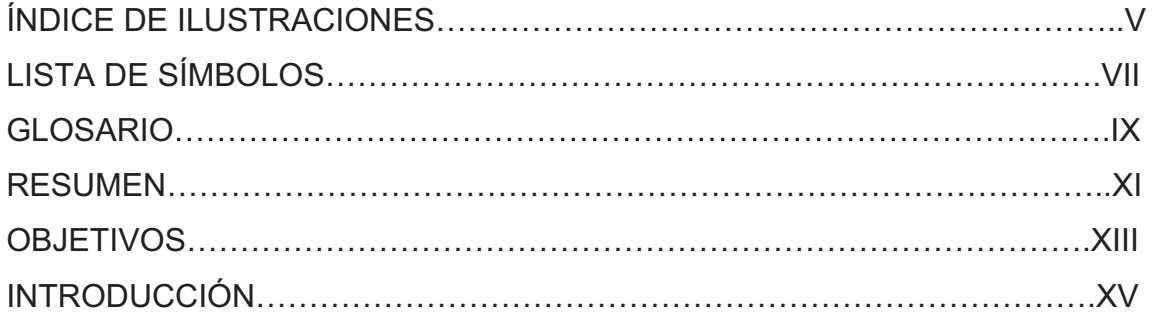

### 1. FASE DE INVESTIGACIÓN

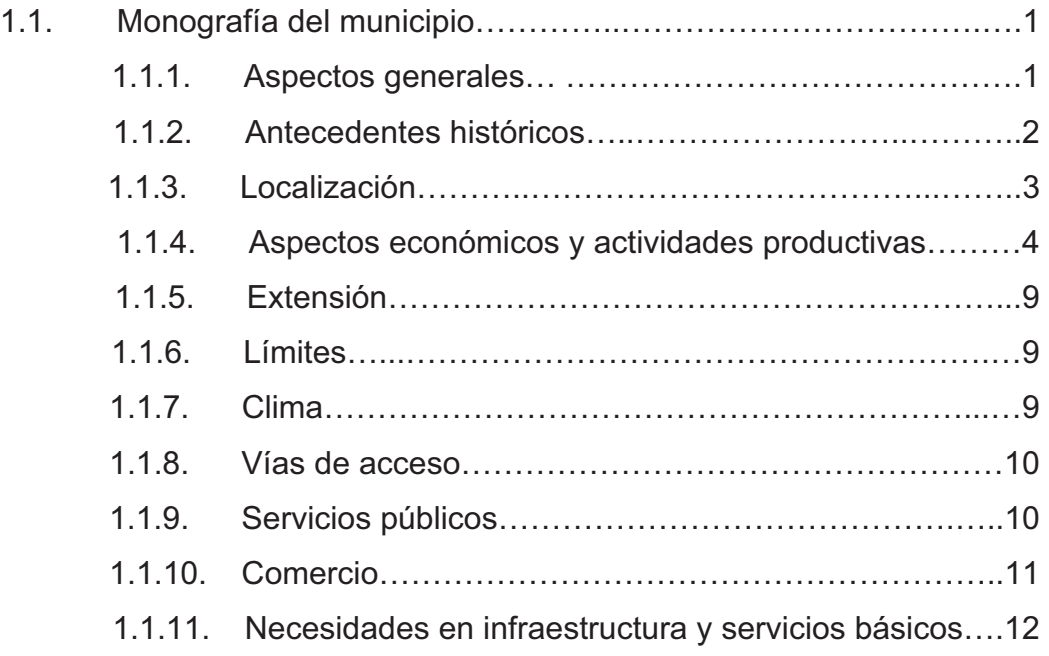

## 2. CONSIDERACIONES PARA EL DISEÑO DE EDIFICACIONES DE DOS NIVELES PARA ESCUELA

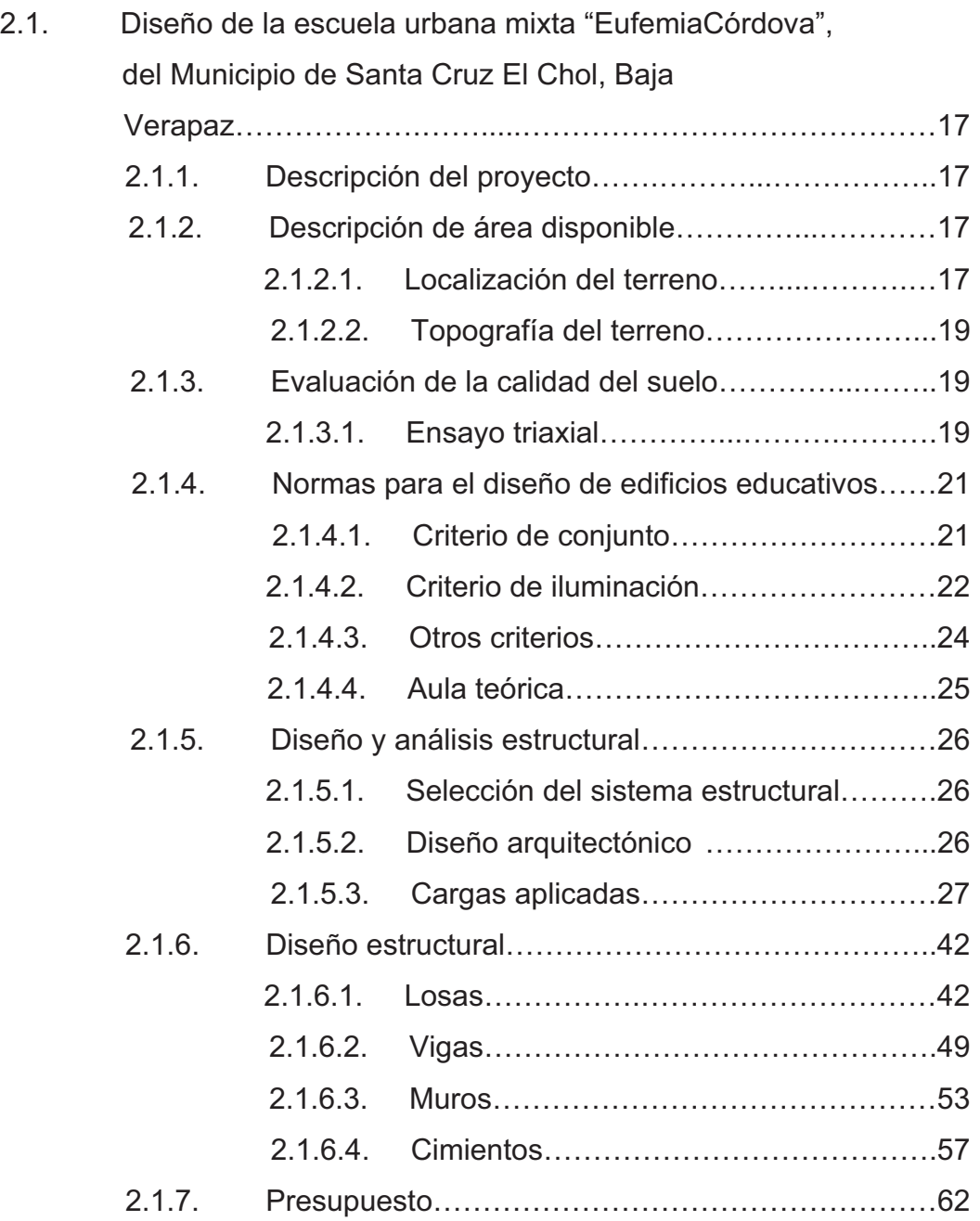

## 3. CONSIDERACIONES PARA EL DISEÑO DE EDIFICACIONES DE SALONES DE USOS MÚLTIPLES Y POLIDEPORTIVOS

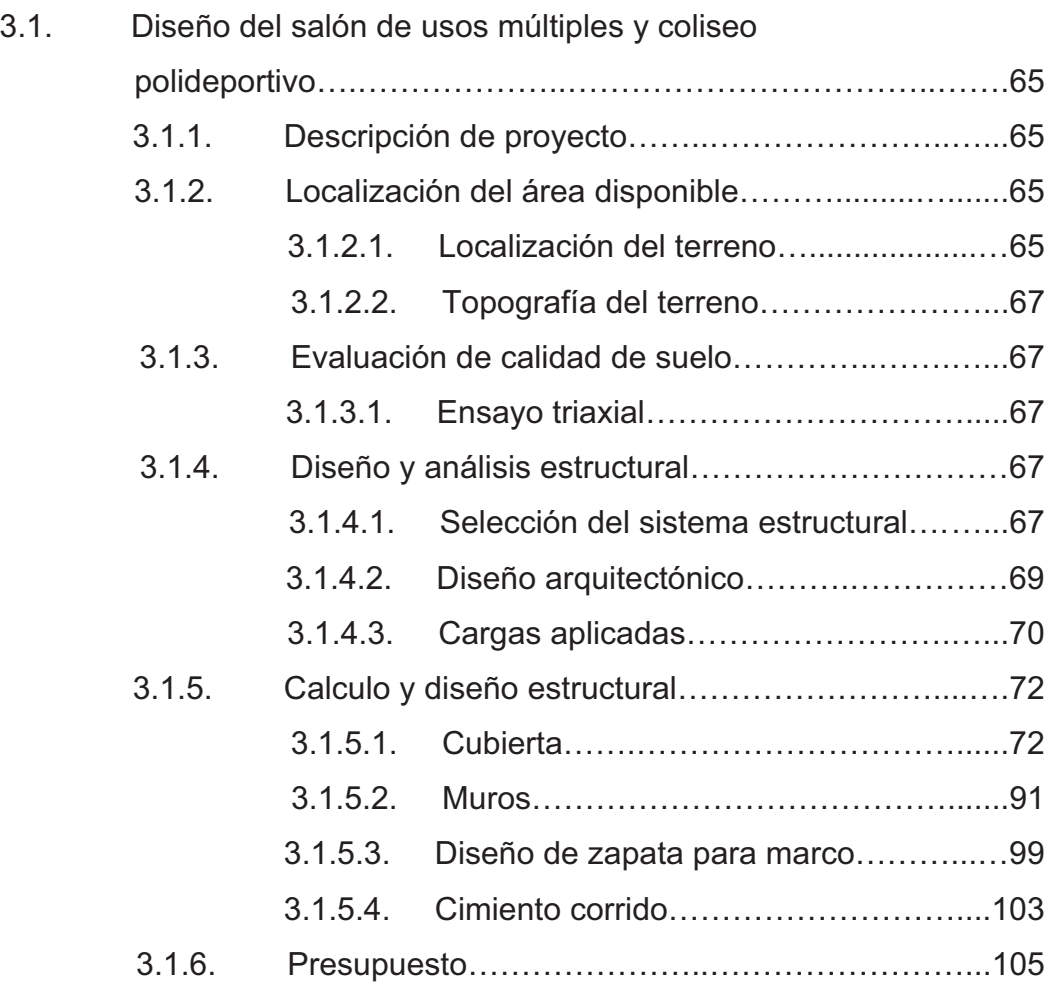

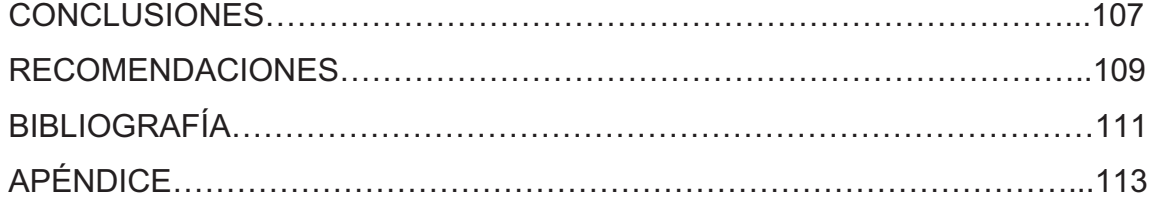

# **ÍNDICE DE ILUSTRACIONES**

### **FIGURAS**

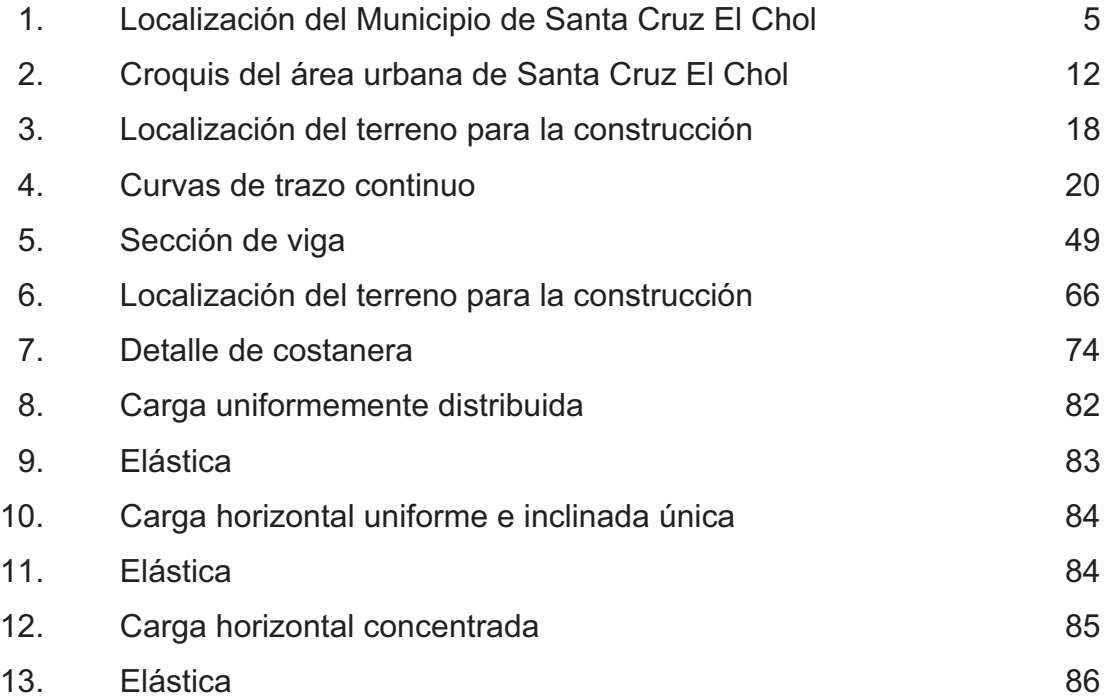

### **TABLAS**

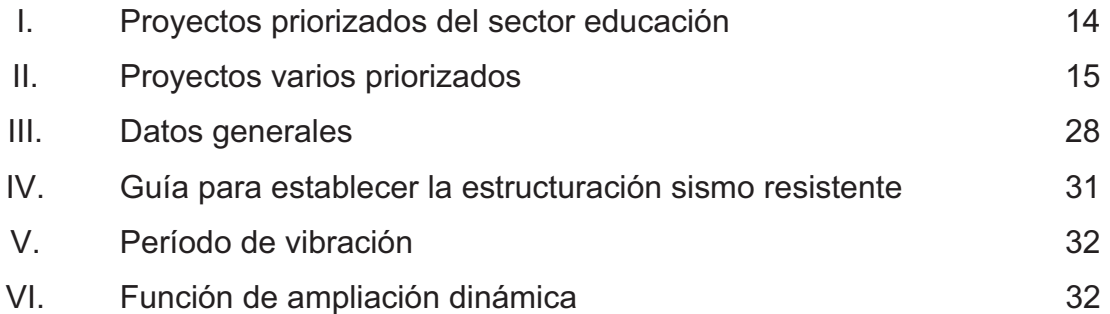

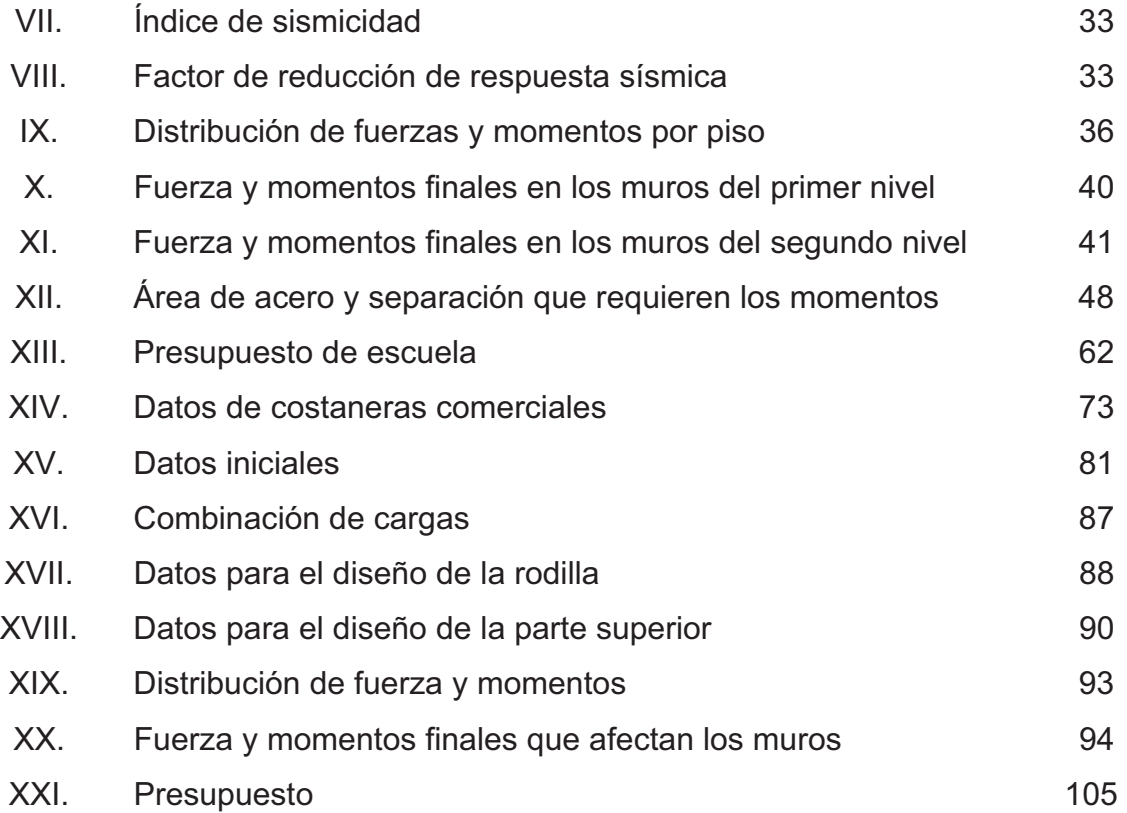

# **LISTA DE SÍMBOLOS**

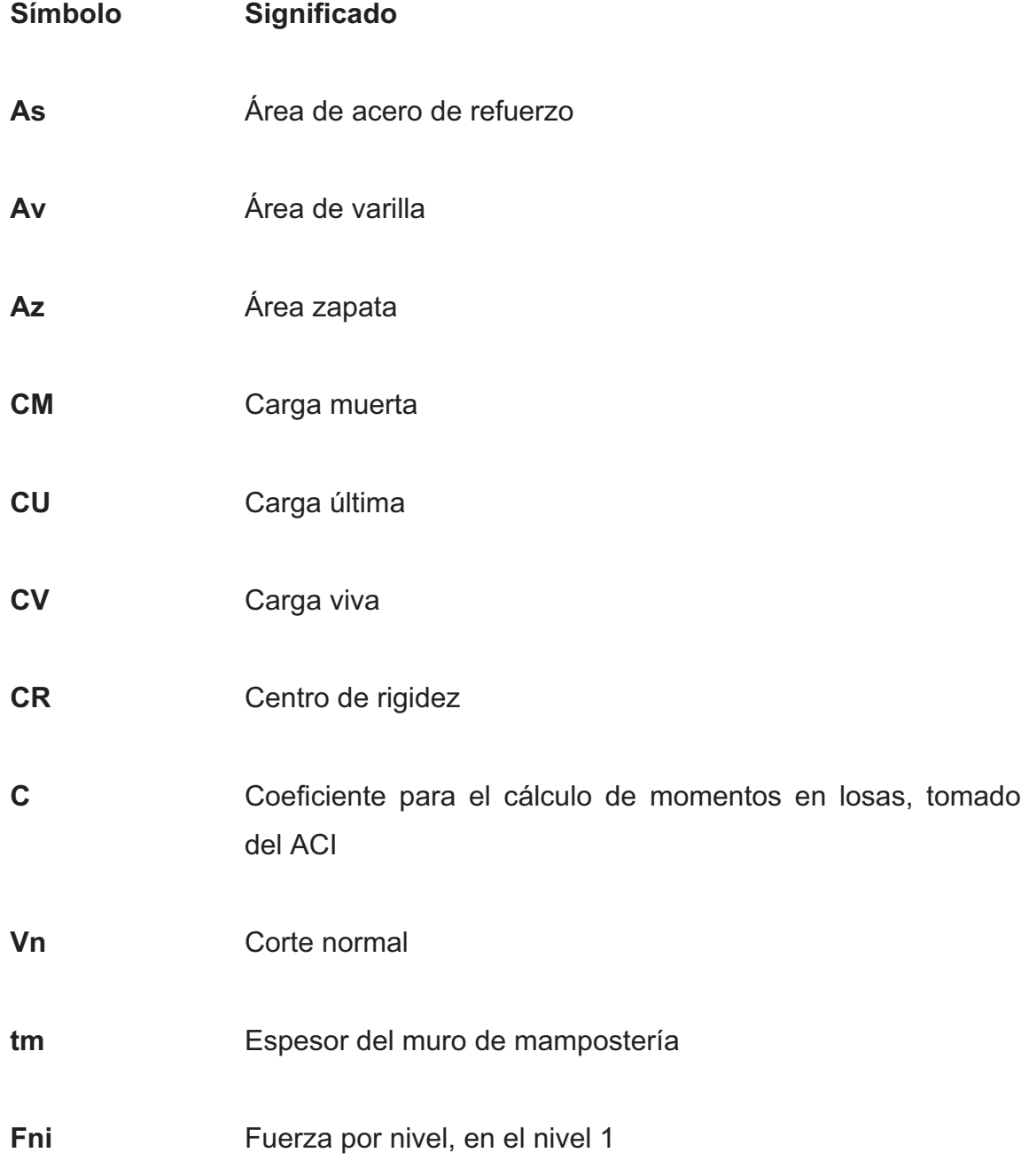

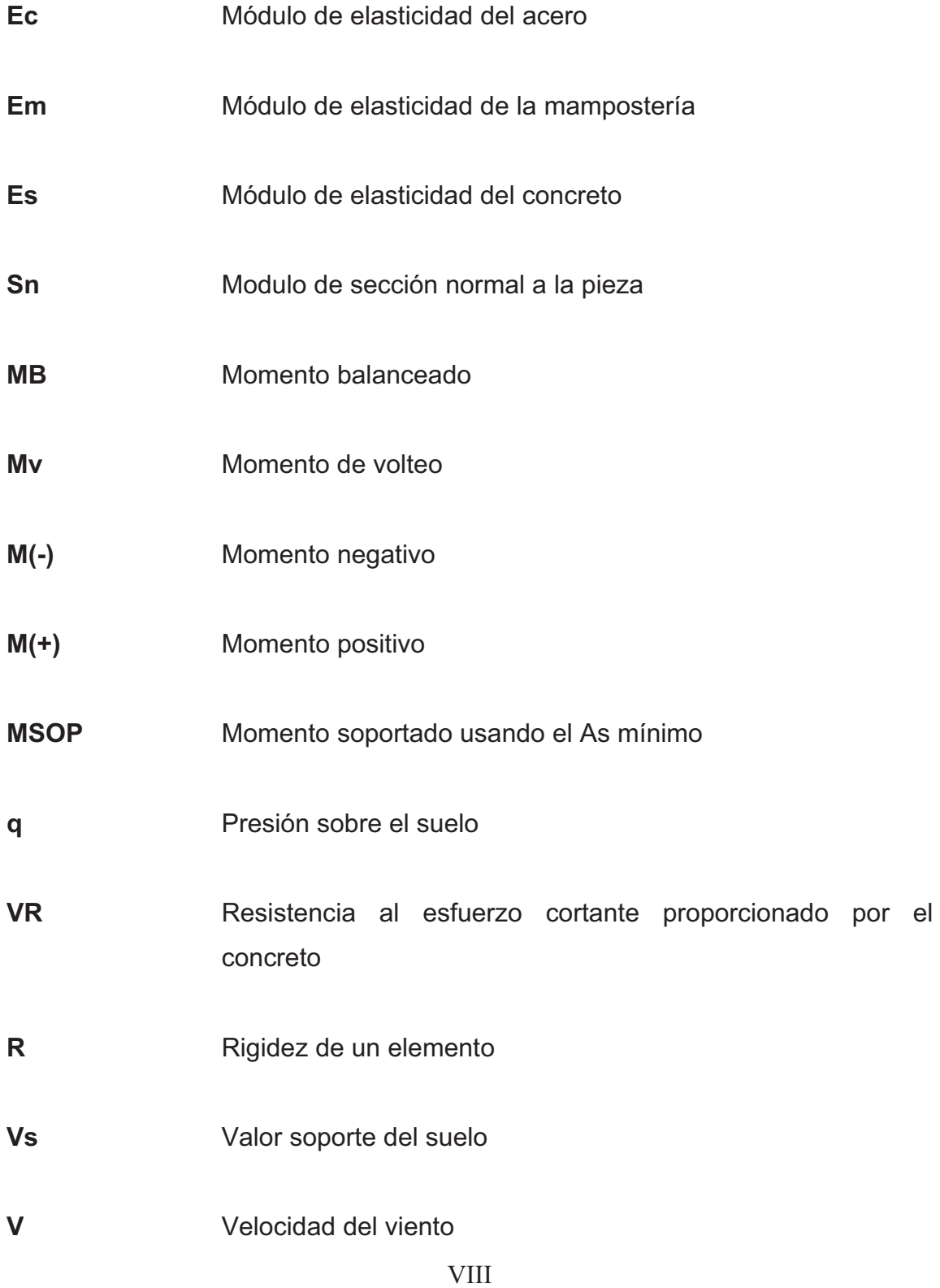

### **GLOSARIO**

- **Carga muerta Fuerzas que actúan en forma permanente sobre los** elementos que las soportan.
- **Carga viva Fuerzas que actúan en forma no permanente sobre** los elementos que las soportan.
- **Concreto reforzado** Material de construcción, con aspecto de piedra, obtenido de una mezcla cuidadosamente proporcionada de cemento, arena, grava y agua se endurezcan dentro de moldes, rodeando el acero dentro de armaduras antes de endurecerse, tomando así la forma y dimensiones de la estructura deseada.
- **Costanera** Son vigas de metal o madera, que sostienen la cubierta y son separadas según su diseño.
- **Esfuerzo** Es la fuerza aplicada por unidad de área, que soporta el material.
- **Especificaciones** Son las normas generales y técnicas de construcción contenidas en un proyecto, disposiciones especiales o cualquier otro documento que se emita antes o durante la ejecución de un proyecto.
- **Estructuras** Son construcciones artificiales, en las cuales todos sus elementos están en equilibrio y reposo, los unos con relación a los otros.
- **Límite elástico** El mayor esfuerzo que un material es capaz dedesarrollar, sin que ocurra la deformación permanente al retirar el esfuerzo.
- **Mampostería** Obra de albañilería formada por unidades o bloques de concreto o arcilla unidas con mortero. La mampostería reforzada se da cuando se le agrega acero de refuerzo.
- Viga **Pieza de madera, hierro, piedra u otro material** colocada horizontal o casi horizontal, para soportar una carga entre apoyos.

### **RESUMEN**

El municipio de Santa Cruz El Chol, departamento de Baja Verapaz, se ubican en el Norte del país. De acuerdo con la investigación realizada en el municipio, se logró determinar que uno de los problemas de prioridad es la falta de infraestructura para educación y actividades sociales, culturales y deportivas. En el presente trabajo de graduación se describe el procedimiento de diseñar la infraestructura física necesaria para el funcionamiento de una escuela urbana y un salón de usos múltiples, con énfasis en la parte arquitectónica y estructural.

Como parte inicial, se realizó un estudio para priorizar los proyectos del municipio en mención, contando con el apoyo de la municipalidad y los comités quienes proporcionaron los datos e información necesaria para identificar los proyectos de mayor necesidad, seleccionándose los siguientes: construcción de escuela urbana y construcción de salón de usos múltiples y coliseo polideportivo.

En los capítulos 2 y 3 se encuentran en forma detallada cada uno de los aspectos técnicos y específicos que se utilizaron para la elaboración de los proyectos mencionados; también se presentan los presupuestos para la ejecución de cada uno de ellos y en los apéndices se presentan los planos correspondientes a cada proyecto.

XI

### **OBJETIVOS**

### **General**

Colaborar por medio del Ejercicio Profesional Supervisado (EPS), de la Facultad de Ingeniería, de la Universidad de San Carlos de Guatemala, con la Municipalidad de Santa Cruz El Chol, con el estudio y diseño de el edificio escolar de dos niveles para la escuela urbana, un salón de usos múltiples y coliseo polideportivo.

### **Específicos**

- 1. Diseñar un edificio escolar de dos niveles apropiado para la educación en el municipio.
- 2. Diseñar el salón de usos múltiples y coliseo polideportivo para el área urbana del municipio de Santa Cruz El Chol, Baja Verapaz.

### **INTRODUCCIÓN**

Este trabajo de graduación contiene la descripción de los proyectos realizados durante el Ejercicio Profesional Supervisado (EPS), desarrollado en el municipio de Santa Cruz El Chol, Baja Verapaz. En la primera parte, se describe una investigación de tipo monográfica, así como un diagnóstico de servicios básicos e infraestructura del lugar.

La segunda parte trata sobre el diseño del edificio escolar de dos niveles, para el área urbana, partiendo desde el pre-dimensionamiento, análisis estructural y diseño de cada uno de los elementos que constituyen el sistema estructural utilizado y el presupuesto general del costo del proyecto. En la tercera parte se incluye el diseño de un salón de usos múltiples y coliseo polideportivo para la cabecera municipal, en éste se describe el diseño arquitectónico, análisis estructural, diseño estructural y el presupuesto general del costo del proyecto.

Finalmente, se adjuntan los planos constructivos de cada uno de los proyectos.

XV

### **1. FASE DE INVESTIGACIÓN**

#### **1.1. Monografía del municipio**

#### **1.1.1. Aspectos generales**

Santa Cruz El Chol es el municipio más pequeño en extensión territorial y población del departamento de Baja Verapaz, así como el que menor apoyo externo posee. Se puede observar que el órgano institucional que absorbe prácticamente el 100% de la gestión para el desarrollo municipal es la Municipalidad local.

El pueblo de El Chol está ubicado en un laberinto de cerros y montañas escabrosas, vestidas de árboles algunas también de peña viva y arboledas, a la orilla del río Motagua existen algunas llanuras con valles frondosos pero muy reducidos.

El municipio de Santa Cruz El Chol forma parte de la cordillera central, que es una faja de roca plutónica, sedimentaria (presencia de cal) y metamórfica (presencia de esquistos).

En el subsuelo, se encuentran altas cantidades de roca y en las zonas en donde se encuentran rocas metamórficas (rocas muy duras), las excavaciones son casi imposibles sin el uso de explosivos. La alta cantidad de rocas duras puede afectar proyectos que impliquen grandes perforaciones, principalmente construcción de pozos mecánicos.

La mayoría de municipios y sus aldeas se encuentran ubicados en pendientes topográficas mayores del 40%. Existen zonas, principalmente en el extremo Norte, centro y Sur central, en donde las pendientes son de 30 a 40%. En el extremo sur del municipio, al lado del río Motagua, las pendientes indican zonas planas, entre 0 y 5%.

#### **1.1.2. Antecedentes históricos**

En un principio, el nombre que recibió la zona del municipio de parte de sus fundadores y primeros habitantes, fue el de "Santa Cruz Belén de los Indios Choles", acción que data de 1603 (según refiere el fraile Joseph H. Sotomayor), lo que lo convierte en uno de los pueblos del período hispánico más antiguos de las Verapaces, con más de cuatrocientos años de existencia. Actualmente, muy pocos de los indígenas del municipio hablan idiomas Mayas (Achí, Cakchiquel e incluso Quiché), hacia la época de su reducción en el siglo XVIII, hablaban la lengua Chol Lacandona, que también se conocía como Choolí o Kholií.

El Diccionario Geográfico Nacional (1976), presenta que "a principios de la segunda década del siglo XVIII, el cronista dominico fray Francisco Ximénez, anotó en el libro Quinto de lo que se conoce como Historia de la Providencia de San Vicente de Chiapas y Guatemala, que de orden del Presidente de la Real Audiencia, Gobernador y Capitán General del Reino de Guatemala, don Jacinto de Barios Leal, en 1689 entraron indios de Cahabón a la montaña de El Chol (actualmente las sierras de Chuacús y Chamá), para sacar a los indios choles infieles y alzados a efecto de fundar con ellos el pueblo de Santa Cruz.

Con su nombre de esa época de Santa Cruz de El Chol y perteneciente al entonces curato de San Cristóbal Chicoj en la Alcaldía Mayor de Verapaz, en el

"Estado de Curatos del Arzobispado de Guatemala del Real Tribunal y Audiencia de la Contaduría de Cuentas del 8 de julio de 1806" figura con 133 tributarios. No se indicó el total de los habitantes que tenía.

Hasta este momento no se tiene el dato exacto de la fecha en que se erigió oficialmente El Chol como municipio, aunque se cree que si no fue en las postrimerías del período hispánico, conforme a lo trascrito, se realizó en los primeros años del republicano, específicamente en 1827. En el censo de 1880 ya apareció como municipio, así como en la "Demarcación Política de la República de Guatemala", su calidad de municipio le fue suprimida durante el período de la Dictadura del General Jorge Ubico por Acuerdo Gubernativo del 29 de agosto de 1935 que lo anexó a Granados y volvió a restablecerse como en un principio por Acuerdo Gubernativo del 14 de noviembre de 1936.

#### **1.1.3. Localización**

El municipio de Santa Cruz El Chol, del departamento de Baja Verapaz, está ubicado en las coordenadas 14º57´40" de latitud Norte y 90º29´16" de longitud Oeste. El casco urbano se encuentra a 1008.73 metros sobre el nivel del mar (según el Instituto Geográfico Nacional), siendo la "Cumbre de El Chol" su punto más alto, a 2000 msnm.

El área urbana se localiza a 90 km de la Ciudad Capital de Guatemala, por carretera mixta (45 km asfaltados y 45 km de terracería) sobre la Ruta Nacional 5 (RN-5) que conduce al departamento de Baja Verapaz. La cabecera departamental, Salamá, dista a 53 Km.

#### **1.1.4. Aspectos económicos y actividades productivas**

#### $\triangleright$  Migraciones

Anteriormente, la población de Santa Cruz El Chol era bastante estable, dado que no se registraban procesos de migración importantes. Los pocos desplazamientos que se reportaban eran hacia la capital de Guatemala, al departamento de Petén o al vecino país de Belice, principalmente para buscar empleos en labores agrícolas.

Recientemente, se está observando un alto grado de migraciones, en su mayoría a Estados Unidos, en busca de oportunidades de crecimiento económico rápido. Es ya común que los hombres jóvenes tengan planes para viajar ilegalmente al mencionado país, sin importarles los riesgos que puedan correr en el camino. El principal problema es con los hombres que dejan esposa e hijos, pues la desintegración familiar total es frecuente, afectando particularmente a los niños. Actualmente no existe un estudio sobre el tema en el municipio.

El aporte de divisas al municipio es elevado, la calidad de las viviendas ha mejorado significativamente en el área rural y ha aumentado la cantidad de vehículos, negocios y dinero circulante.

En contraparte está el encarecimiento de las propiedades y los materiales de construcción, incluso de la mano de obra de los albañiles.

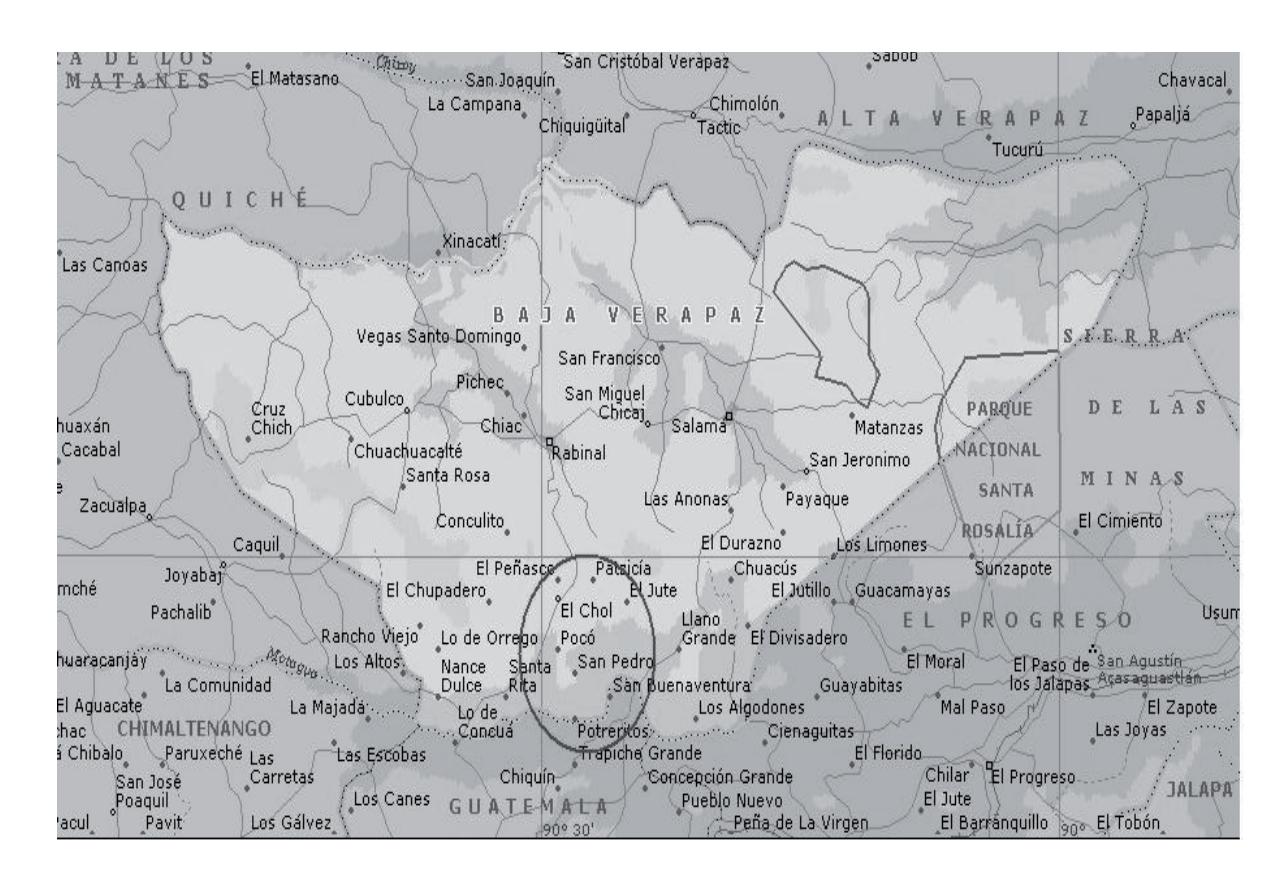

### Figura 1. **Localización del municipio de Santa Cruz El Chol, en el departamento de Baja Verapaz**

Fuente: O.M.P. Santa Cruz El Chol, B.V.

#### > Tenencia, uso y situación de posesión de la tierra

La principal vocación del suelo es forestal, sin embargo, se puede considerar que las condiciones climáticas y edáficas permiten un sistema agroforestal, e inclusive, un sistema silvopastoril, bajo estrictas normas de control. En Santa Cruz El Chol, aún existen extensas zonas boscosas sin explotar, que son base del reabastecimiento de las fuentes de agua en la región por lo que se hace necesario aplicar sistemas de producción que favorezcan el aprovechamiento máximo y auto sostenible de los recursos suelo y agua.

#### $\triangleright$  Producción agrícola

Santa Cruz El Chol es un municipio que tiene mayoritariamente una economía de subsistencia, fundamentada en la agricultura, con especial énfasis en la producción de maíz y frijol. Aún es fuente de ingresos el café, aunque desde la caída de los precios en el mercado nacional e internacional, el cultivo ha sido muy descuidado.

El tomate y el chile pimiento ocupan un renglón importante dado que su producción es vendida en mercados externos.

La rosa de Jamaica y el tamarindo son otros productos que se venden tanto en el mercado interno (jueves y sábados), como en el externo.

Para autoconsumo y venta interna, están el mango, naranja, mandarina, limón, lima, banano, plátano, güisquil, loroco, jocote, papaya, pacaya y zapote, entre otros.

El maíz, el frijol y el maicillo o sorgo, generalmente se cultivan en asocio, inclusive los tres en una misma área. El ayote y el chilacayote suelen aparecer en el área de cultivo, algunas veces sin necesidad de hacer una metódica siembra y los frutos son recolectados para el consumo familiar, la alimentación de animales, y en ocasiones para la venta. También existen productores artesanales de panela, quienes aún utilizan trapiches de bueyes.

Actualmente existen en el municipio dos Empresas Campesinas Asociativas (ECA´s), formadas a partir de que los productores fueron beneficiados con un sistema de miniriego. Uno de ellos está en la aldea Los Amates, sin embargo, ha perdido continuidad debido a que ha escaseado el agua que abastecía el sistema. En la aldea Agua Caliente sí está funcionando la ECA, llamada "Ribera del Río" y sus miembros cultivan granos básicos, tomate y chile pimiento. No cuentan con asesoría agrícola. En todo el municipio no se manejan centros de acopio y la única forma de vender al por mayor es con los intermediarios.

#### $\triangleright$  Producción pecuaria

El único ganado que se explota en cierta medida es el vacuno, el cual tiene mercado local para la leche y el queso que se produce, aunque en su mayoría es engordado y vendido en pie para el destace. Pocos son los vecinos con ganado vacuno en abundancia, los más numerosos son los medianos productores.

En general, la alimentación de este ganado contiene un bajo porcentaje de alimentos concentrados específicos, aunque sí se les proporciona un control de plagas y enfermedades permanente. Muchos aprovechan el estiércol como abono, pero no le dan un tratamiento especial.

Es frecuente la crianza de gallinas y cerdos bajo sistemas tradicionales de traspatio. Estos animales son utilizados para el consumo familiar y en ocasiones especiales, se venden para aumentar los ingresos familiares. Periódicamente el Ministerio de Agricultura y Ganadería (MAGA) realiza muestreos en aves de corral para detectar la presencia de Influenza aviar, sin embargo, no han sido diagnosticados animales con la enfermedad.

#### $\triangleright$  Producción forestal

En los municipios de Santa Cruz El Chol y Granados se ha conformado la Asociación de Productores Agroforestales (APAF), a la cual pertenecen más de doscientos miembros.

Anualmente producen más de 50000 kilogramos de trementina, producto utilizado en diversas industrias, principalmente en las textiles. Como subproducto del procesamiento de la resina de pino se obtiene aguarrás, el cual también es comercializado. El proceso de producción de trementina es artesanal por lo que su nivel de calidad es regular o bajo.

Existen actualmente más de veinte fincas con bosques naturales o sembrados que se encuentran en fase de aprovechamiento forestal, todos bajo el control del Instituto Nacional de Bosques (INAB). Las especies aprovechadas más comunes son *Pinus oocarpa, Pinus maximinoii* y *Quercus spp.*

 $\triangleright$  Ingreso familiar

Es muy difícil estimar el ingreso per cápita en el municipio, debido a que siendo una población económicamente vinculada de forma estrecha con la producción agrícola, las constantes variantes en la producción y comercialización agrícola reducen la certeza de un cálculo. Además, la edad de los miembros de la familia y las migraciones al extranjero de familiares generan cambios drásticos en la economía intrafamiliar.

Según los "Mapas de pobreza en Guatemala", de la secretaría de Planificación y Programación de la Presidencia de la República, al 2002 Santa Cruz El Chol tiene un 69.41% de pobreza y un 27.13% de pobreza extrema.

La Oficina de Planificación Municipal considera estos valores como poco confiables y elevados, debido a la estimación poco fundamentada de los mismos. Además, no se conocen exactamente los indicadores utilizados para la realización de estos mapas.

#### **1.1.5. Extensión**

El municipio de Santa Cruz El Chol cuenta con una extensión territorial de 140 Km<sup>2</sup> y tiene la categoría de pueblo.

#### **1.1.6. Límites**

Limita al Norte con Rabinal (Baja Verapaz); al Este con Salamá (Baja Verapaz); al Sur con Chuarrancho y San Raymundo (Guatemala) y al Oeste con Granados (Baja Verapaz). El río Motagua sirve de límite con el departamento de Guatemala.

Su división político-administrativa consta de un pueblo (cabecera Municipal), 9 aldeas y 53 caseríos. La cabecera municipal tiene la categoría de pueblo y se le llama solamente El Chol, a la que pertenecen los barrios El Centro, El Calvario, El Cementerio, El Centro de Salud, El Tamarindo, La Escuela Urbana, El Común, Las Tres Cruces y la Cuchilla Pelona.

#### **1.1.7. Clima**

Según el registro pluviométrico en la cabecera Municipal, el cual dejó de llevarse en 2002, la media anual para la precipitación pluvial es de 1500 mm. Con base en los últimos registros con los que cuenta la Oficina Municipal de Planificación (2002), en la Cabecera Municipal la temperatura media anual es de 23°C.

#### **1.1.8. Vías de acceso**

La Cabecera Municipal dista por la Ruta Nacional 5 (RN-5) 90 kilómetros hacia la ciudad capital, siendo una carretera mixta de 45 Km de terracería y 45 Km de asfalto. Otra ruta es por la aldea Lo de Reyes (Santa Cruz El Chol), donde se puede cruzar el río Motagua por un puente de 90 metros de extensión, teniéndose acceso al municipio de Chuarrancho, que permite acceder vía Ciudad Quetzal o vía Jocotales a la Ciudad Capital, estimándose una distancia de 65 Km, 17 Km de ellos de terracería.

Hacia la ciudad de Salamá, cabecera departamental, la distancia es de 53 Km, igualmente en carretera mixta, con 24 Km de terracería, que es la distancia hasta el poblado de Rabinal. Todas las vías de acceso a la cabecera municipal no cuentan con asfalto, aunque se mantienen en condiciones transitables durante todo el año.

#### **1.1.9. Servicios públicos**

En el municipio la cobertura del servicio de energía eléctrica es del 95%, el cual es brindado por DEORSA, con una baja calidad. El agua domiciliar cubre al 80% de la población, es un servicio municipal en el área urbana y a cargo de los respectivos comités en las aldeas, presentando en algunas comunidades deficiencias por tener sistemas de distribución que se han vuelto insuficientes o que han llegado al límite de su tiempo de vida.
Existen teléfonos comunitarios y algunos domiciliares, ya han sido construidas dos antenas de telefonía celular, abriendo paso a un servicio más amplio. Además, en el área urbana se puede acceder al servicio de correos y telégrafos, así como a *Internet*.

Se cuenta con centros educativos desde nivel preprimario hasta nivel diversificado, un centro de salud y dos puestos de salud y exclusivamente en el área urbana se tiene acceso a una nueva red de drenajes, tren de aseo, rastro municipal y planta de tratamiento de aguas negras.

El servicio de transporte extraurbano hacia la ciudad capital tiene una frecuencia de dos veces al día durante toda la semana, además, tres microbuses realizan el recorrido ida y vuelta hacia San Juan Sacatepéquez y dos hacia Salamá, en horas de la mañana. El transporte intramunicipal cada vez es más numeroso.

#### **1.1.10. Comercio**

Los comercios en el municipio son diversos y según indica el promotor de desarrollo municipal externo, TSR Roberto García, la variedad es amplia, superando las 85 clases de negocios: tiendas, molinos de nixtamal, comedores, panaderías, ferreterías, librerías, agroservicios y café *Internet*, son algunos de ellos. El comercio se encuentra en pleno desarrollo, aunque centralizado en la cabecera municipal.

El 4 de noviembre de 2003 fue inaugurado el Centro Municipal de Comercio, donde anteriormente se ubicaba el Mercado Municipal. El edificio es de tres niveles, el primero para productos perecederos, el segundo para almacenes y el tercero es el Hotel Municipal "Brisas del Río".

## Figura 2. **Croquis del área urbana de Santa Cruz El Chol, Baja Verapaz**

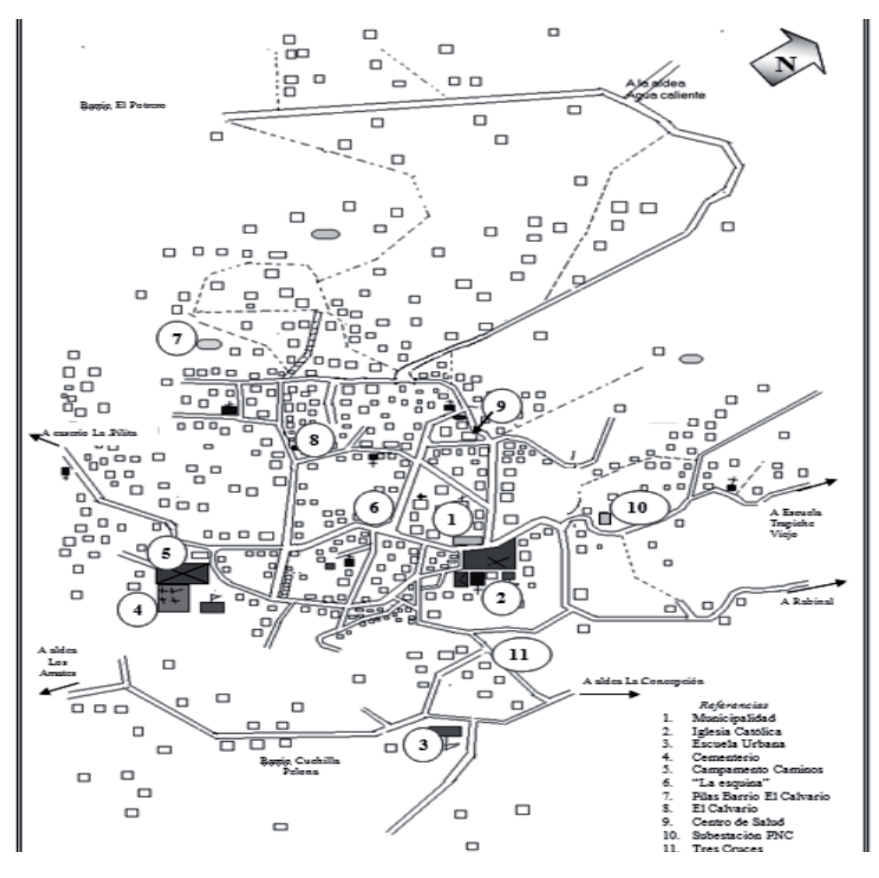

Fuente: O.M.P. Santa Cruz El Chol, B.V.

#### **1.1.11. Necesidades en infraestructura y servicios básicos**

Más del 80% de las comunidades de Santa Cruz El Chol tienen acceso a sistemas de agua domiciliar y el 95% al servicio de energía eléctrica.

La población en general tiene acceso al centro de salud o puestos de salud, ya que cuentan con vías de acceso transitables hacia su comunidad de forma directa o relativamente próxima. Los padecimientos más comunes que

reportan son infecciones en las vías respiratorias y en el tracto digestivo y en áreas específicas, como la aldea Ojo de Agua, enfermedades transmitidas por vectores, como dengue o paludismo. Todas las comunidades pueden acceder a los servicios de una comadrona capacitada.

Todos los niños del municipio tienen acceso a la educación primaria en escuelas de su comunidad o cercanas a ésta. La mayoría de escuelas tiene su estructura física en regulares condiciones, aunque su mobiliario, textos y otros materiales no están siempre en buen estado. La comunidad considera que la educación que reciben sus hijos es buena, pero el personal docente en varias comunidades es insuficiente.

El 100% de los pobladores del área rural utiliza leña como combustible para cocinar, alternando algunos de ellos con estufas de gas. Cerca de un 10% de la población utiliza estufas mejoradas (a base de leña), pero parte de ella no sabe utilizarla adecuadamente.

Casi el 100% de la población del área rural tiene crianza de animales de corral, pero muy pocos tienen corrales, por lo que estos animales tienen acceso a todos los ambientes de las viviendas. La producción pecuaria es limitada, utilizada principalmente para el autoconsumo.

La producción agrícola se estima entre regular a mala en la mayoría de comunidades, no recibe asistencia técnica, más del 95% de las comunidades no está organizada para la producción agrícola y se dedican principalmente al cultivo de granos básicos (maíz y frijol).

El sector forestal tiene un crecimiento lento, está integrado como Asociación de Productores Agroforestales (APAF) y comercian en el mercado nacional su producción. No cuentan con asesoría técnica.

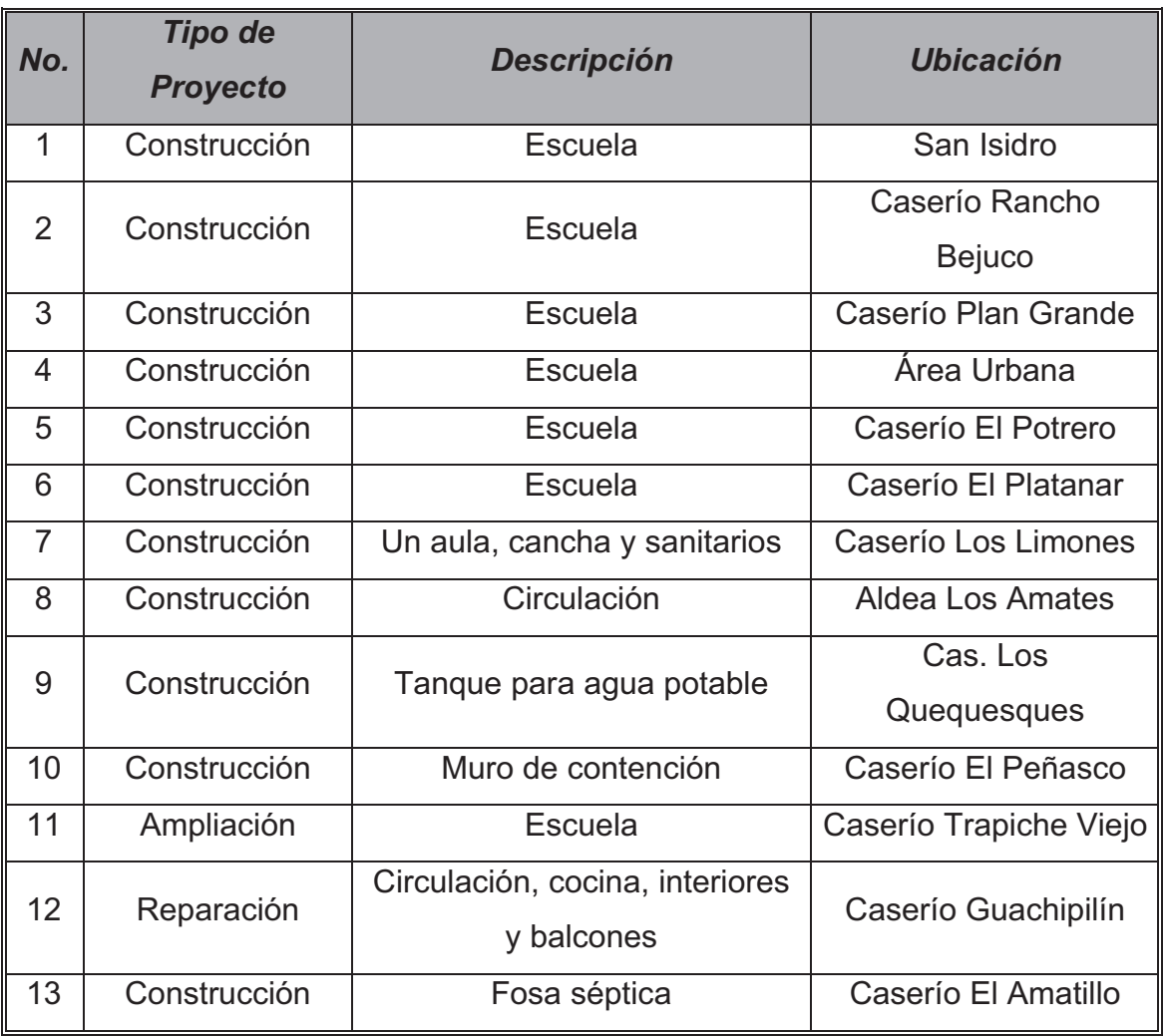

## Tabla I. **Proyectos priorizados del sector educación**

Fuente: O.M.P. Santa Cruz El Chol, B.V.

La producción pecuaria (aves, cerdos y ganado vacuno), ha iniciado un proceso de crecimiento, que se ha manifestado principalmente en la introducción de nuevas razas y mejoramiento de las ya existentes, por lo que el aumento en la cantidad y calidad de la producción se ha basado principalmente en el mejoramiento genético de las especies productoras. El mejoramiento de pastos y algunos planes zoosanitarios han complementado el trabajo de los productores.

A continuación se presentan las matrices de los proyectos priorizados por sector en el municipio. Cada comunidad priorizó tres proyectos, además, están los proyectos priorizados por el Concejo Municipal.

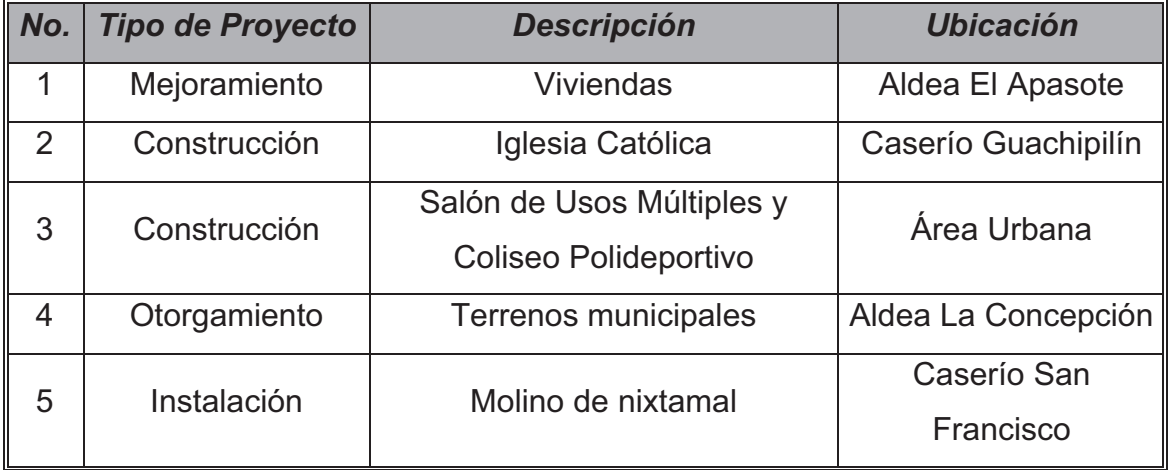

## Tabla II. **Proyectos varios priorizados**

Fuente: O.M.P. Santa Cruz El Chol, B.V.

# **2. CONSIDERACIONES PARA EL DISEÑO DE EDIFICACIONES DE DOS NIVELES PARA ESCUELA**

**2.1. Diseño de la Escuela Urbana Mixta "Eufemia Córdova", del municipio de Santa Cruz El Chol, Baja Verapaz** 

#### **2.1.1. Descripción del proyecto**

El proyecto consiste en el diseño del edificio escolar para el área urbana del municipio de Santa Cruz El Chol, cuyas instalaciones serán utilizadas para desarrollar labores de educación primaria. En este diseño se contempla una estructura de dos niveles, formado por elementos estructurales horizontales (losas y vigas) de concreto reforzado y elementos estructurales verticales (columnas, muros de carga de mampostería) de concreto reforzado. Distribuyendo los ambientes de la siguiente forma: primer nivel, tres aulas, una biblioteca con pasillo al frente y dos ambientes para servicios sanitarios de mujeres y hombres y el segundo nivel, tres aulas, un laboratorio de computación con pasillo al frente, un ambiente para Dirección y sala de profesores.

#### **2.1.2. Descripción de área disponible**

#### **2.1.2.1. Localización del terreno**

El municipio cuenta con un terreno destinado para la construcción de dicho edificio, con un área de 658.83 m². Localizado a 300 m al Este del parque central de la cabecera municipal.

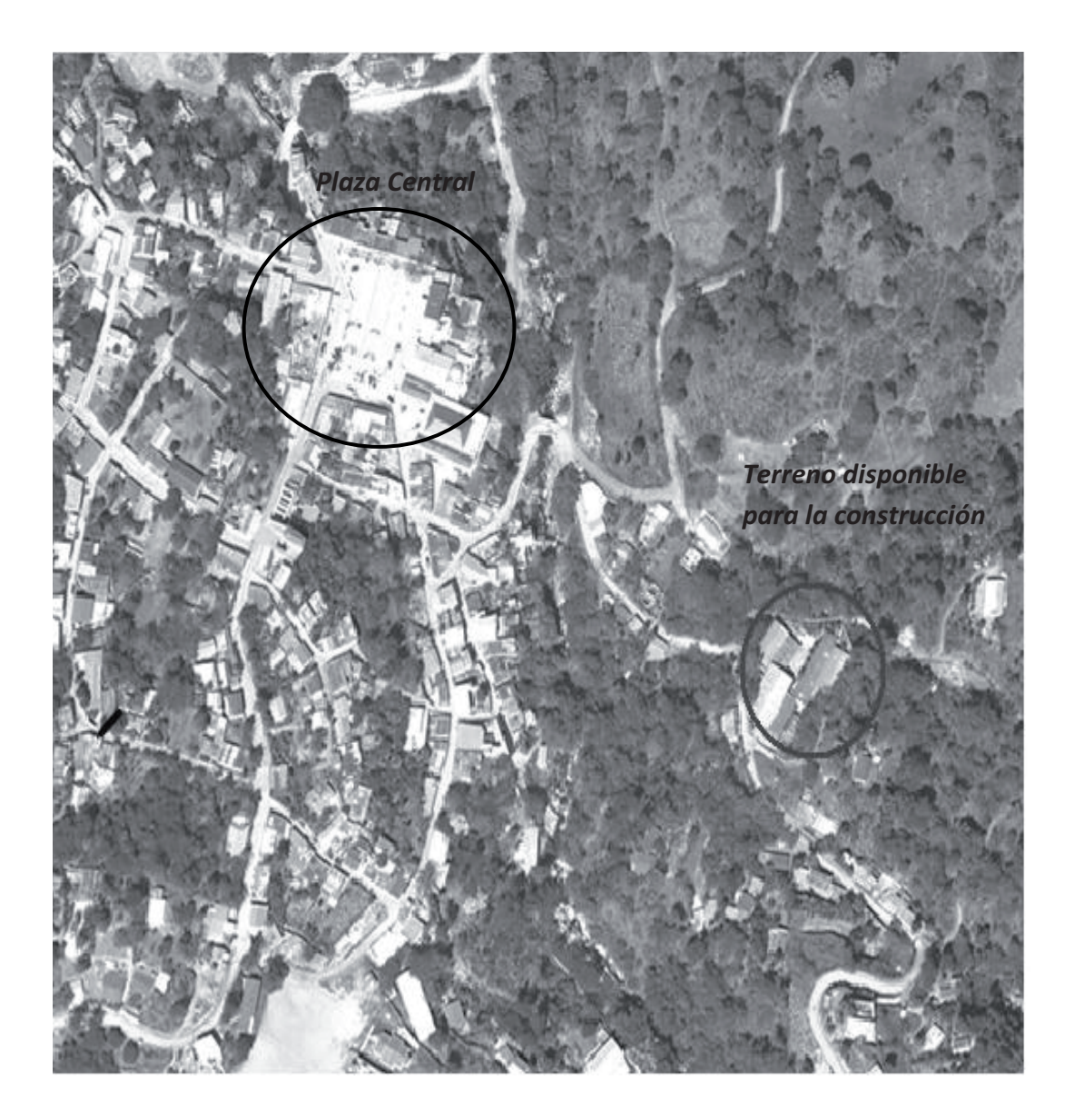

## Figura 3. **Localización del terreno para la construcción**

Fuente: O.M.P. Santa Cruz El Chol, B.V.

## **2.1.2.2. Topografía del terreno**

La topografía del terreno es plana y con muy pocos cambios de pendiente.

### **2.1.3. Evaluación de la calidad del suelo**

#### **2.1.3.1. Ensayo triaxial**

El tipo de análisis para conocer el valor soporte del suelo fue el ensayo de compresión triaxial, diagrama de Mohr, no consolidado y no drenado.

Resultado del ensayo

- Descripción del suelo: arena limo arcillosa color café
- $\geq$  Ángulo de fricción interna  $\varphi = 26.45^{\circ}$
- $\geq$  Cohesión Cu = 5.90 ton/m<sup>2</sup>
- $\triangleright$  Densidad seca = 1.66 ton/m<sup>3</sup>
- $\geq$  Densidad húmeda = 1.77 ton/m<sup>3</sup>
- $\geq$  Desplante (Z) = 0.90 m (profundidad a la que se tomó la muestra)

Aplicando las fórmulas del Dr. Karl Terzaghi para cimentaciones cuadradas y cimientos corridos, se tienen las siguientes expresiones:

Para zapatas cuadradas y corte en general:

$$
q_d = 1.3 * c * Nc + \gamma * Z * Nq + 0.4\gamma * B * Nw
$$

Para zapatas cuadradas y corte local o punzonante:

$$
q_{d} = 1.3 * c^{*}N'c + \gamma * Z * N'q + 0.4\gamma * B * N'w
$$

Siendo *Nc, Nq* y *Nw* coeficientes sin dimensión, que dependen únicamente del ángulo de fricción interna del suelo, se llaman factores de capacidad de carga debidos a la cohesión, sobre carga y peso del suelo respectivamente.

Los valores de *Nc, Nq* y *Nw* para falla por corte general, se obtienen empleando las curvas de trazo continuo y los valores de *N'c, N'q* y *N'w*  empleando las curvas punteadas de la figura.

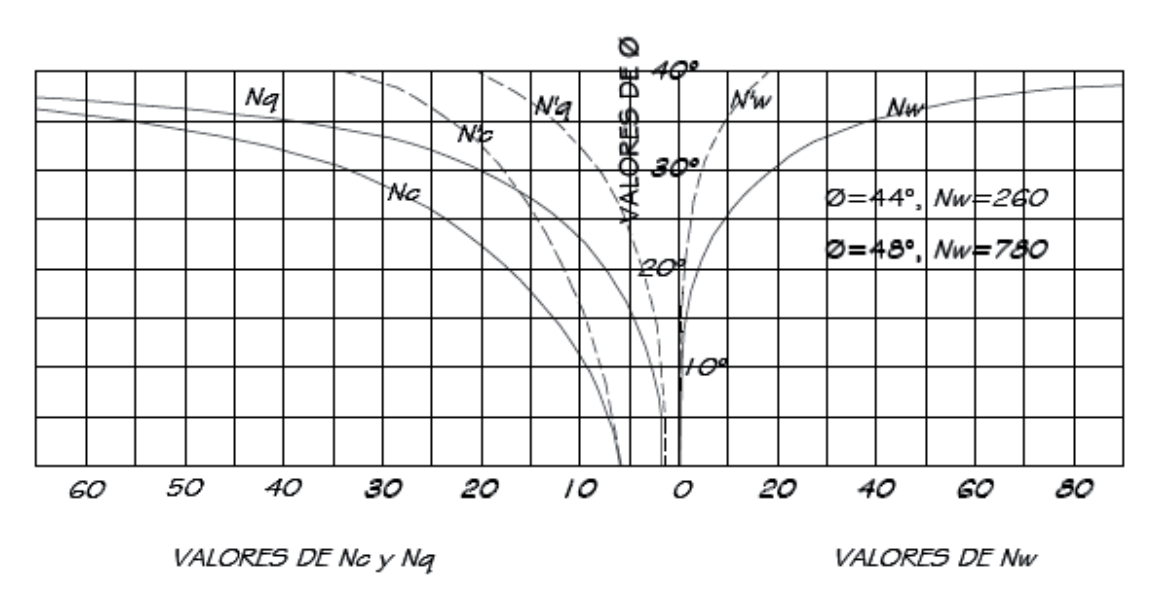

Figura 4. **Curvas de trazo continuo** 

Fuente: Karl Terzagui. Mecánica de suelos. p. 37.

De la gráfica y para un cimiento de 0.40 m de ancho se tiene:

*N'c = 15*, *N'q =* 6, *N'w =* 2, entonces: *qd* = 1.3\*5.90\*15 + 1.77\*0.90\*6 + 0.4\*1.77\*0.40\*2  $q_d$  = 125.17 *Ton*  $/m^2$ 

Terzaghi recomienda para *qad*, un factor de seguridad no menor de tres, suponiendo que se diera una mala supervisión se tomará un factor de seguridad de cuatro.

$$
Fs = 4
$$

El valor soporte del suelo queda determinado por medio de la expresión matemática formulada por Terzaghi.

$$
V_s = \frac{q_d}{F_s}
$$
  $V_s = 125.17 / 4$   
  $V_s = 31.29$  Ton  $lm^2$ 

Siendo este valor el que se adopta, para efectos de diseño de los cimientos.

## **2.1.4. Normas para el diseño de edificios educativos**

Para la disposición y distribución de áreas, aspectos arquitectónicos y de funcionamiento, se aplicaron las normas contenidas en el "Reglamento de Construcción de Edificios Escolares del Ministerio de Educación". A continuación se describen las normas aplicadas en este trabajo.

## **2.1.4.1. Criterio de conjunto**

#### Emplazamiento

El emplazamiento del conjunto arquitectónico en el terreno será el área ocupada en planta baja no excede el 40% del área total del terreno.

## Orientación del edificio

La orientación ideal es de Norte a Sur, de preferencia abriendo las ventanas hacia el norte; sin embargo, la orientación será definida en el terreno.

## $\triangleright$  Superficie y altura del edificio

La superficie varía en función de las necesidades a satisfacer, tanto en capacidad como en tipo de enseñanza y la altura no debe exceder tres niveles, tratando de ubicar los talleres y laboratorios en el primer nivel.

## **2.1.4.2. Criterio de iluminación**

Generalidades de la iluminación en el edificio

La iluminación debe ser abundante y uniformemente distribuida, evitando la proyección de sombras y contrastes muy marcados. Para lograr lo anterior, deben tomarse en cuenta los siguientes criterios:

- Es importante el número, tamaño y ubicación de las ventanas o lámparas.
- Un local pequeño recibe mejor iluminación que uno grande, pero sus dimensiones dependen de los requerimientos de espacio.
- Los acabados más brillantes permiten mayor reflexión de la luz y dan como resultado, una mejor iluminación.

### $\triangleright$  Tipos de iluminación

Por su procedencia, la iluminación se divide en natural y artificial. La iluminación natural, por la ubicación de las ventanas, se divide en unilateral, bilateral y cenital. Se describen a continuación:

• Iluminación natural unilateral

Cuando sólo un lado del aula tiene ventanas; las ventanas deben tener un área de 25% a 30% del área total de piso y el muro opuesto a la ventana estará a una distancia no mayor de 2.5 veces la altura del muro de ventana.

Iluminación natural bilateral

Cuando existen ventanas en las paredes laterales del aula; las ventanas deben tener un área entre 25% a 30% del área de piso del ambiente.

Iluminación natural cenital

La iluminación es por medio de ventanas colocadas en el techo del aula, Para esta iluminación se toma como área de ventanas del 15% al 20% del área total de piso.

Iluminación artificial

Se acepta únicamente cuando sea muy justificado; debe ser difuso, para evitar molestias en la vista; también debe ser lo más parecido a la iluminación natural.

#### **2.1.4.3. Otros criterios**

#### Ventilación

La cantidad disponible de aire en el ambiente, tiene gran importancia en el desarrollo de la educación.

#### Confort acústico

Es importante que en un centro educativo exista el confort acústico, ya que éste influye grandemente en el estado anímico y el grado de concentración del alumno. Es necesario que no exista ninguna interferencia sonora entre los ambientes, ni ruidos que sobrepasen los límites aceptables de tolerancia.

Los ruidos en un aula pueden venir del exterior del centro, de ambientes vecinos o del interior del aula. Para prevenirlos, se pueden tomar las precauciones siguientes:

- Para que no interfiera el ruido proveniente del exterior, ubicar los establecimientos en zonas tranquilas, pero de no ser posible esto, se debe orientar el edificio de manera que el viento se lleve los ruidos.
- Para prevenir la interferencia entre ambientes, separar los ambientes ruidosos de los tranquilos, tomando en cuenta la dirección del viento.
- Para disminuir el ruido interno del ambiente, construir con materiales porosos, ya que estos absorben el ruido, también las patas del mobiliario y equipo deben tener aislantes acústicos.

#### **2.1.4.4. Aula teórica**

La función del aula teórica es proveer a los maestros y alumnos de un espacio para desarrollar, en forma cómoda, las actividades del proceso enseñanza–aprendizaje, ya sea en la forma tradicional expositiva o modificando la ubicación del mobiliario para desarrollar otras técnicas didácticas.

Debido a que el nivel de escolaridad que se prestará en el centro educativo que se está diseñando será el mismo en cada jornada y esto probablemente cambiará con el tiempo, las recomendaciones para el diseño de aula teórica aquí se generalizan.

- La capacidad óptima en el nivel primario es de 30 alumnos, pero se permite un máximo de 40.
- $\triangleright$  El área óptima por alumno es de 1.50 m<sup>2</sup>, pero si el espacio no lo permite se acepta un mínimo de 1.30 m<sup>2</sup>.
- $\triangleright$  Para la superficie total del aula debe considerarse el caso crítico, es decir, cuando se da la capacidad máxima de 40 alumnos.
- La forma del aula será cuadrada o rectangular, se recomienda que el lado mayor no exceda 1.5 veces el lado menor.
- La fuente principal de iluminación natural, debe provenir del lado izquierdo del alumno sentado frente al pizarrón.
- La distancia máxima desde la última fila al pizarrón, será de 8 m y el ángulo horizontal de visión de un alumno sentado, será de 30°.

 Tendrá instalaciones de energía eléctrica, con luminarias adecuadas que proporcionen iluminación artificial abundante y constante; además, tendrá dos tomacorrientes, uno al frente y otro en la parte posterior, colocados a 0.40 m sobre el nivel del piso.

#### **2.1.5. Diseño y análisis estructural**

#### **2.1.5.1. Selección del sistema estructural**

En la elección del sistema estructural influyen los factores de desempeño, economía, estética, materiales disponibles en el lugar y la técnica para realizar la obra. El resultado debe comprender el tipo estructural, formas y dimensiones, los materiales y el proceso de ejecución.

Para este caso, se ha elegido el sistema estructural de mampostería reforzada con núcleos de concreto reforzado, con losas planas de concreto reforzado.

#### **2.1.5.2. Diseño arquitectónico**

El diseño arquitectónico se refiere a darle la forma adecuada y distribuir en conjunto los diferentes ambientes que componen el edificio. Esto se hace para tener un lugar cómodo y funcional para su uso.

Para lograrlo, se deben tomar en cuenta los diferentes criterios arquitectónicos, principalmente para este caso, del Reglamento de Construcción de Edificios Educativos.

Los edificios se deben diseñar de acuerdo a las necesidades que se tengan; además, estarán limitados por el espacio disponible, los recursos materiales y las normas de diseño que existan.

La tipología arquitectónica se elegirá basándose en el criterio del diseñador y el ejecutor. Para el caso del edificio de aulas se necesita:

En el primer nivel tres aulas, biblioteca y un ambiente de servicios sanitarios para hombres y mujeres, en la planta alta se ubica también tres aulas, laboratorio de computación, un ambiente para dirección y sala de profesores, cada uno de los niveles cuenta con su respectivo pasillo y gradas con barandal y pasamanos.

Los resultados del diseño arquitectónico, sobre la base de los criterios del Reglamento de Construcción de Edificios Educativos y el diseñador, se pueden ver en los planos.

#### **2.1.5.3. Cargas aplicadas**

Determinación de las cargas gravitacionales

• Techo

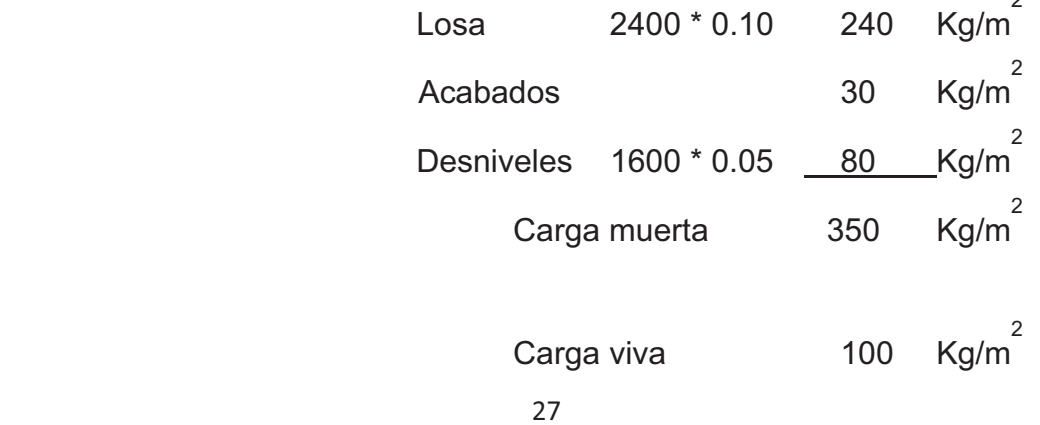

 $\overline{2}$ 

## Tabla III. **Datos generales**

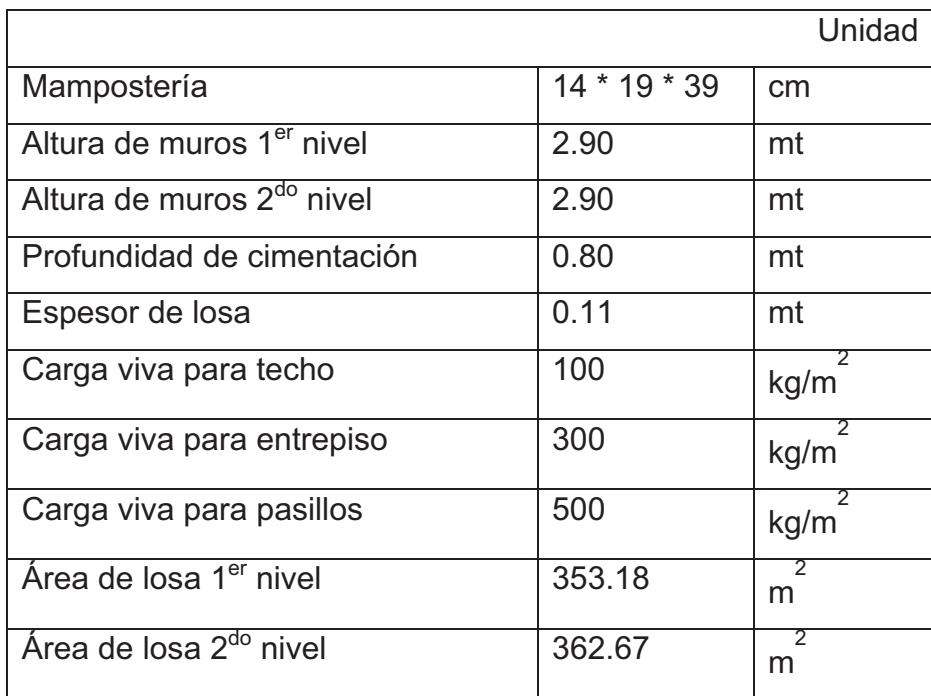

Fuente: elaboración propia.

**•** Entrepiso

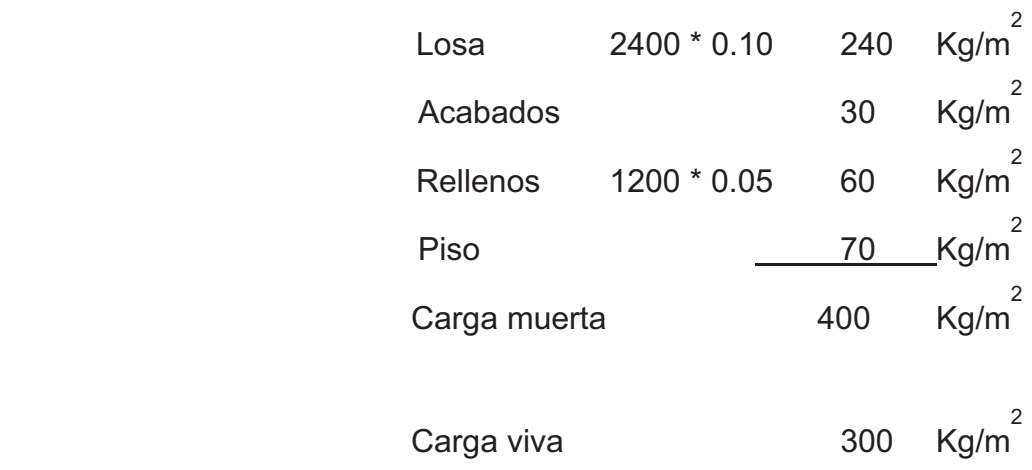

Muros

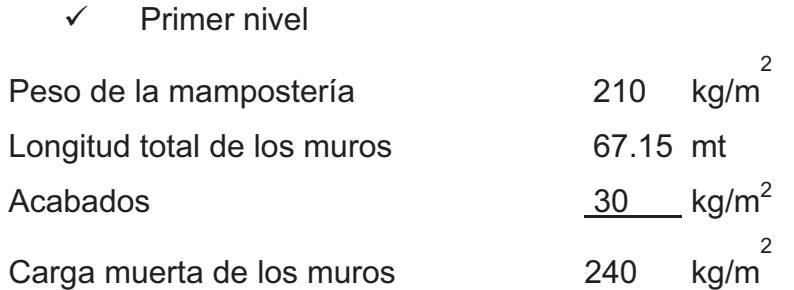

W <sub>muro</sub> 1er. nivel = (240 kg/m 2 )\*(2.90 m)\*(67.15 m) = 45,344.40 kg

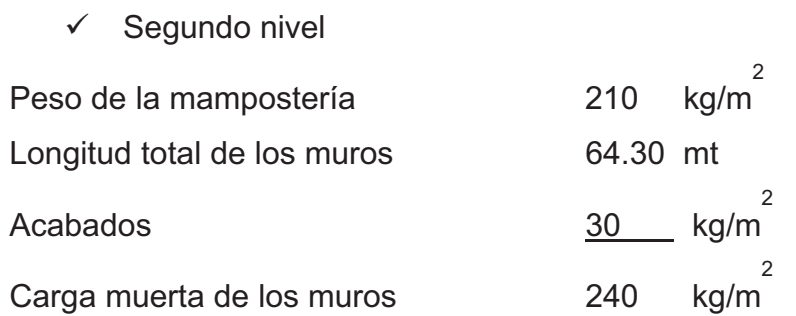

W <sub>muro</sub> 2do. Nivel =  $(240 \text{ kg/m}^2)^*(2.90 \text{ m})^*(64.30 \text{ m}) = 44,752.80 \text{ kg}$ Techo =  $[(350)^*(362.67)] + [(0.5)^*(44,752.80)]$ Techo =149,139.40 Kg

2°. Nivel =[(400)\*(353.18)] + [(0.5)\*(44,752.80 + 45,344.40)] + 0.25\*(300) 2°. Nivel =186,395.60 Kg

1°. Nivel =
$$
[(0.5)^*(2.90) + 0.80)] * [(67.15)^*(240)]
$$
  
1°. Nivel =
$$
\frac{36,261.00 \text{ Kg}}{9.95} = 36,261.00 \text{ kg}
$$
  
Peso total de la estructura = 371,796.00 kg = 371.80 Ton.

- Determinación de la carga de sismo
	- ! Cálculo del Corte Basal

$$
V_B = C_s * W_s
$$

$$
C_s = \frac{S_a * T}{R}
$$

Cálculo del Período fundamental de Vibración T

$$
T = T_e = 0.09 h_n / L^{1/2}
$$

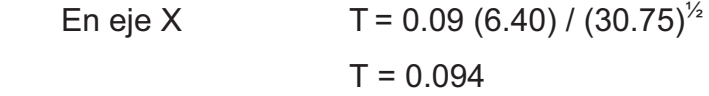

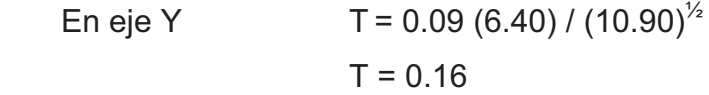

# Tabla IV. **Guía para establecer la estructuración sismo resistente de una edificación e integrar el índice de calidad Q**

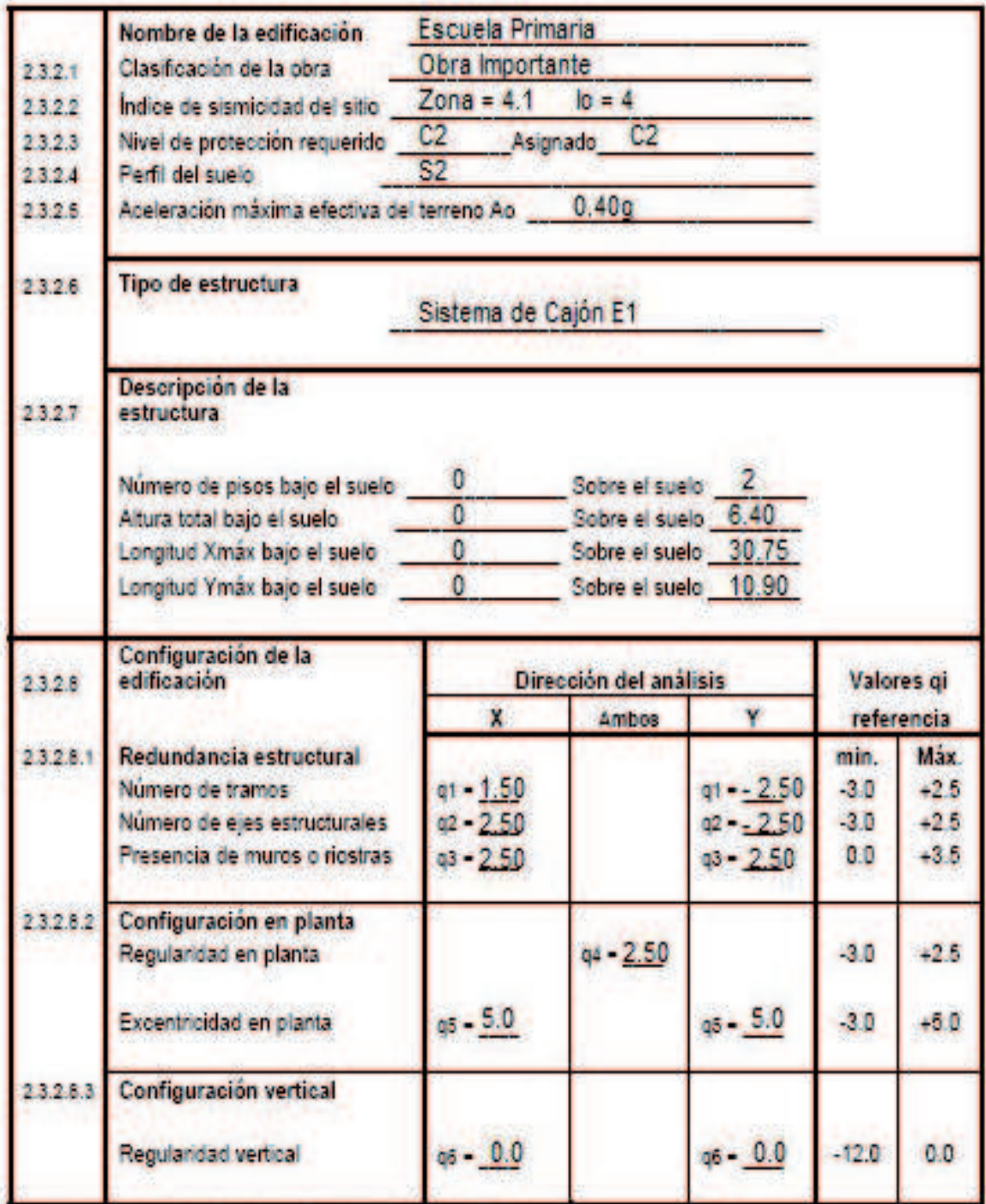

Fuente: Norma AGIES NR – 3 :2000 p. 17

Período de Vibración TA y TB

Estos valores dependen directamente del perfil del suelo donde se encontrará.

| S1 | S2 | S3 |
|----|----|----|
| n  |    |    |
|    | 57 |    |

Tabla V. **Período de vibración**

Fuente: ORTIZ MENDOZA, Jorge Luis. Diseño de un edificio de mampostería reforzada. p. 46.

Como el perfil del suelo es S2, según la tabla tenemos:

 $T_A = 0.12$  $T_B = 0.52$ 

Determinar el valor de D(T)

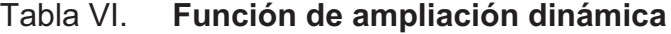

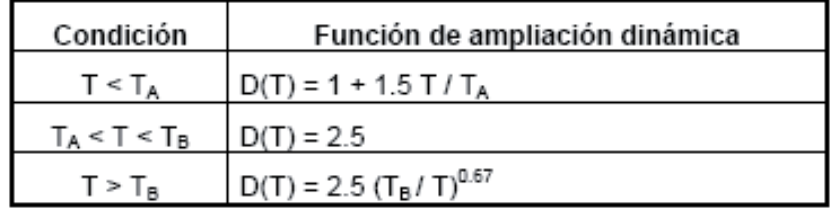

Fuente: Norma AGIES NR – 2 : 2000 p. 14

En eje X

\n
$$
D(T) = 1 + 1.5 \, (T/T_A)
$$
\n
$$
D(T) = 2.12
$$

En eje Y  $D(T) = 2.5$ 

Cálculo de la demanda sísmica de diseño

$$
S_a * T = A_o * D(T)
$$

| Zona | lo | Aο                | Af                                         | Observaciones            |  |  |  |
|------|----|-------------------|--------------------------------------------|--------------------------|--|--|--|
|      |    | 0.15 <sub>q</sub> | $0.015$ a                                  | cuando sea necesario     |  |  |  |
|      |    |                   | $0.15$ a $0.40$ g $\vert 0.015$ a $0.15$ g | interpolar hacerlo sobre |  |  |  |
| 4.1  |    | 0.40 <sub>q</sub> | 0.15a0.20g                                 | líneas norte - sur       |  |  |  |
| 4.2  |    | 0.40 a            | 0.20 <sub>q</sub>                          |                          |  |  |  |

Tabla VII**. Índice de sismicidad**

Fuente: Normas AGIES NR – 2 : 2000 p. 12

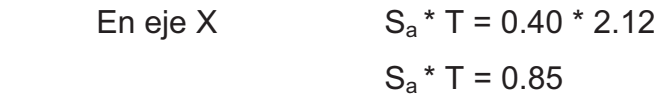

En eje Y  $S_a * T = 0.40 * 2.5$  $S_a * T = 1.0$ 

Cálculo del factor de reducción de respuesta sísmica R

 $R = 1.2 * R_0 * Q$  $R_o = 2.50$ 

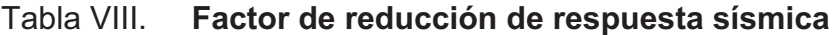

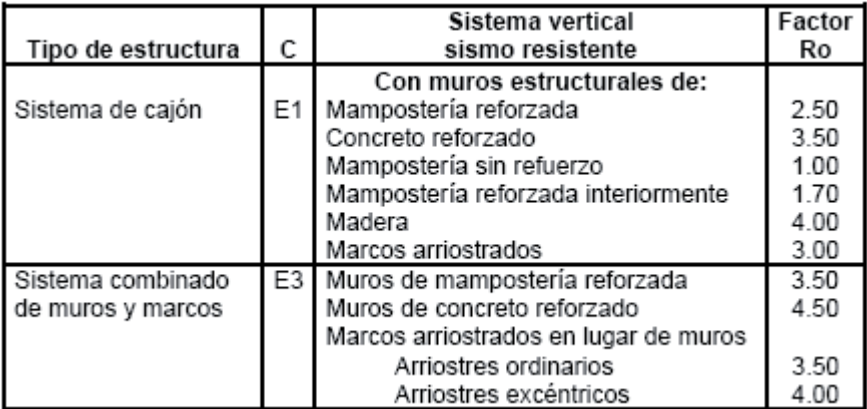

Fuente: Norma AGIES NR -3 : 2000 p. 6

Cálculo del factor de calidad sismorresistente Q

$$
Q = 1 + 0.10 \Sigma q_i
$$

- En eje X  $Q = 1 + 0.10 * (1.50 + 2.5 + 2.5 + 2.5 + 5 + 0.0)$  $Q = 2.40$
- En eje Y Q = 1 + 0.10  $*(-2.50 2.50 + 2.5 + 2.5 + 5 + 0.0)$  $Q = 1.50$

Cálculo de R

- En eje X  $R = 1.2 * 2.50 * 2.4$  $R = 7.20$
- En eje Y  $R = 1.2 * 2.50 * 1.50$  $R = 4.50$

Cálculo de la carga de viento.

$$
F_v = \text{Área} * q
$$

q = 11.426 Kg / m $^2$  para Guatemala

En eje X

$$
F_v = 6.40 * 30.75 * 11.426
$$

$$
F_v = 2037.83 \text{ Kg}
$$

En eje Y

$$
F_v = 6.40 * 10.90 * 11.426
$$

$$
F_v = 722.35
$$

Cálculo del corte basal V.

$$
V = \frac{S_a * T * W_s}{R}
$$

En eje X

$$
V_x = 0.85 * 371,796.00 / 7.20
$$

$$
V_x = 43,892.58 \text{ Kg}
$$

$$
V_x = 43.90 \text{ Ton}
$$

En eje Y

 $V_y$  = 1.00  $*$  371,796.00 / 4.50  $V_y = 82,621.33$  Kg  $V_y = 82.62$  Ton

Distribución de la fuerza V por piso

 $F_j = C_{vj} * V$ 

$$
C_{vj} = \frac{W_i * H_i^k}{\sum_{i=1,n} (w_i * h_i^k)}
$$
  $K = 1 \text{ si } T \le 0.50$ 

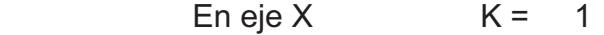

En eje Y  $K = 1$ 

## Tabla IX. **Distribución de Fuerzas y Momentos por piso**

.

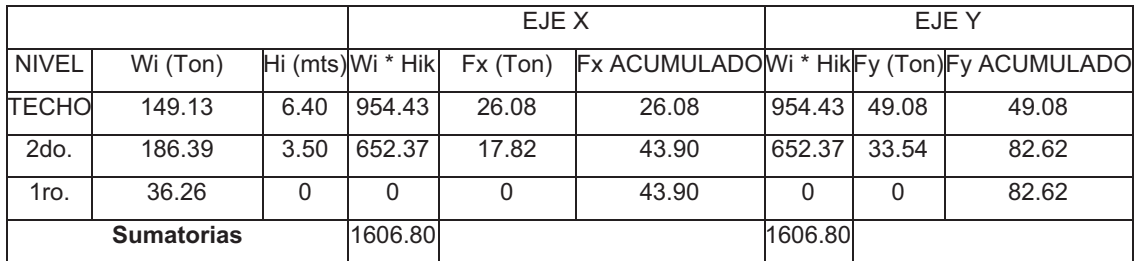

## **DISTRIBUCIÓN DE LA FUERZA DE SISMO POR PISO**

MOMENTO DE VOLTEO POR PISO

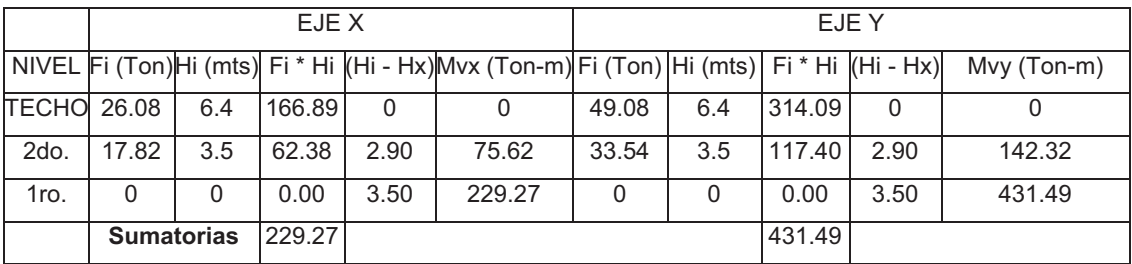

 $M vx = 229.27$  Ton-m

 $M vy = 431.49$  Ton-m

Fuente: elaboración propia.

 $\triangleright$  Solución por el método simplista

Primero se deben numerar los muros verticales y horizontales de la estructura para ambos niveles, considerando que no se toman los vanos de puertas y ventanas y los muros que no tengan continuidad en el primer nivel tan poco serán considerados en el análisis.

Para el diseño de los muros se procedió a utilizar el método simplificado de diseño en muros de mampostería. Este asume que solo los muros paralelos a la dirección del sismo contribuyen a la resistencia, desprecia la contribución de los muros transversales a la dirección de la fuerza aplicada. Es necesario calcular:

- La rigidez de cada muro en la dirección del sismo
- El centro de corte de muros
- El centro de masa
- La carga lateral y su distribución
- La distribución del momento de volteo

#### Cálculo de la rigidez

En el cálculo de rigidez hay que tomar en cuenta el tipo de techo, pues existen diferentes fórmulas para hacerlo. Para calcular la rigidez en un techo de losa se consideran las paredes doblemente empotradas y para un techo de lámina se consideran en voladizo. Además la rigidez se calcula en forma diferente cuando el muro tiene puertas o ventanas. La forma de calcular la rigidez en este caso es la siguiente:

- Se calcula la rigidez total del muro por medio de la fórmula indicada según el caso; sea techo de losa o lámina.
- Se encuentra la rigidez equivalente, como si se tratara de resistencias eléctricas.

Fórmula: 
$$
R_{\text{PARALELO}} = \text{REQ} = \text{R1} + \text{R2} + \dots
$$

\n $R_{\text{SERIE}} = \text{REQ} = \frac{1}{1 \text{R1} + \frac{1}{\text{R2} + \dots}$ 

Donde: R1, R2,.....RN tienen un valor igual a la rigidez total calculada.

 $\triangleright$  El centro de corte de muros

Al tener el valor de la rigidez de cada uno de los muros se procede a calcular el centro de corte de muros; se toma como referencia un eje de coordenadas cartesianas previamente establecido. Las fórmulas para calcularlo son las siguientes:

$$
Xcc = (\Sigma Xi * R) / R * E
$$
  

$$
Ycc = (\Sigma Yi * R) / R * E
$$

Nota: las sumatorias se efectúan tomando en cuenta los muros correspondientes a cada sentido.

Cálculo del centro de masa

Este se calcula para todos los muros y sirve para calcular la excentricidad de las fuerzas que actúan en la estructura.

#### Carga lateral y su distribución

Las cargas laterales son las que corren en el sentido paralelo a la superficie terrestre y pueden ser de dos tipos:

- Por sismo
- Por viento

Las cargas por sismo son las que se integran para edificios de concreto o mampostería. La integración y su distribución puede hacerse por el método de Stanford para Guatemala, por el de SEAOC o cualquier otro método conocido.

 $\triangleright$  El momento de volteo total y para cada muro

Con el valor de la carga total de la estructura y su altura (o una promedio) se calcula el momento de volteo total (MV), luego se distribuye este momento en cada muro.

Del análisis simplista realizado a la estructura se obtienen los siguientes datos.

| <b>ANALISIS SIMPLE</b>                |        |     |        |        | <b>ANALISIS SIMPLE</b> |                          |        |                     |        |          |  |
|---------------------------------------|--------|-----|--------|--------|------------------------|--------------------------|--------|---------------------|--------|----------|--|
|                                       |        |     |        |        |                        |                          |        |                     |        |          |  |
| SISMO EN DIRECCIÓN X - X PRIMER NIVEL |        |     |        |        |                        | SISMO EN DIRECCIÓN Y - Y |        | <b>PRIMER NIVEL</b> |        |          |  |
| <b>MURO</b>                           | Fx     |     | M dis. |        |                        | <b>MURO</b>              | Fx     |                     |        | M dis.   |  |
| $\mathbf{1}$                          | 0.016  | ton | 0.041  | ton -m |                        | $\mathbf{1}$             | 26.551 | ton                 | 69.332 | ton -m   |  |
| $\overline{2}$                        | 0.016  | ton | 0.041  | ton -m |                        | $\overline{2}$           | 26.551 | ton                 | 69.332 | ton -m   |  |
| 3                                     | 0.016  | ton | 0.041  | ton -m |                        | 3                        | 26.551 | ton                 | 69.332 | ton -m   |  |
| 4                                     | 0.016  | ton | 0.041  | ton -m |                        | 4                        | 26.551 | ton                 | 69.332 | ton -m   |  |
| 5                                     | 0.016  | ton | 0.041  | ton -m |                        | 5                        | 26.553 | ton                 | 69.337 | ton -m   |  |
| 6                                     | 18.859 | ton | 49.246 | ton -m |                        | 6                        | 1.200  | ton                 | 3.155  | ton -m   |  |
| $\overline{7}$                        | 0.007  | ton | 0.017  | ton -m |                        | $\overline{7}$           | 8.420  | ton                 | 22.133 | ton -m   |  |
| 8                                     | 0.007  | ton | 0.017  | ton -m |                        | 8                        | 4.013  | ton                 | 10.549 | ton -m   |  |
| 9                                     | 0.007  | ton | 0.017  | ton -m |                        | 9                        | 8.434  | ton                 | 22.369 | ton -m   |  |
| 10                                    | 0.007  | ton | 0.017  | ton -m |                        | 10                       | 14.479 | ton                 | 38.401 | ton -m   |  |
| 11                                    | 0.007  | ton | 0.017  | ton -m |                        | 11                       |        | ton                 |        | ton -m   |  |
| 12                                    | 0.007  | ton | 0.017  | ton -m |                        | 12                       |        | ton                 |        | ton -m   |  |
| 13                                    | 0.007  | ton | 0.017  | ton -m |                        | 13                       |        | ton                 |        | ton -m   |  |
| 14                                    | 0.007  | ton | 0.017  | ton -m |                        | 14                       |        | ton                 |        | ton -m   |  |
| 15                                    | 0.007  | ton | 0.017  | ton -m |                        | 15                       |        | ton                 |        | ton -m   |  |
| 16                                    | 0.007  | ton | 0.017  | ton -m |                        | 16                       |        | ton                 |        | ton -m   |  |
| 17                                    | 0.007  | ton | 0.017  | ton -m |                        | 17                       |        | ton                 |        | ton -m   |  |
| 18                                    | 0.007  | ton | 0.017  | ton -m |                        | 18                       |        | ton                 |        | ton -m   |  |
| 19                                    | 18.859 | ton | 49.246 | ton -m |                        | 19                       |        | ton                 |        | ton -m   |  |
| 20                                    | 16.872 | ton | 44.059 | ton -m |                        | 20                       |        | ton                 |        | ton -m   |  |
| 21                                    | 0.016  | ton | 0.041  | ton -m |                        | 21                       |        | ton                 |        | ton -m   |  |
| 22                                    | 0.016  | ton | 0.041  | ton -m |                        | 22                       |        | ton                 |        | ton -m   |  |
| 23                                    | 0.016  | ton | 0.041  | ton -m |                        | 23                       |        | ton                 |        | ton -m   |  |
| 24                                    | 0.016  | ton | 0.041  | ton -m |                        | 24                       |        | ton                 |        | ton -m   |  |
| 25                                    | 0.016  | ton | 0.041  | ton -m |                        | 25                       |        | ton                 |        | ton -m   |  |
| 26                                    | 0.016  | ton | 0.041  | ton -m |                        | 26                       |        | ton                 |        | ton -m   |  |
| 27                                    | 0.016  | ton | 0.041  | ton -m |                        | 27                       |        | ton                 |        | $ton -m$ |  |
| 28                                    | 0.016  | ton | 0.041  | ton -m |                        | 28                       |        | ton                 |        | $ton -m$ |  |
| 29                                    | 32.925 | ton | 85.976 | ton -m |                        | 29                       |        | ton                 |        | $ton -m$ |  |

Tabla X. **Fuerza y Momentos finales que afectan los muros del primer nivel de la estructura** 

Fuente: elaboración propia.

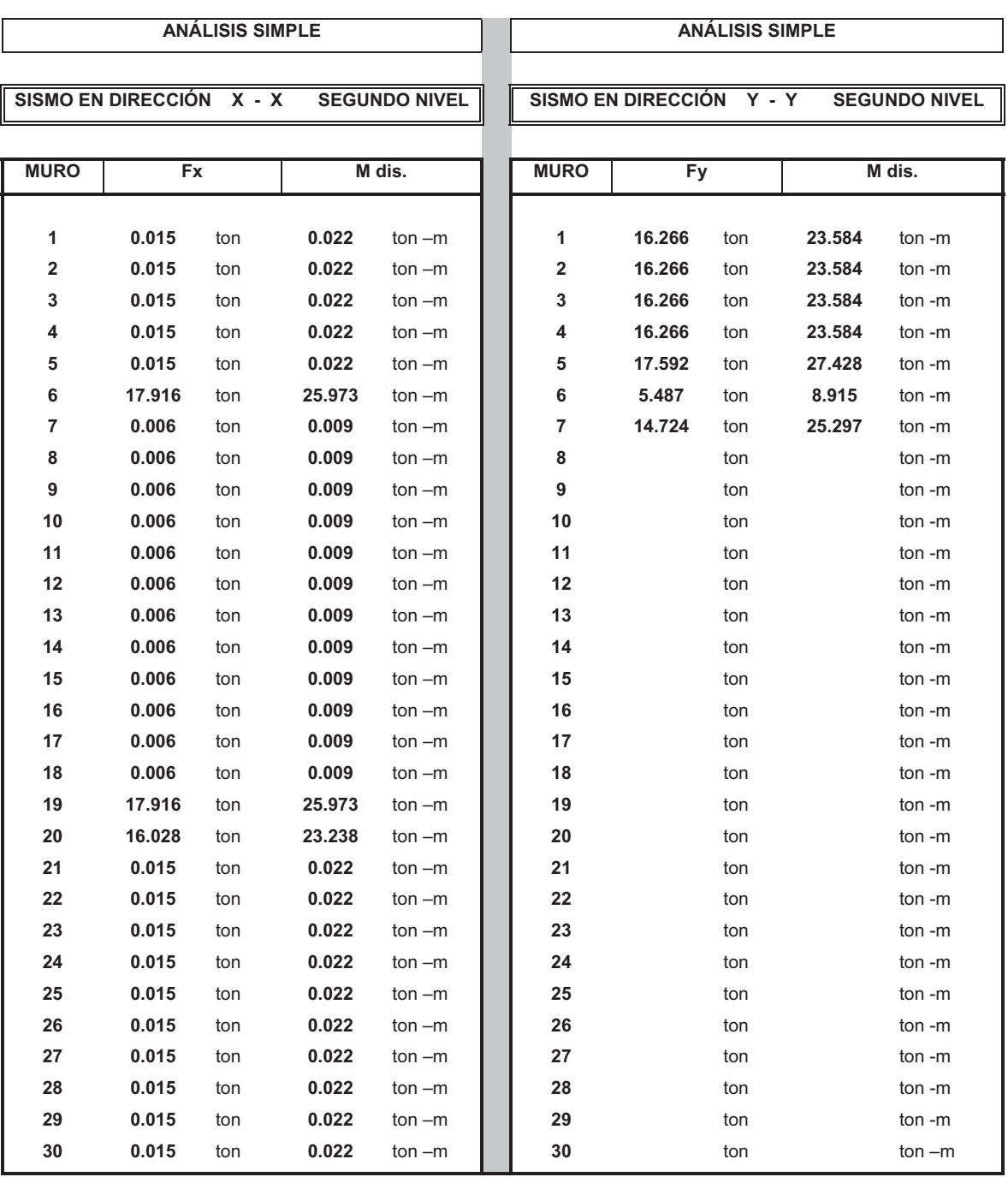

## Tabla XI. **Fuerza y Momentos finales que afectan los muros del segundo nivel de la estructura**

Fuente: elaboración propia.

#### **2.1.6. Diseño estructural**

#### **2.1.6.1. Losas**

Las losas son elementos estructurales que pueden servir como cubiertas que protegen de la intemperie, como entrepisos para transmitir cargas verticales o como diafragmas para transmitir cargas horizontales. Por su espesor, pueden dividirse en: cascarones ( $t < 0.09$ ), planas ( $0.09 < t < 0.12$ ) y nervuradas ( $t >$ 0.12). Para diseñarlas, existen varios métodos, en este caso se utiliza el método 3 ACI.

 $\triangleright$  Espesor de la losa (t)

Como trabaja cada losa.

 $m =$  lado corto / lado largo = a / b

m > 0.5 dos sentido m < 0.5 un sentido

Losas de aulas.

m = 4.00 / 6.00 = 0.66 en dos sentidos

Losas de pasillo.

m = 2.60 / 6.00 = 0.43 en un sentido

 $t_{\text{LOSA}}$  = (perímetro de losa)/180

Losas de aulas.

 $t_{\text{LOSA}} = (6.00^*2 + 4.00^*2)/180 = 0.11$ ,

Losas de los pasillos.

 $t_{\text{LOSA}} = L / 24 = 2.60 / 24 = 0.11$ ,

Usamos  $t_{\text{LOSA}} = 0.11$ 

Carga Última o Carga de Diseño.

 $CU = 1.4$  CM + 1.7 CV

 Carga Muerta = Concreto, acabados + muro  $CM = 424 + 210 = 634.00$  Kg/m<sup>2</sup> Carga Viva Techo =  $100 \text{ Kg/m}^2$ Pasillos =  $500$  Kg/m<sup>2</sup> Aulas =  $300$  Kg/m<sup>2</sup>

Carga Última en las losas de Aulas.  $CU = 1.4 (634) + 1.7 (300) = 1397.60$  Kg/m<sup>2</sup>

Carga Última en losas de Pasillos:  $CU = 1.4 (634) + 1.7 (500) = 1737.60$  Kg/m<sup>2</sup>

Cálculo de momentos actuantes

Para calcular los Momentos de Diseño, se toma una franja unitaria de 1.00 mt de ancho, calculando los momentos positivos y negativos, por la simetría de la planta solo se calcularán seis losas, entonces:

> $CU<sub>u</sub> = 1397.60$  Kg / m En aulas  $CU<sub>u</sub> = 1737.60$  Kg / m En pasillos

Momentos positivos Momento Negativos

*Ma(-) = Ca-* \**Cu* \* *a 2 M*<sub>*b*(+)</sub> =  $C_{b+}$  \*  $C$ *Vu* \*  $b^2$  +  $C_{b+}$  \* $C$ *Mu* \*  $b^2$  $M_{b(-)} = C_{b-} * Cu * b^2$ *M*<sub>a(+)</sub> =  $C_{a+}$  \* *CVu* \*  $a^2$  +  $C_{a+}$  \* *CMu* \*  $a^2$  Donde:

 M = Momento Actuante C = Coeficiente de tablas de ACI CVu, CMu = Carga Viva y Muerta Últimas

Losa 1

m = 0.66  
\n
$$
M_{a(\cdot)} = 1,900.74 \text{ Kg-m}
$$
  
\n $M_{b(\cdot)} = 754.70 \text{ Kg-m}$   
\n $M_{a(\cdot)} = 1,126.72 \text{ Kg-m}$   
\n $M_{b(\cdot)} = 498.88 \text{ Kg-m}$ 

Losa 2

m = 0.66  
\n
$$
M_{a(+)} = 1,654.76 \text{ Kg-m}
$$
\n
$$
M_{b(+)} = 1,207.52 \text{ Kg-m}
$$
\n
$$
M_{a(+)} = 1,021.35 \text{ Kg-m}
$$
\n
$$
M_{b(+)} = 453.90 \text{ Kg-m}
$$

Losa 3

m = 0.66  
\n
$$
M_{a(\cdot)} = 1,856.01 \text{ Kg-m}
$$
  
\n $M_{b(\cdot)} = 402.51 \text{ Kg-m}$   
\n $M_{a(\cdot)} = 845.73 \text{ Kg-m}$   
\n $M_{b(\cdot)} = 295.85 \text{ Kg-m}$ 

Losa 4

m = 0.66  
\n
$$
M_{a(\cdot)} = 1,721.84 \text{ Kg-m}
$$
\n
$$
M_{b(\cdot)} = 704.39 \text{ Kg-m}
$$
\n
$$
M_{a(\cdot)} = 810.61 \text{ Kg-m}
$$
\n
$$
M_{b(\cdot)} = 342.92 \text{ Kg-m}
$$

Losa 5 y 6

m = 0.43  
\n
$$
M_{a(\cdot)} = W * L^2 / 14 = 1737.6 * 2.60^2 / 14 = 839.01 \text{ Kg-m}
$$
\n
$$
M_{b(\cdot)} = W * L^2 / 9 = 1737.6 * 2.60^2 / 9 = 1305.13 \text{ Kg-m}
$$
\n
$$
M_{a(\cdot)} = W * L^2 / 10 = 1737.6 * 2.60^2 / 10 = 1,174.62 \text{ Kg-m}
$$

 $\triangleright$  Balance de momentos

Cuando dos losas comparten un lado en común y en el mismo ambas presentan diferencia de momentos actuantes, deben balancearse, aplicando el siguiente criterio:

Si  $0.8*$ Mmayor  $\leq$  Mmenor; entonces MB = (Mmayor + Mmenor)/2 Si 0.8\*Mmayor > Mmenor; entonces MB = proporcional a su rigidez.

Balance de momentos entre losas 1 y 3:

 $0.8 * 754.70 = 603.76 > 402.51$ 

Balance por rigideces

 $D1 = D2 = K1 / (K1 + K2) = 0.38 / (0.38 + 0.38) = 0.50$ 

MB1 = Mmayor – ((Mmayor – Mmenor)\*D1) = 578.60 kg-m MB2 = Mmenor + ((Mmayor – Mmenor)\*D2) = 578.60 kg-m

Balance de momentos entre losas 3 y 5:

 $0.8 * 839.01 = 603.76 > 402.51$ 

Balance por rigideces

 $D1 = K1 / (K1 + K2) = 0.17 / (0.38 + 0.17) = 0.31$  $D2 = K2 / (K1 + K2) = 0.38 / (0.38 + 0.17) = 0.69$ MB1 = Mmayor – ((Mmayor – Mmenor)\*D1) = 703.69 kg-m MB2 = Mmenor + ((Mmayor – Mmenor)\*D2) = 703.69 kg-m

Balance de momentos entre losas 2 y 4:

 $0.8 * 1207.52 = 966.02 > 702.39$ 

Balance por rigideces

 $D1 = D2 = K1 / (K1 + K2) = 0.38 / (0.38 + 0.38) = 0.50$ MB1 = Mmayor – ((Mmayor – Mmenor)\*D1) = 954.95 kg-m MB2 = Mmenor + ((Mmayor – Mmenor)\*D2) = 954.95 kg-m

El resto de los momentos pueden balancearse con un promedio entre ellos

Entre Losas 1 y 2 Ma= 1,777.75 Kg-m Entre Losas  $3 y 4$  Ma = 1,788.92 Kg-m
Entre Losas  $4 \times 6$  Mb = 771.70 Kg-m

Diseño del acero de refuerzo

Se propone utilizar para el armado, varillas de Ø3/8" (área = 0.71cm²).

Peralte efectivo:  $d = t -$  recubrimiento =  $11 - 2.5 = 8.5$  cm  $Smax = 2t = 2 * 11$ cm = 22 cms

 $A<sub>s min</sub> = (14.1 / f<sub>V</sub>)<sup>*</sup>b<sup>*</sup>d = (14.1/2810)<sup>*</sup>100<sup>*</sup>8.5 = 4.01 cm<sup>2</sup>$ Svarilla No.3 = 71 / 4.01 = 17.7 cm = 17.0 cm

Acero por temperatura

Ast =  $0.002 * b * t = 0.002 * 100 * 11 = 2.2$  cm<sup>2</sup>  $S = 71 / 2.2 = 32.27$  cm Colocarlo a Smax = 22 cm

Momento soportado por acero mínimo.

Donde:  $\phi = 0.90$  $fy = 2810 \text{ Kg/cm}^2$ *f'c* = 210 Kg/cm² *Masmin* = 77929.39 *Kg-cm Masmin* = 779.29 *Kg-m* 

En todos los momentos menores a este valor se usará el refuerzo mínimo, para los momentos que excedan este valor, debe calcularse el área de acero y el espaciamiento requeridos.

## Tabla XII. **Área de acero y separación que requieren los momentos que no soporta el área de acero mínima**

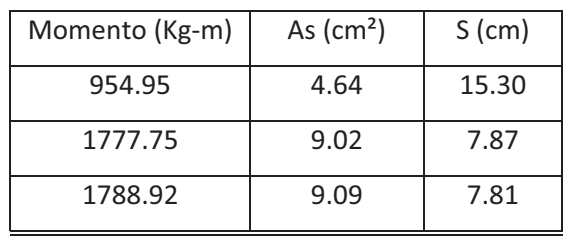

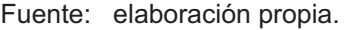

• Chequeo por corte

Las losas están sometidas a esfuerzos de corte, por lo que debe comprobarse si el espesor resiste este esfuerzo.

Vmáximo actuante < Vresistente *V act* = 0.86 \* W \* L / 2 = 0.86 \* 1737.60 \* 6.00 / 2 = 4,483.00 Kg *Vr* = 0.53  $*$  0.85  $*$  *f*  $'c^{1/2}$   $*$  *b*  $*$  *d* = 0.53  $*$  0.85  $*$  (210)<sup>1/2</sup>  $*$  100  $*$  8.5 *Vr* = 5,594.11 Kg Vr > Vact.

El espesor es adecuado para soportar los esfuerzos de corte.

Ver armado de losa en planos constructivos.

### **2.1.6.2. Vigas**

Las vigas son elementos estructurales sometidos a esfuerzos de compresión, tensión y corte. Los datos necesarios para su diseño son los momentos últimos y cortes últimos actuantes, los que se toman del análisis estructural.

El procedimiento seguido para diseñar las vigas, se describe a continuación, aplicado a la viga tipo 1.

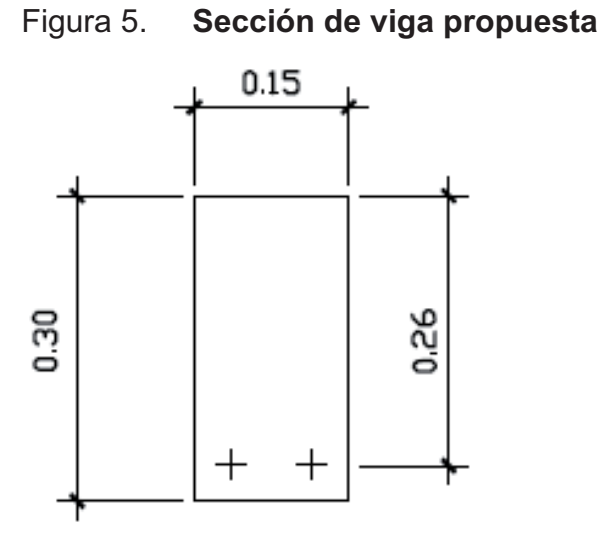

Fuente: elaboración propia.

Datos:

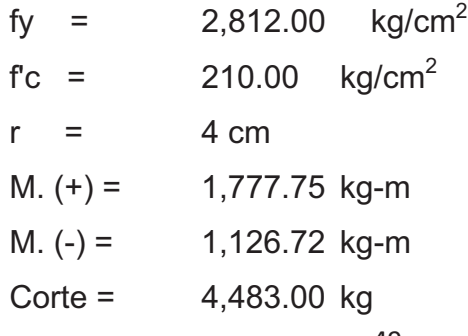

Límites de acero:

 $As_{min} = \rho_{min} * b * d = 14.1 / f_v * b * d$ *Asmin =* (14.1 / 2810) \* 15 \* 26 = 1.96 *Asmin =* 1.96 cm²  $As_{max} = \rho_{max} * b * d = 0.5 * (0.85 * \beta_1 * f'c / f'') * (6000 / 6000 + f'') * b * d$ *Asmax =* 0.5 \* (0.85 \* 0.85 \* 210 / 2810) \* (6000 / 6000 + 2810) \* 15 \* 26 *Asmax =* 7.17 cm²

Cálculo de *As* para los momentos actuantes.  $As = (b * d - ((b * d)^2 - (M * b / 0.003825 * f c))^{1/2}) * (0.85 * f c / f y)$ 

Para el momento negativo.

 M*(-)* = 1, 126.72 Kg-m *As(-) =* (15\*26 – ((15\*26)² –  $(1126.72*15/0.003825*210))$ <sup>1/2</sup>)\* $(0.85*210/2810)$ *As(-) =* 1.77 cm² Colocar *Asmin*

Para el momento positivo.

M*(+)* = 1,777.75 kg-m  $As_{(+)} = 2.87$  cm<sup>2</sup>

Requisitos sísmicos para armado

Para la cama superior: se debe colocar, como mínimo, dos varillas de acero en forma continúa o tomar el mayor de los siguientes valores:

- Asmín,
- 33%, del área de acero calculada para el momento negativo.
- $\checkmark$  2 No. 5 = 3.96 cm<sup>2</sup>
- $\checkmark$  As<sub>mín</sub> = 1.96 cm2
- $\checkmark$  33% As M(-) = 0.33 ( 1.77 cm<sup>2</sup>) = 0.58 cm<sup>2</sup>

Usar 2 No.  $5 = 3.96$  cm<sup>2</sup> Corridos

Para la cama inferior: se debe colocar como mínimo dos varillas de acero continuo o tomar el mayor de los siguientes valores:

- Asmín,
- 50%, del área de acero calculada para el momento negativo,
- 50% del área de acero calculada para el momento positivo, según Reglamento ACI 318-2005 sección 21.3.2.
	- $\checkmark$  3 No. 5 = 5.94 cm<sup>2</sup>
	- $\checkmark$  As<sub>mín</sub> = 1.96 cm<sup>2</sup>
	- $\sqrt{ }$  50% As M(-) = 0.50 (1.77 cm<sup>2</sup>) = 0.88 cm<sup>2</sup>
	- $\checkmark$  50% As M(+) = 0.50 (2.87 cm<sup>2</sup>) = 1.43 cm<sup>2</sup>

Usar 3 No.  $5 = 5.94$  cm<sup>2</sup> Corridos

Acero transversal (estribos)**:** los objetivos de colocar acero transversal son: por armado, para mantener el refuerzo longitudinal en la posición deseada y para contrarrestar los esfuerzos de corte; esto último en caso de que la sección de concreto no fuera suficiente para cumplir está función.

Debe seguirse las siguientes recomendaciones:

El primer estribo debe estar situado a no más de 5 centímetros de la cara del elemento de apoyo.

El espaciamiento máximo de los estribos no debe exceder de:

 $\checkmark$  d/4 = 6.5 cm

 $\checkmark$  8 Øvar longitud = 12.70 cm

 $\checkmark$  24 Øvar transv = 15.24 cm

 $\checkmark$  30 centímetros

Se tiene Vmax = 4483.00 kg

Corte máximo del concreto

 $Vc = \varphi^*0.53^*(f'c)1/2^*b^*d$  $Vc = 0.85*0.53*(210)^{1/2}*15*26$ Vc = 8029.89 kg

Comparando Vmax < Vc no necesita refuerzo transversal (estribos).

Utilizando estribos # 2 @ d/2 = 26/2 = 13 cm, colocarlos a cada 15 cm por cuestión de armado en el centro del elemento y d/4 = 26/4 = 6.50 cm, colocarlos a cada 10 cm por cuestión de armado en los extremos.

Colocar viga 1 en toda la estructura como sustitución de la solera de corona, aunque su costo se eleve un bajo porcentaje, se estará dando mayor resistencia sísmica a la estructura.

Los resultados de la viga así como su armado, se presentan en el plano de detalles estructurales, en los anexos.

#### **2.1.6.3. Muros**

#### Diseño de muro 29

Los muros construirán de bloques de concreto de 0.14 \* 0.19 \* 0.39 cm, ligados con mortero de cemento y arena, proporción 1:3, el espesor de las juntas será de 1cm, los muros estarán reforzados por elementos horizontales (soleras) y elementos verticales (columnas), de concreto reforzado, por lo tanto:

Propiedades de los materiales:

 $\text{fm} = 70.0 \text{ Kg / cm}^2$  $E_m$  = 750  $*$  f'm = 0.525 Kg / cm<sup>2</sup> fy = 2810 Kg /  $\text{cm}^2$ fs = 0.50 fy = 1405 Kg /  $cm<sup>2</sup>$  $Es = 2.1 * 10^6$  Kg / cm<sup>2</sup>

Nota: debido a que podría ocurrir una mala supervisión o proceso constructivo se utilizará un factor de seguridad de 2, afectando los esfuerzos permisibles de:

Flexión  $Fb = \frac{1}{2} * 0.33 * f'm$ Compresión  $\overline{FA} = \frac{1}{2} * 0.20 * \text{fm} [1 - (H / 40 * t)^3]$ Corte  $Fv = \frac{1}{2} * 0.3 (fm)^{1/2}$ 

#### Refuerzo mínimo recomendado

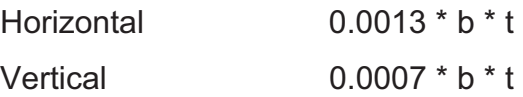

Datos del muro

 $H = 2.90$  mts.  $L = 6.30$  mts.  $F = 32,924.81$ Kg M = 89,907.59 Kg-m

Cálculo de esfuerzos permisibles.

A Compresión:

$$
Fa = \frac{1}{2} * 0.20 * fm [1 - (H / 40 * t)^{3}]
$$
  
Fa =  $\frac{1}{2} * 0.20 * 70.0 [1 - (290 / 40 * 14)^{3}]$   
Fa = 6.03 Kg / cm<sup>2</sup>

A Flexión:

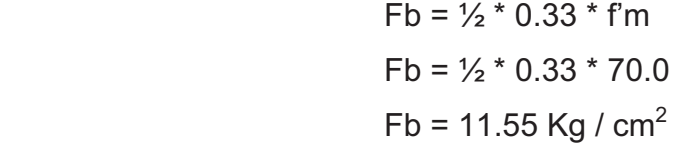

A Corte:

$$
Fv = \frac{1}{2} * 0.3 \text{ (fm)}^{1/2}
$$

$$
Fv = \frac{1}{2} * 0.3 \text{ (70.0)}^{1/2}
$$

$$
Fv = 1.25 \text{ Kg / cm}^2
$$

Carga sobre el muro 29.

$$
ωlado large = \frac{WS * (3 - m2)}{3}
$$
  
3 2  

$$
ω = \frac{W(2.0 \text{ m}) * (3 - (2.0 \text{ m}2 / 6.30 \text{ m}))}{3}
$$

 $\omega$  = 0.966  $*$  W

Peso sobre el muro 29 del primer nivel

$$
P = \omega_{\text{techo}} + \omega_{\text{entrepiso}} + \omega_{\text{muro superior}}
$$
  
P = 0.966 m<sup>2</sup> (450 kg/m<sup>2</sup>) + 0.966 m<sup>2</sup> (700 kg/m<sup>2</sup>) + 696.0 kg/m (6.30 m)  
P = 5,495.70 Kg

Cálculo de esfuerzos actuantes sobre el muro.

A compresión:

fa = % / b \* t fa = 5,495.70 kg / (14 cm \* 630 cm) fa = 0.62 Kg / cm<sup>2</sup>

 $fa < Fa$  O.K.

A flexión:

\n
$$
\text{fb} = 6 \cdot \text{M} / (t \cdot L^2)
$$
\n

\n\n $\text{fb} = 6 \cdot 89,907.59 \, \text{kg-m} / (0.14 \, \text{m} \cdot (6.30 \, \text{m})^2)$ \n

\n\n $\text{fb} = 9.71 \, \text{Kg} / \, \text{cm}^2$ \n

 $fb$  < Fb O.K.

As  $_{min}$  = 0.0007  $*$  b  $*$  t As  $_{min}$  = 0.0007  $*$  14  $*$  630 As  $_{min} = 6.17$  cm<sup>2</sup>

Colocamos 3 columnas con 4 No. 4 y una columna con 4 No.3

12 No. 4 = 15. 201 cm<sup>2</sup>  
4 No. 3 = 
$$
\frac{2.85 \text{ cm}^2}{18.051 \text{ cm}^2}
$$
 > 6.17 cm<sup>2</sup>

A corte: 
$$
fv = Vd / (100 * t * L)
$$
  
\n
$$
Vd = 1.5 Fv
$$
\n
$$
fv = 1.5 * 32,924.81 kg / (100 * 14 * 630)
$$
\n
$$
fv = 0.055 Kg / cm2
$$
\n
$$
fv < Fv
$$
 O.K.

As 
$$
_{min}
$$
 = 0.0013 \* b \* t  
As  $_{min}$  = 0.0013 \* 14 \* 290  
As  $_{min}$  = 5.29 cm<sup>2</sup>

Se usaran 3 soleras con 4 No. 3 cada una.

$$
12 \text{ No. } 3 = 8.551 \text{ cm}^2 > 5.29 \text{ cm}^2
$$

El muro quedara armado de la siguiente manera:

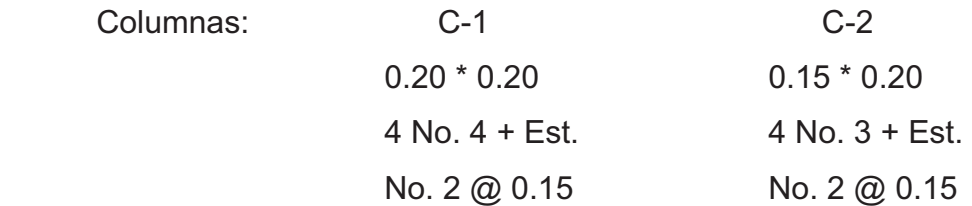

Sol. de Corona (viga 1) = Sol. Intermedia = Sol. Inferior

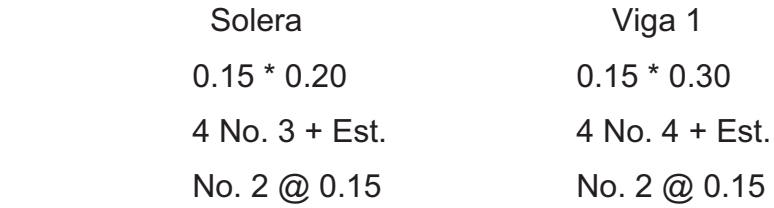

La distribución del refuerzo horizontal y vertical para los muros se muestra en los planos de cimientos, columnas y muros típicos.

## **2.1.6.4. Cimientos**

Para el proyecto de la Escuela se realizará la revisión para el cimiento corrido:

Datos:

$$
fc = 210 \text{ Kg} / \text{ cm}^2
$$
  
\n
$$
fy = 2810 \text{ Kg} / \text{ cm}^2
$$
  
\n
$$
V_s = 31.29 \text{ Ton} / \text{ m}^2
$$
  
\n
$$
P_{\text{suelo}} = 1.4 \text{ Ton} / \text{ m}^3
$$
  
\n
$$
P_{\text{concrete}} = 2.4 \text{ Ton} / \text{ m}^3
$$
  
\n
$$
t = 0.20 \text{ mts}
$$
  
\n
$$
b = 0.40 \text{ mts}
$$

For 
$$
U = \frac{CU}{CV + CM}
$$

\n $CU = 1.4 \cdot CM + 1.7 \cdot CV$ 

\n $CU = 1.4 \cdot 400 + 1.7 \cdot 300 = 1070 \, \text{Kg/cm}^2$ 

\nFor  $U = 1.53$ 

Se tomará como base de revisión un área unitaria  $A<sub>u</sub> = 1.00$  mt de cimiento como longitud unitaria, para fines de evaluación y por seguridad se tomará una carga de trabajo de 1.50 Ton / m = W'

Área de cimiento = 
$$
0.50 \times 1.00
$$
  
A<sub>z</sub> =  $0.50$  m<sup>2</sup>

Revisión de la presión sobre el suelo:

Integración de cargas.

 $P_{TOT} = P_{muro} + P_{such} + P_{cimiento} + W'$  $P_{\text{muro}} = h * t * A_u * P_c = 3.50 * 0.14 * 1.00 * 2.4$  $P_{muro}$  = 1.18 Ton  $P_{\text{suelo}} = \text{Desplante} * A_z * P_s = 0.60 * 0.50 * 1.4$  $P_{\text{suelo}} = 0.336$  Ton  $P_{cimiento} = A_z * t * P_c = 0.50 * 0.20 * 2.4$  $P<sub>cimiento</sub> = 0.192$  Ton  $W' = Carga$  de trabajo = W' \* A<sub>u</sub> = 1.50 \* 1.00 W' = 1.50 Ton  $P_{TOT}$  = 1.18 + 0.336 + 0.192 + 1.5  $P_{TOT} = 3.208$  Ton

La presión sobre el suelo será.

$$
q_{\text{max}} = P_{\text{TOT}} / A_{z} = 3.208 / 0.50 = 8.02 \text{ Ton} / \text{m}^{2}
$$
\n
$$
q_{\text{max}} = 3.208 / 0.50
$$
\n
$$
q_{\text{max}} = 8.02 \text{ Ton} / \text{m}^{2}
$$
\n
$$
q_{\text{max}} < V_{s}
$$

La distribución de presión es uniforme, no existen presiones de tensión en el suelo. Debido a que la presión es constante asumir que:

> $q_{dis} = q_{max}$  \* Fcu = 8.02 \* 1.53  $q_{dis} = 8.02 * 1.53$  $q_{dis}$  = 12.27 Ton / m<sup>2</sup>

 $\triangleright$  Chequeo a corte simple

Datos:

$$
t = 20 \, \text{cm}
$$
\nVarillas No. 3

\nRecubrimiento = 7.5 cm

 d = t – recubrimiento – diámetro / 2  $d = 20 - 7.5 - 0.96 / 2$  $d = 12.02$  cm = 12.0 cm

Corte actuante

$$
V_{\text{act}}
$$
 = Área asurada \* q<sub>dis</sub> = ((2 \* 0.06 + 0.14) \* 1) \* 12.27  
 $V_{\text{act}}$  = 3.19 Ton

Corte resistente

 $V_R = 0.85 * 0.53 * f'c^{1/2} * b * d$  $V_R = 0.85 * 0.53 * (210)^{1/2} * 100 * 12 / 1000$  $V_R$  = 7.83 Ton  $V_R$  >  $V_{\text{act}}$  O.K.

Diseño a flexión

Momento último  $M_u = q_{dis} * L^2 / 2$  $M_{\text{u}}$  = 12.27  $*$  0.13 / 2  $M_u$  = 103.68 Kg-m

Área de acero:

 El área de acero se define por la fórmula:  $\mathsf{A}_{\mathsf{s}} = \mathsf{b} \mathsf{\check{f}} \mathsf{d} - \left[(\mathsf{b} \mathsf{\check{f}} \mathsf{d})^2 - (\mathsf{M} \mathsf{\check{f}} \mathsf{b} \mathsf{/} 0.003825 \mathsf{\check{f}} \mathsf{f} \mathsf{c})\right]^{1/2} (0.85 \mathsf{\check{f}} \mathsf{c} \mathsf{/} \mathsf{f} \mathsf{y})$  $\mathsf{A}_{\mathsf{s}}$ = 100 \* 12 – [(100 \* 12) $^2$  – (103.68 \* 100 / 0.003825 \* 210)] $^{1/2}$ (0.85 \* 210 / 2810)  $A_s = 0.34$  cm<sup>2</sup>

> $A<sub>s min</sub> = 0.002 * b *d$  $A<sub>s min</sub> = 0.002 * 100 * 12$  $A_{\rm s,min} = 2.40 \text{ cm}^2$

Colocar  $A_{s min}$  con No. 3  $@$  0.20

Como no existe flexión en el sentido Y se coloca área de acero por temperatura, con la siguiente fórmula:

> $A<sub>s</sub>$ <sub>tem</sub> = 0.002  $*$  b  $*$  t = 0.002  $*$  40  $*$  12  $A_{\rm s \,tem}$  = 0.96  $\rm cm^2$

Colocar 3 No. 3 corridos

Espaciamiento

 $S_{max} = 0.45$  mt S = Área varilla /  $A_s$  = 71 / 0.96 S = 76.96 cm

Por seguridad se utilizará un S = 12.50 cm

Los resultados del diseño se presentaran en los planos.

# **2.1.7. Presupuesto**

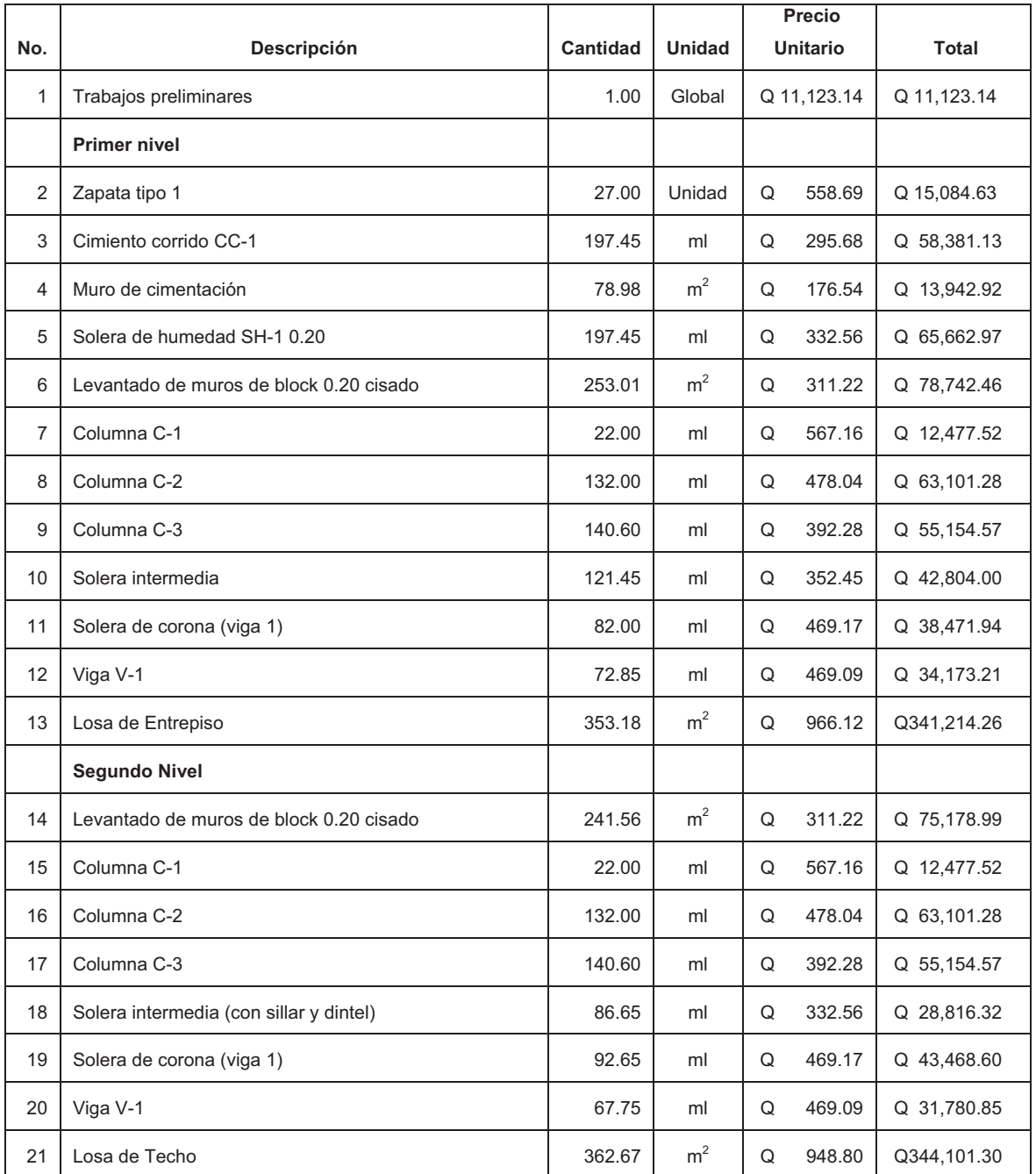

## Tabla XIII. **Presupuesto de Escuela**

## Continúa Tabla XIII.

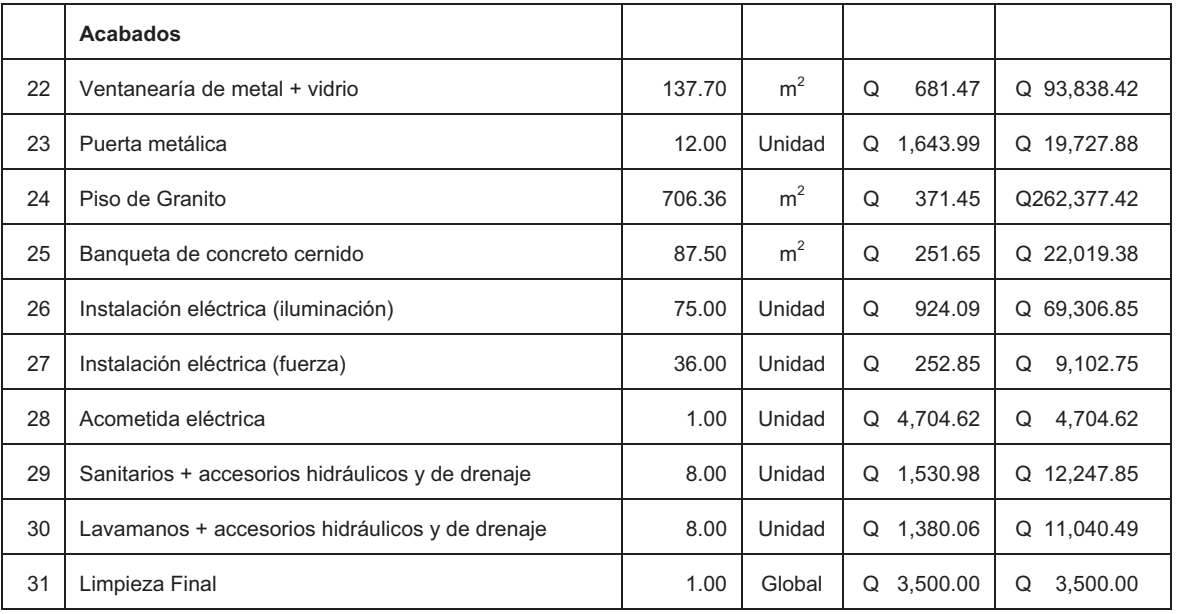

**TOTAL Q1,992,279.12** 

Fuente: elaboración propia.

#### **3. CONSIDERACIONES PARA EL DISEÑO DE EDIFICACIONES DE SALONES DE USOS MÚLTIPLES Y POLIDEPORTIVOS**

#### **3.1. Diseño del "salón de usos múltiples y coliseo polideportivo"**

#### **3.1.1. Descripción de proyecto**

El proyecto consiste en el diseño del salón de usos múltiples y coliseo polideportivo para el área urbana del municipio de Santa Cruz El Chol, cuyas instalaciones serán utilizadas para desarrollar actividades sociales, culturales y deportivas. Para el diseño se contempla una estructura de un nivel, formada por elementos estructurales horizontales, techo de estructura metálica y losas de concreto reforzado y elementos estructurales verticales (columnas, muros de carga de mampostería) de concreto reforzado. Distribuyendo los ambientes de la siguiente manera.

Escenario, dos vestidores, servicios sanitarios para hombres y mujeres, una bodega, una taquilla de boletos y el área restante para cancha polideportiva y el público.

#### **3.1.2. Localización del área disponible**

#### **3.1.2.1. Localización del terreno**

El municipio cuenta con un terreno destinado para la construcción de dicho edificio, con un área de 1918.18 m². Localizado a 100 m al Este del parque central de la cabecera municipal.

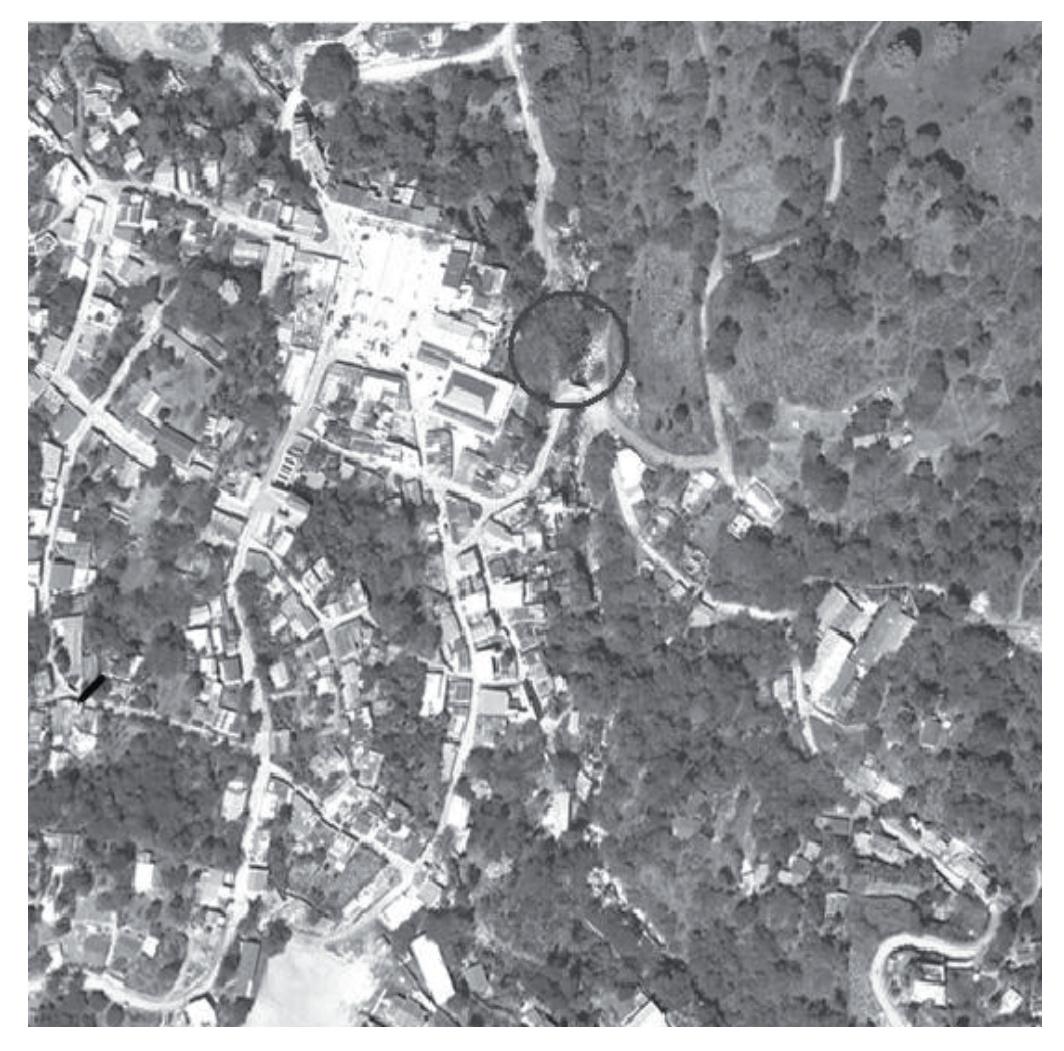

Figura 6. **Localización del terreno para la construcción** 

Fuente: O.M.P. Santa Cruz El Chol, B.V.

#### **3.1.2.2. Topografía del terreno**

La topografía del terreno es plana y con muy pocos cambios de pendiente.

#### **3.1.3. Evaluación de calidad de suelo**

#### **3.1.3.1. Ensayo triaxial**

El tipo de análisis para conocer el valor soporte del suelo fue el ensayo de compresión triaxial, diagrama de Mohr, no consolidado y no drenado.

Aplicando las fórmulas del Dr. Karl Terzaghi para cimentaciones cuadradas y cimientos corridos, se tiene un valor, que dividido entre un factor de seguridad, da el valor del soporte del suelo y queda determinado por medio de la expresión matemática formulada por Terzaghi.

$$
Vs = \frac{q_d}{Fs}
$$
  $Vs = 159.60 / 4$   
  $Vs = 39.90$  Ton  $lm^2$ 

Siendo este valor el que se adopta, para efectos de diseño de los cimientos.

#### **3.1.4. Diseño y análisis estructural**

### **3.1.4.1. Selección del sistema estructural**

En acero, se encuentran estructuras muy livianas y prácticas en el sentido de que el tiempo de ejecución es corto y su ensamblaje práctico.

Existen diversidad de formas para la elaboración de estructuras, refiriéndose especialmente a las estructuras de perfil "I" que es de los más conocidos y que se utiliza con mayor frecuencia en la construcción de edilicios, también están las vigas de patines anchos iguales ( WF), las secciones en forma de canal, los ángulos, perfil circular y las placas. La designación del perfil en los planos es muy importante, existe un método normalizado que sirve para identificarlos sin importar el perfil en referencia.

En la madera se puede observar que su vida útil es menor a cualquier otro tipo de material constructivo, debido a que sus propiedades están sujetas al clima y humedad. El principal deterioro de la madera es causado por los hongos y en consecuencia hace que su resistencia mecánica y el fuego sean disminuidas en forma apreciable. Existen tratamientos de madera que en realidad solo incrementan un poco más su tiempo de vida útil.

Para el concreto reforzado, hay una serie de factores que ayudarán a observar sus propiedades mecánicas y físicas, como lo son propias de este material, dependiendo únicamente de materiales de calidad a bajo costo, proporcionar adecuadamente dichos materiales, mezclar, transportar y colocar adecuadamente para evitar segregación, lograr una buena compactación y mantener condiciones de curado adecuado.

El concreto ocupa mayor espacio físico, su peso es muy elevado, lo cual incide directamente en la cimentación y el tiempo de ejecución es largo por el fraguado que debe tener cada etapa de construcción.

68

#### $\triangleright$  Conclusión

La sección de perfil "I" estándar, es lo más económico y prevalece sobre los otros materiales de madera y concreto. Esta tiene una forma simétrica con respecto a sus dos ejes principales (X,Y) y cuando se utiliza como viga descansan sobre sus dos patines, condición que es ideal en caso de flexión, donde los mayores esfuerzos se presentan en las aéreas de dichos elementos; en general una viga de acero debe tener un área lo suficientemente grande para resistir toda flexión, el cortante y la deflexión para el lado de las columnas, por su forma (simétrica) pueden resistir cargas axiales sin ocurrir pandeo, en conclusión la estructura para el edificio del salón de usos múltiples y polideportivo es Estructura Metálica en Acero de Perfil "I". Por las ventajas que ofrece una estructura metálica, tanto técnicas como económicas.

#### **3.1.4.2. Diseño arquitectónico**

El diseño arquitectónico se refiere a darle la forma adecuada y distribuir en conjunto los diferentes ambientes que componen el salón. Esto se hace para tener un lugar cómodo y funcional. Para lograrlo, se deben tomar en cuenta los diferentes criterios arquitectónicos, principalmente para este caso, la Sección de Diseño y Desarrollo de Edificios del INFOM y las Normas de Planificación Para Viviendas del FHA.

Los edificios se deben diseñar de acuerdo con las necesidades que se tengan; además, estarán limitados por el espacio disponible, los recursos materiales y las normas de diseño que existan. La tipología arquitectónica se elegirá basándose en el criterio del diseñador.

Para el caso del salón de usos múltiple y polideportivo se necesita un escenario, dos vestidores, dos servicios sanitarios, una bodega, una taquilla y el área restante para cancha polideportiva y el público.

Los resultados del diseño arquitectónico, sobre la base de los criterios de la Sección de Diseño y Desarrollo de Edificios del INFOM, las Normas de planificación para viviendas del FHA, se presentan en los planos.

## **3.1.4.3. Cargas aplicadas**

Estudiando las cargas que afectan el diseño, los datos que se presentan fueron obtenidos por medio de especificaciones técnicas, experiencias reales y puede garantizarse su uso para otros casos sin ningún problema.

#### *Para una costanera*

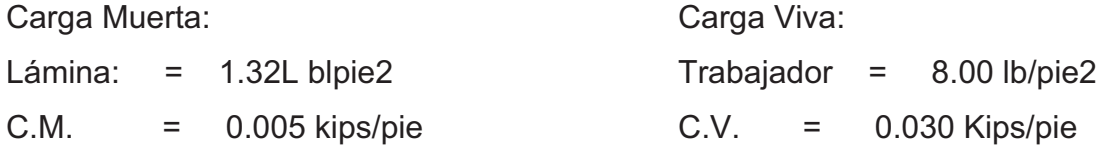

*Para un marco rígido* 

Carga muerta:

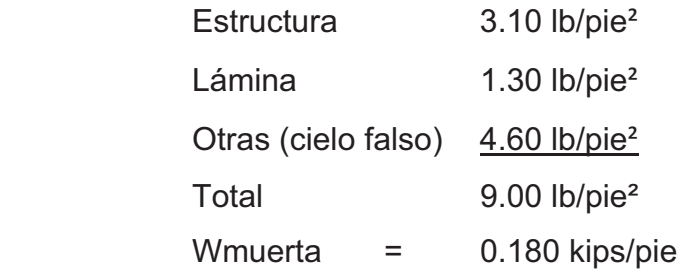

Carga viva:

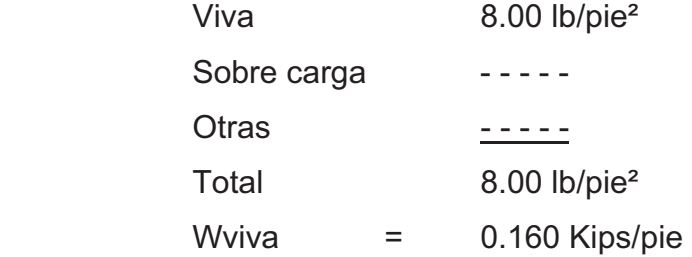

## Carga última:

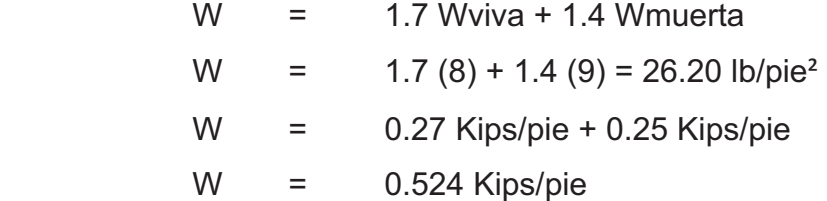

Carga de viento:

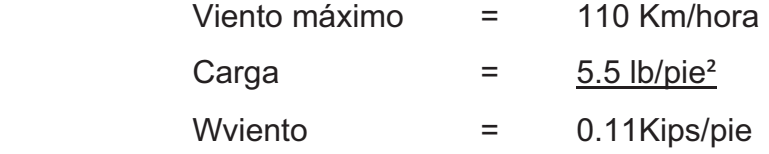

Carga de sismo:

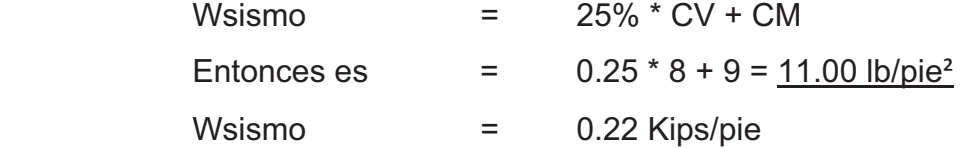

#### **3.1.5. Cálculo y diseño estructural**

El análisis comienza desde el techo hasta la cimentación, se utilizará el sistema de marcos por el método de aproximaciones sucesivas, dando una resolución práctica y real para cada marco, en este caso se analizó únicamente un marco intermedio con todos los diseños que deben realizarse, estos son:

La cubierta, que incluye costaneras; el marco propiamente (viga y columna); la cimentación sobre la cual este marco estará asentado.

#### **3.1.5.1. Cubierta**

Dentro de las opciones más comunes se eligió una estructura de dos aguas por su simplicidad de cálculo.

Para este caso se selecciona lámina galvanizada, por ser el material para cubierta más práctico de obtener e instalar, existen láminas desde 7 hasta 10 pies e incluso de 14 pies de largo, calibre 28. En este caso serán de 7 pies de largo, el ancho es estándar para todas sus medidas y es de 2.74 pies, su peso es de 30.69 lb/lámina (por especificaciones del material). Por consiguiente, para una lámina de 7 pies su peso es de 1.32 lb/pie². Para la modalidad de costaneras, la experiencia indica que debe ser comprendida entre 1.00 a 1.50 m, utilizando un valor promedio de 1.20 m de distancia entre costaneras

Diseño de costanera tipo "C"

Se presentan los datos para el diseño de la costanera a utilizar, para optimizar y garantizar que las cargas que se tendrán que soportar estarán bajo control. Es necesario conocer algunas propiedades importantes de las costaneras, como lo son: inercia, módulo de sección (en ambos sentidos) y sus aéreas.

| Costanera Tipo "C"                     | <b>Altura</b><br>"A+B+2C"<br><b>Pulgadas</b> | <b>Espesor</b> t | Area<br>Plg <sup>2</sup> | łх<br>Plg <sup>4</sup> | ly<br>Plg <sup>4</sup> | $S_{X}$<br>Plg <sup>3</sup> | <b>Sx</b><br>Plg <sup>3</sup> |
|----------------------------------------|----------------------------------------------|------------------|--------------------------|------------------------|------------------------|-----------------------------|-------------------------------|
| $B=2$ " $c=1/2$ " $t=1/16$ "           | 7.00                                         | 0.0625           | 0.44                     | 1.79                   | 0.0001                 | 0.51                        | 0.00                          |
| $B=2$ " $c = \frac{1}{2}$ " $t=1/16$ " | 8.00                                         | 0.0625           | 0.50                     | 2.67                   | 0.0002                 | 0.67                        | 0.01                          |
| $B=2$ "c= $1/2$ " t= $1/16$ "          | 9.00                                         | 0.0625           | 0.56                     | 3.80                   | 0.0002                 | 0.84                        | 0.01                          |
| $B=2$ " $c=1/2$ " $t=1/16$ "           | 10.00                                        | 0 0 6 2 5        | 0.63                     | 5.21                   | 0.0002                 | 1.04                        | 0.01                          |
| $B=2$ " c= $1/2$ " t= $1/16$ "         | 11.00                                        | 0.0625           | 0.69                     | 6.93                   | 0.0002                 | 1.26                        | 0.01                          |
| $B=2$ $c=1/2$ $t=1/16$                 | 12.00                                        | 0.0625           | 0.75                     | 9.00                   | 0.0002                 | 1.50                        | 0.01                          |
| $B=2$ " $c=1/2$ " $t=1/16$ "           | 13.00                                        | 0.0625           | 0.81                     | 11.44                  | 0.0003                 | 1.76                        | 0.01                          |
|                                        |                                              |                  |                          |                        |                        |                             |                               |

Tabla XIV. **Datos de costaneras comerciales** 

Fuente: Tesis, Jorge Luis Ortiz Mendoza. Diseño de un edificio de mampostería reforzada. p. 58

El análisis es análogo al análisis de una viga simplemente apoyada y comprende un estudio de flexión, corte y deflexión.

Para flexión

La flexión en una viga ocurre después de aplicar una carga, donde el eje neutro se dobla hasta adquirir una forma curva, lo que se conoce como curva de flexión.

#### Figura 7. **Detalle de costanera**

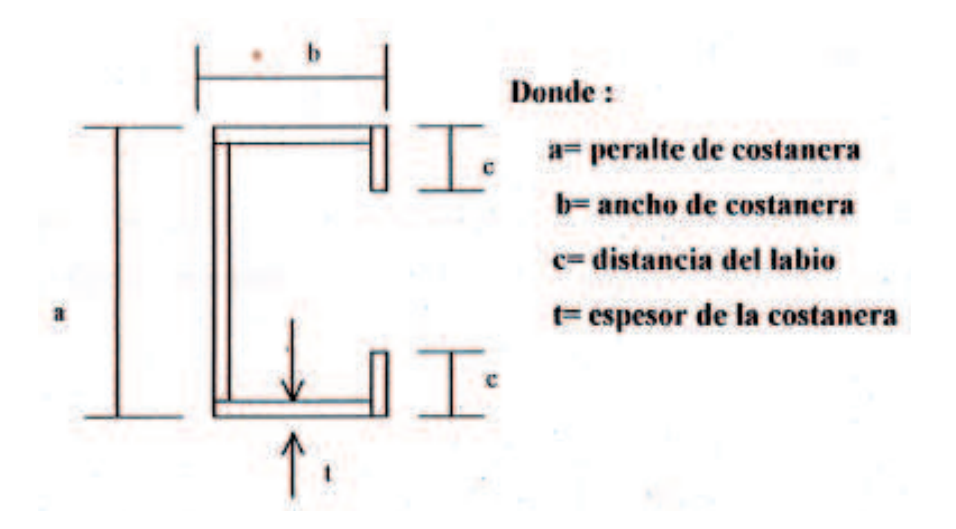

Fuente: elaboración propia.

Su fórmula es:

 $S = M/F$   $S = Módulo$  de sección elástico (plg<sup>3</sup>)  $M = W^*L^2/8$  M = Momento producido sobre la viga (lb-plg) W = Carga uniforme sobre la costanera (lb/pie) L = Longitud de costanera (pie) M = (0.037) \* (19.68)² / 8 = 1.79 Kips-pie

Según el AISC *(American Institute of Steel Construction*) el esfuerzo permisible F en acero es:

 $F = 22,000$  lb/plg<sup>2</sup> ó 0.6\*Fy

Para este trabajo de aquí en adelante se utilizara la opción:

 $F = 0.6*Fy = 0.6*36,000 lb/plg^2 = 21,600 lb/plg^2 = 21.60 Kips/plg^2$ 

Entonces:

$$
S = (1.79 * 12) / 21.60 = 0.99 \text{ plg}^3
$$

 Comparando con la tabla XIV, se observa en la columna del módulo de sección en el sentido X está entre una costanera de 6 y 7 pulgadas de peralte, por lo tanto por confiabilidad se utilizarán costaneras de 7 pulgadas.

• Para corte

Corte es la intensidad de la fuerza que actúa tangencial o paralelamente a la superficie de la viga (conocido también como esfuerzo cortante). Normalmente sí es una carga uniforme distribuida, las reacciones siempre serán:

$$
R_1 = R_2 = R = W^*L / 2
$$

Existe la condición de que el cortante promedio no debe exceder a 14.5 Kips/plg² para acero A36. Entonces se tiene que:

 $R = (0.037 * 19.68) / 2 = 0.36$  Kips

Y el cortante promedio será:

Fv =  $0.36$  / (7" \*  $1/16$ ") =  $0.81$  Kips/plg<sup>2</sup> <  $14.5$  Kips/plg<sup>2</sup>

Para deflexión

Deflexión es la distancia (r) que va a partir del eje neutro de la viga hasta el punto más bajo donde se encuentra la curva elástica. Además debe compararse con la deflexión permisible y debe ser menor a la deflexión real denotada por las ecuaciones.

> $Dr = (5 / 384) * W * L<sup>3</sup> / El$  Dr = deflexión real  $Dp = L / 360$  Dp = deflexión permisible E= Módulo de Elasticidad del acero (29,000 Kips/plg²) I = Inercia de la costanera de 7 plg L = Longitud de la costanera (pie)

Entonces:

Dr =  $(5/384)$  \*  $(0.037$  \*12) \*  $(236.16)^3$  /  $(29,000$  \* 5.21) Dr = 0.013 \* 5847927.64 / 151090  $Dr = 0.50$  plg

 $Dp = (19.68 * 12) / 360 = 236.16 / 360$  $Dp = 0.66$  plg

Por lo tanto, la deflexión real es menor que la permisible y no hay problema en utilizar la costanera de 7".

#### $\triangleright$  Análisis de marcos

Un marco rígido con apoyos empotrados es hiperestático es decir que el número de incógnitas (fuerzas reactivas verticales y horizontales y momentos) es mayor que el número de ecuaciones disponibles, las cuales se obtienen de la sumatoria de fuerzas en los distintos ejes y de la sumatoria de momentos en un punto; para aplicar esta suposición en la realidad, la placa (del pie de columna) debe anclarse con la zapata llevando únicamente pernos, con el objeto de dejar cierta rotación y evitar movimiento en los ejes. Como resultado de ello el análisis es afectado por las dimensiones relativas de las piezas que los constituyen en donde su modelo matemático es la suposición de apoyos articulados. Se necesita suponer dimensiones de prueba o dimensiones relativas para cada miembro y analizar la estructura resultante, para así conocer los resultados de las secciones consideradas y comprobar si estas son satisfactorias.

Si las dimensiones, iníciales consideradas resultan deficientes, deben considerarse otras dimensiones, verificarlas y si fuera necesario repetir el procedimiento. Este procedimiento de proponer una sección y verificarla es conocido como diseño por aproximaciones sucesivas.

Si las secciones supuestas inicialmente no son seleccionadas con propiedad, el problema puede resultar sumamente largo. Sin embargo, hay gran cantidad de información publicada sobre análisis de marcos rígidos, que permiten al calculista estimar desde un principio, con bastante aproximación, los momentos del marco que se está diseñando con esos momentos, pueden establecerse dimensiones cercanas a las dimensiones finales de los elementos

del marco, las que acortan el problema, al igual que cuando se cuenta con cierta experiencia.

Las formulas establecidas por el AISC en la página 18 de este código. Dan los valores de forma H (componente horizontal) y R (componente vertical). Con estas ecuaciones pueden estimarse estos valores y calcularse por estática los momentos aproximados. Si las ecuaciones se aplican correctamente, las dimensiones de los elementos pueden fijarse y en realidad serán las dimensiones finales.

- Suponer condiciones iníciales
	- $\checkmark$  El esfuerzo a la tensión del acero Fy es igual a 36,000 psi.
	- $\checkmark$  En la estructura se supone que en sus apoyos es articulada, para que no existan momentos y facilitar los cálculos. De lo contrario como se menciono anteriormente es un caso hiperestático.
	- $\checkmark$  Al inicio se asume que el modulo de elasticidad (E) y la inercia de la sección (I) son iguales. Entonces, la rigidez de la columna es igual a la rigidez de la viga, quedando de la siguiente manera (se cancelan E,I):  $Kviga = Kcol = (E,I)/L = I/L$ .
	- $\checkmark$  Para el cálculo de las componentes se utilizaran las ecuaciones, que se muestran en hojas ya mencionadas.

Fórmulas generales:

$$
K = (l_2 h) / (l, M)
$$
  
Q = F / h  
N = 4 (K + 3 + 3Q + Q<sup>2</sup>)

Selección de casos

Se eligen los más convenientes, según las condiciones del problema, se analizaron los casos I, IV A y VI. El caso I se aplicará debido a que la carga está distribuida uniformemente sobre el techo. Para el caso IV A la carga está aplicada únicamente en la parte lateral del techo (tomando en cuenta que la parte de unión de la rodilla de columna hacia el pie de la columna, no afectará porque estas cargas serán absorbidas por los muros) y para el caso VI se utilizará una carga puntual, tal como si actuara un sismo.

Con las fórmulas que aparecen en las hojas, se encuentran las fuerzas horizontales, verticales y momentos en los puntos A, B y C del marco.

Combinación de cargas

Se realizará una pequeña tabla, en donde se eligen únicamente los valores críticos, sean estos positivos o negativos, con el fin de diseñar con base en estos valores.

Diseño

Se trabaja conforme a un módulo de sección estimado, el cual da una aproximación y un módulo de sección real, el cual se encuentra en la sección propuesta: este procedimiento debe realizarse hasta que ambos sean muy parecidos o iguales.

El procedimiento debe realizarse en la rodilla de la columna y en la cumbrera. Además se hace notar la importancia de algunas verificaciones que sugiere el código AISC como lo son:

Para flexocompresión: (en la columna).

$$
(fa / Fa) + (fb / Fb) < 1
$$
\n $(fa + fb) < 0.6 * Fy$ 

Donde:

 $fa = N / A$  esfuerzo normal N = fuerza normal que existe en la columna A = área de la sección transversal fb = M / S esfuerzo flexiónante M = momento flexiónante máximo en la barra en consideración S = módulo de sección trasversal de la columna respecto al eje alrededor del que se presenta la flexión Fa y Fb = esfuerzos admisibles. Dependiendo de que si la pieza trabaja exclusivamente a compresión axial o flexión respectivamente.

Cálculo y diseño para un marco

Se presenta a continuación el procedimiento para el cálculo y diseño de un marco intermedio utilizando el método de aproximaciones sucesivas.

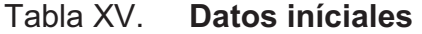

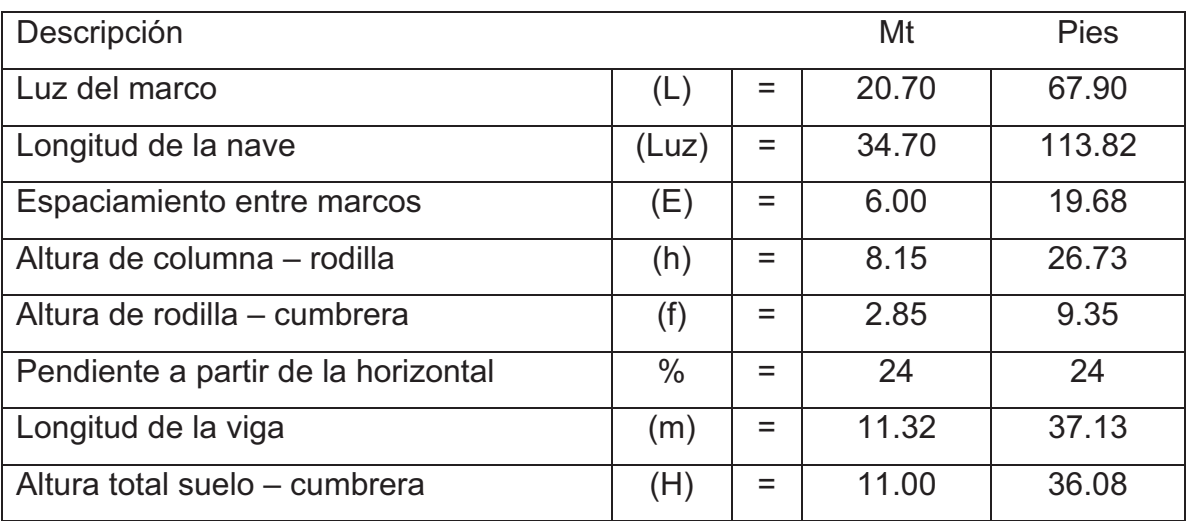

Fuente: elaboración propia.

## Simbología, condiciones y factores importantes

Rigidez: Kcol = K = Kviga / Kcol Se supone que

 $I_1 = I_2$  y  $E_1 = E_2$ 

Entonces se tienen los siguientes factores:

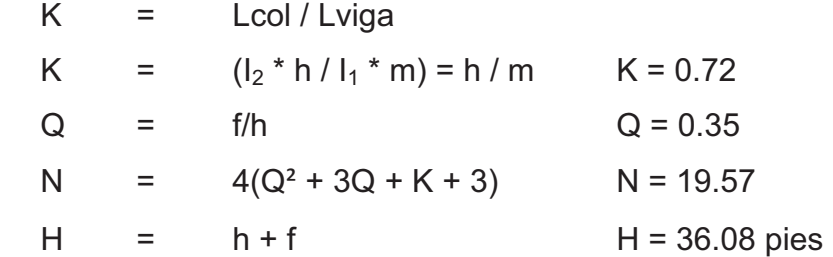

Nota: para este marco se analizarán tres casos, por criterio pueden ser los más críticos, tomando en cuenta el tipo de suelo, clima, viento y sismo.

 $\triangleright$  Selección de casos y desarrollo

Análisis estructural del marco, según criterio para los casos siguientes:

Caso I

Carga uniformemente distribuida en todo el techo.

En todos los casos, los momentos negativos son los que producen tensión en las fibras exteriores de la sección del marco y compresión en las fibras interiores.

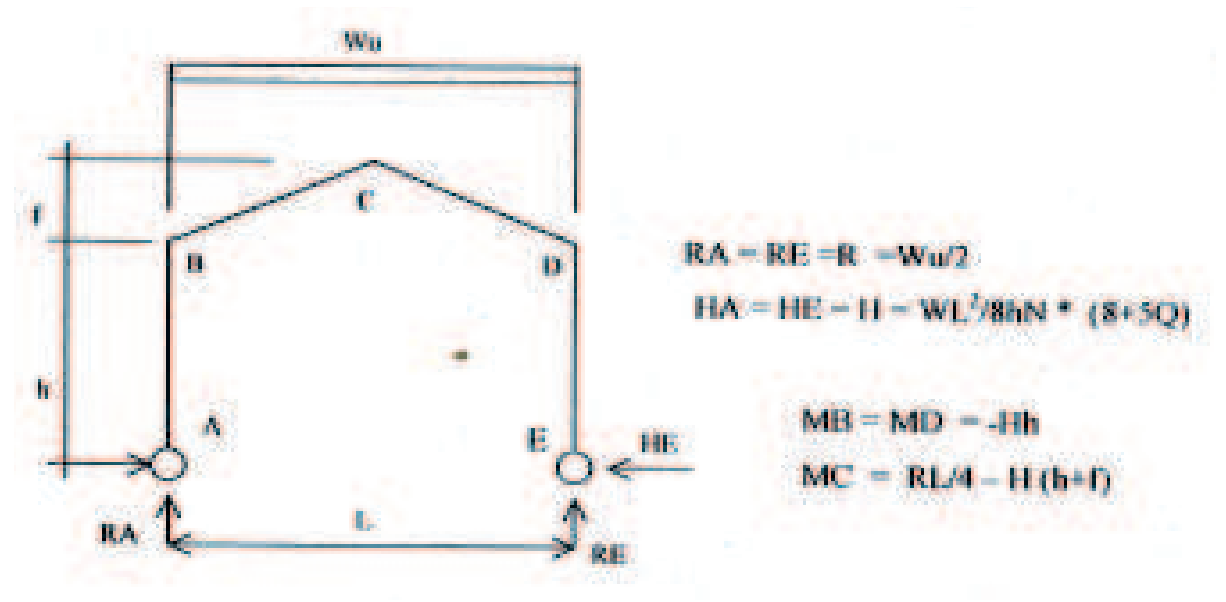

Figura 8. **Carga uniformemente distribuida** 

Fuente: elaboración propia.
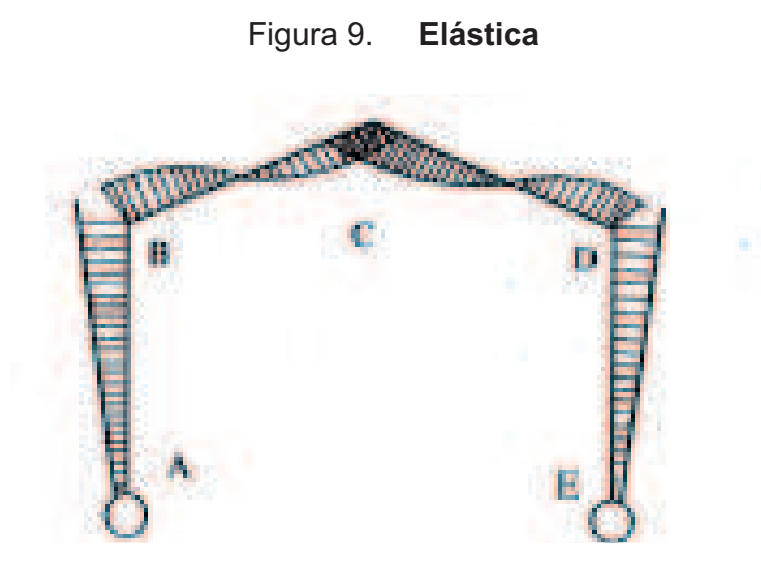

Fuente: elaboración propia.

Sustituyendo:

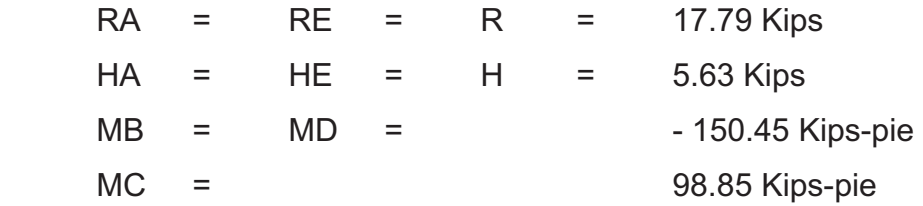

Caso IV A

Carga horizontal uniforme e inclinada, porción única, sabiendo que los efectos por viento afectan la parte superior correspondiente al techo y las columnas absorberán la carga por medio de la mampostería.

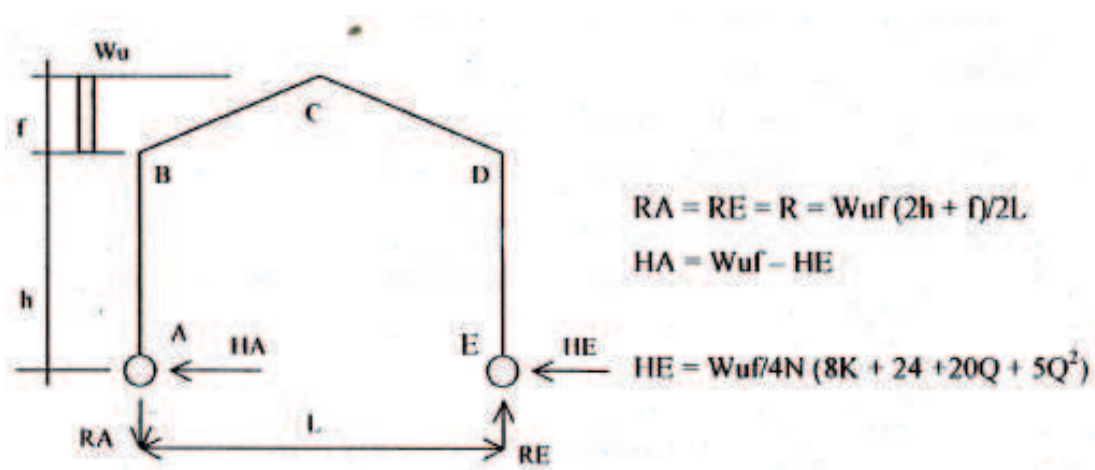

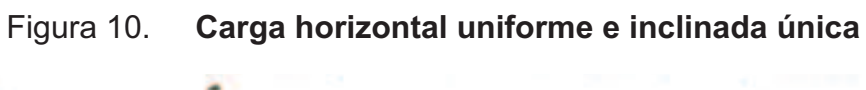

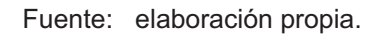

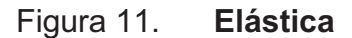

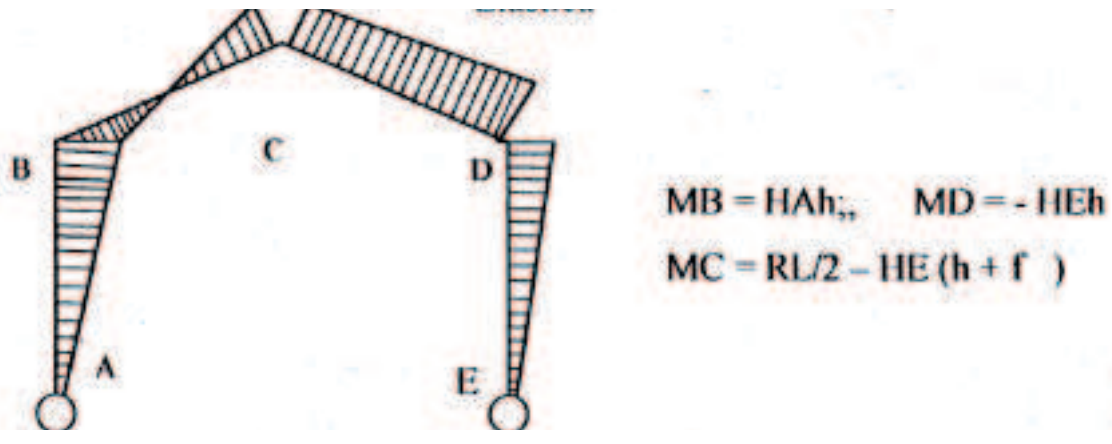

Fuente: elaboración propia.

Sustituyendo:

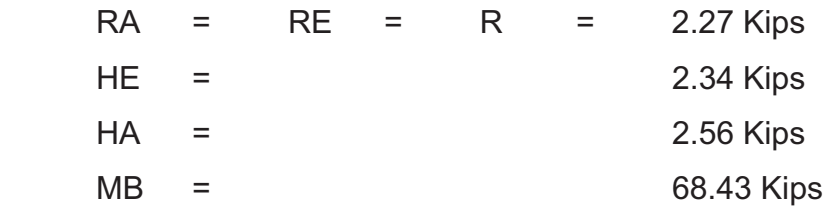

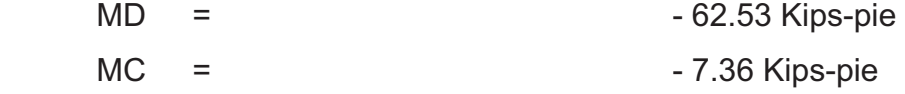

Caso VI

Carga horizontal concentrada en cualquier punto de la columna.

Condición solo si  $b \leq h$ Donde b = posición en pies de la carga, a partir del punto A b = 0.675 (Como b no debe exceder de h)

$$
P = \text{Área} * W_0 = (E * L) * (26.20 \text{ lb/pie}^2)
$$

$$
P = (19.68 * 67.90) * (26.20)
$$

$$
P = 35.01 \text{ Kips}
$$

# Figura 12. **Carga horizontal concentrada en cualquier punto de la columna**

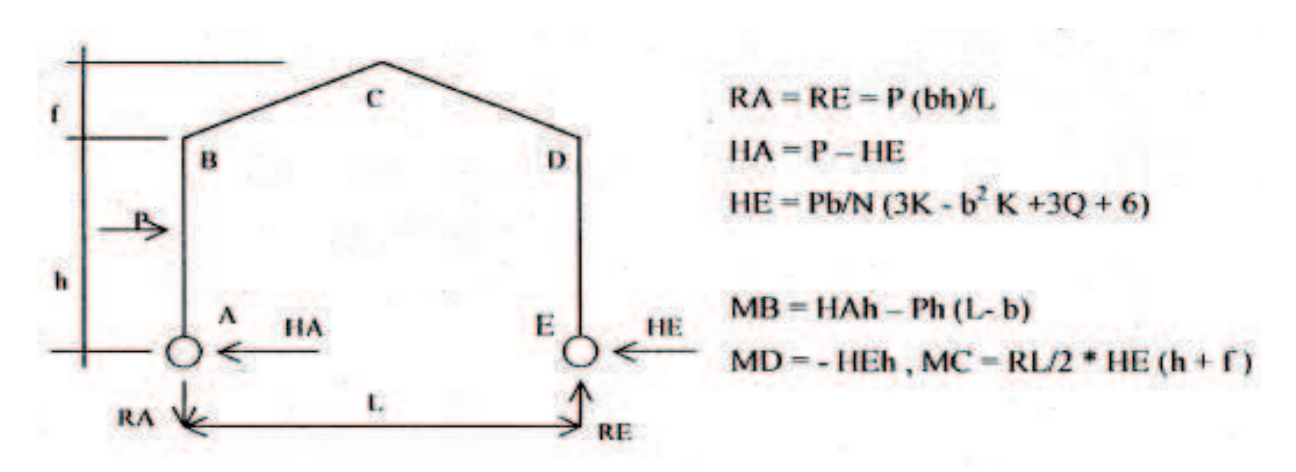

Fuente: elaboración propia.

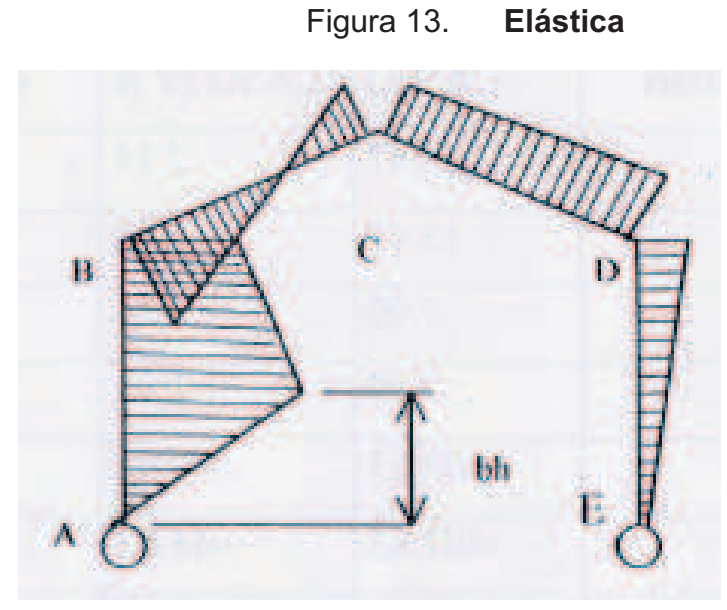

Fuente: elaboración propia.

Sustituyendo:

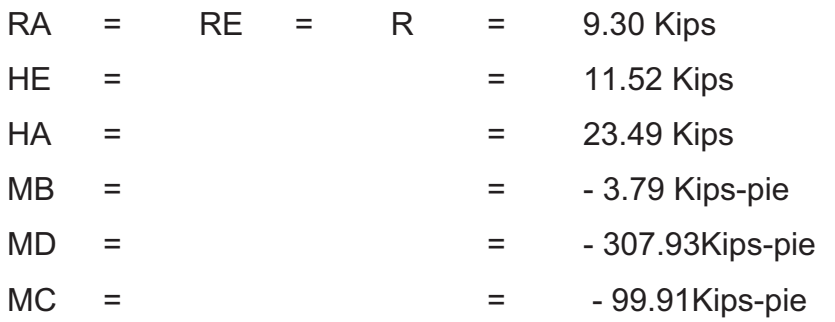

P = Será la que se encuentra dentro del rectángulo de ancho igual al espaciamiento (E) por un largo igual a la longitud del marco (L).

Combinación de cargas

Las reacciones hacia arriba son positivas, al contrario negativas, los momentos a favor de las manecillas del reloj son positivos.

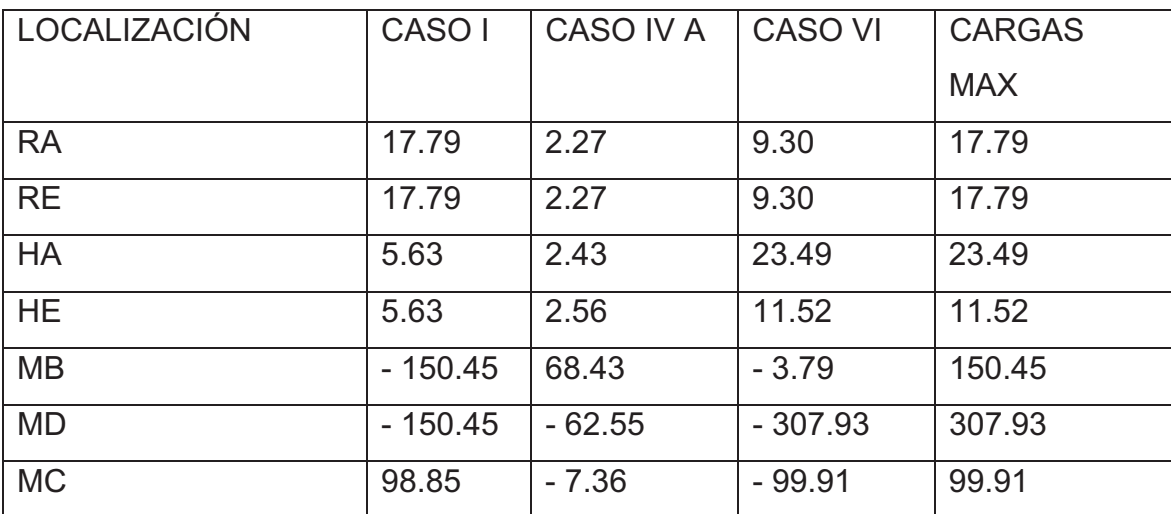

#### Tabla XVI. **Combinación de cargas**

Fuente: elaboración propia.

#### > Diseño

Para obtener una estructura económica, se sugiere comenzar determinando la sección de la rodilla de la columna.

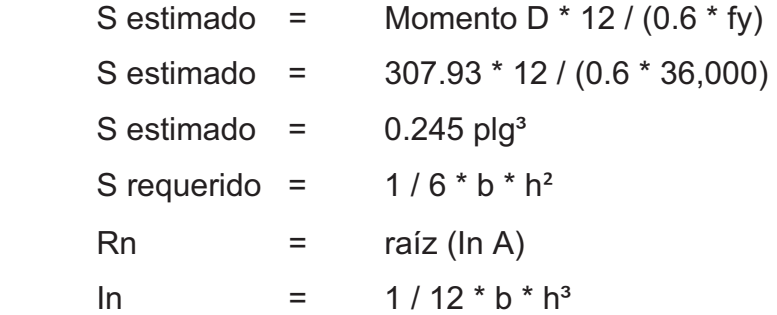

Después de varias pruebas en la rodilla.

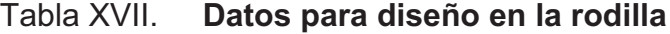

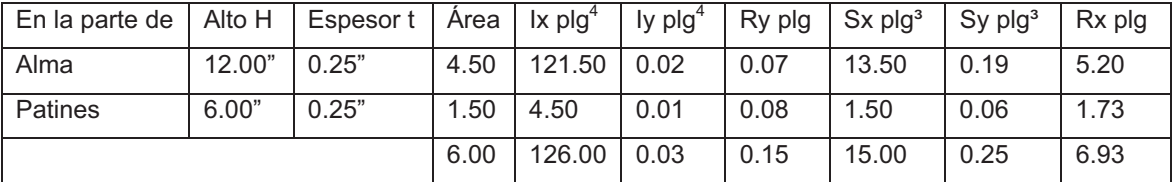

Fuente: elaboración propia.

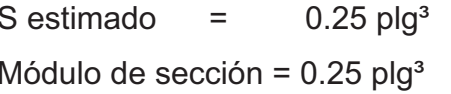

 $S$  estimado =  $0.25$  plg<sup>3</sup> Como: S estimado = S requerido Módulo de sección =  $0.25$  plg<sup>3</sup> Usar las respectivas secciones

Como la sección de la columna está en flexo-compresión; se verificará la ecuación.

 $(fa / Fa) + (fb + Fb) < 1$ 

Según código AISC Página 4-48

**Entonces** 

 $fa = Py / sumA = 17.79 / 6.00 = 2.95$  Kips / plg<sup>2</sup>

Para encontrar el esfuerzo admisible Fa se puede utilizar la fórmula o interpolar para encontrar el valor de la tabla de esfuerzos permisibles en columnas de acero – Kips/plg² (Acero A-36).

Para facilitar los cálculos solamente se encuentran los resultados con base a las tablas de la siguiente forma:

Se deben hallar los valores de las siguientes fórmulas para encontrar Fa. Con base a rigidez K \* L / r

Donde:

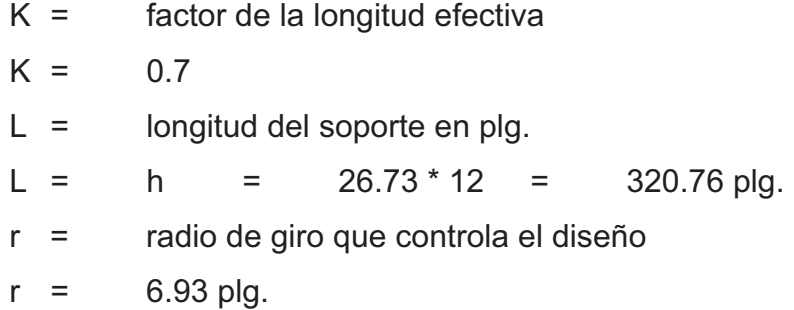

Sustituyendo se obtiene:

Relación de esbeltez:

 $K * L/r = 0.7 * 320.76 / 6.93$  $K^*L/r = 32.40$ 

De la tabla se tiene el valor para Fa = 19.80 Kips/plg²

Fa = 19,800 lb/plg² (Esfuerzo mínimo permisible)  $fa / Fa < 0.15$  2.95 / 19.80 = 0.14 O.K.  $fb = M/s = 10,682.80 lb/plg<sup>2</sup>$  $fb = 10.68$  Kips/plg<sup>2</sup>

Para Fb se tiene la siguiente fórmula:

Fb =  $12 * E * 6 / h * d / Af < 22$  $d =$  peralte = 18.00  $A = \text{area f} = 6.00$ 

Relación de peralte y área a compresión del patín

$$
d / Af = 18 / 6 = 3.00
$$
  
Fb = 12 \* E \* 6 / h \* rela = 12 \* 10<sup>6</sup> / 26.73 \* 12 \* 3  
Fb = 12,470.38 lb / plg<sup>2</sup> = 12.47 Kips / plg<sup>2</sup>

Entonces:

$$
fb / Fb = 10.68 / 12.47 = 0.85
$$

Relación

fa / Fa + fb / Fb < 1 0.14 + 0.85 = 0.99 O.K.

En el centro

| Mс              |     | 99.91Kips - pie           |
|-----------------|-----|---------------------------|
| S estimado      | $=$ | M * 12 / 0.6 * Fy         |
| S estimado      | $=$ | 99.91 * 12 / 0.6 * 36,000 |
| $S$ estimado =  |     | $0.30$ plg <sup>3</sup>   |
| S requerido $=$ |     | $1/6 b * h3$              |

Tabla XVIII. **Datos para diseño de la parte superior**

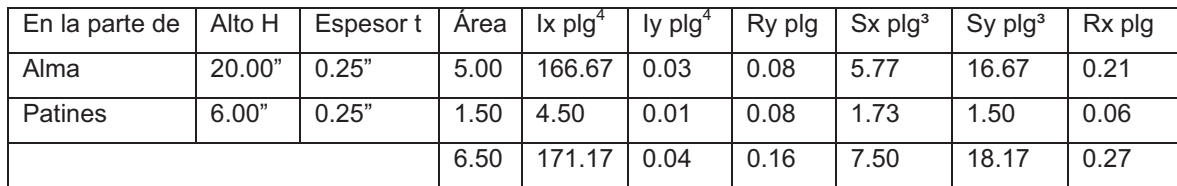

Fuente: elaboración propia.

S estimado  $=$  0.30 plg<sup>3</sup>

Módulo de sección = 0.27 plg<sup>3</sup>

Por ser menor que el módulo de sección estimado el diseño es correcto.

#### **3.1.5.2. Muros**

Después de hallar el peso total de la estructura, se calcula el corte basal V, para luego encontrar el momento de volteo y distribuirlo en el muro, tanto el corte como el momento. Siguiendo el mismo procedimiento del proyecto anterior, se muestran los siguientes análisis.

 $\triangleright$  Peso total

Wtotal = Wtecho + Wpared

Wtecho = CM\*Área + 0.5 \* Wmuro

Wmuro = 240 \* 8.15 \* 56.7 Wmuro = 110,905.20 Kg

Wtecho = 60 \* 802.8 + 0.5\*110,905.20 Wtecho =  $103.62$  ton

Wpared =  $(0.5 * 8.15 + 0.8) * (56.7 * 240)$ Wpared  $= 66.34$  ton

 $Wtotal = 103.62 + 66.34$ Wtotal = 169.96 ton

• Corte basal V

$$
V = \frac{S_a * T * W}{R}
$$

$$
Vx = 0.85 * 169.96 / 7.20
$$
  
 $Vx = 20.06$  ton

$$
Vy = 1.0 * 169.96 / 4.50
$$
  
 $Vy = 37.77$  ton

El siguiente paso consiste en analizar la estructura de mampostería, lo cual se realizará por el método simplista.

> Solución por el método simplista

Primero se deben enumerar los muros verticales y horizontales de la estructura viéndola en planta, considerando que no se toman los vanos de puertas y ventanas.

Se diseñará una junta de dilatación, porque la estructura tiene más de 30.00 mt de longitud (34.85 mt), siento esta longitud (30.00 mt) la máxima permitida para un muro, por lo tanto se divide en dos muros uno de 18.00 mt y el otro de 16.85 mt.

#### Tabla IX. **Distribución de Fuerzas y Momentos por piso**

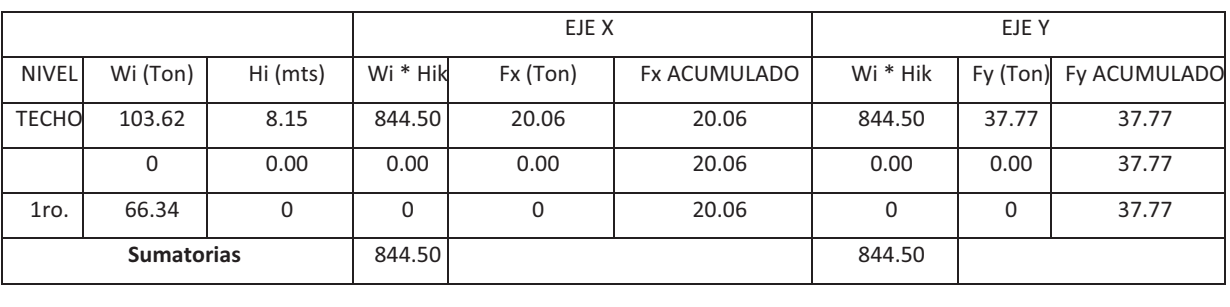

#### **DISTRIBUCIÓN DE LA FUERZA DE SISMO POR PISO**

MOMENTO DE VOLTEO POR PISO

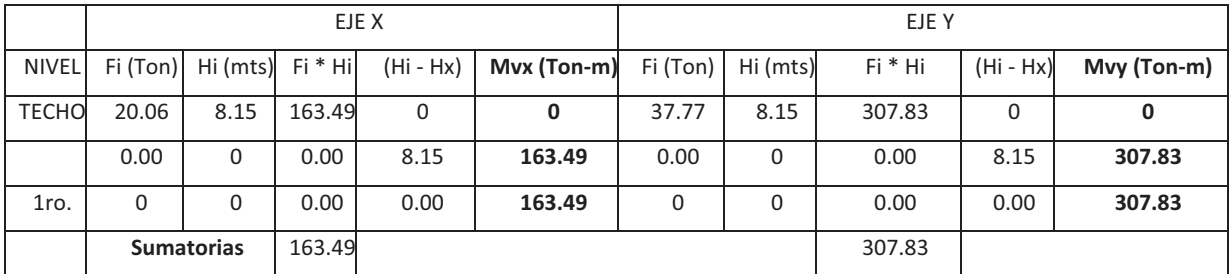

$$
Mvx = 163.49 \tTom-m
$$

٦

 $M vy = 307.83$  Ton-m

Fuente: elaboración propia.

Del análisis simplista realizado a la estructura se obtienen los siguientes datos.

### Tabla XX. **Fuerza y Momentos finales que afectan los muros de la estructura**

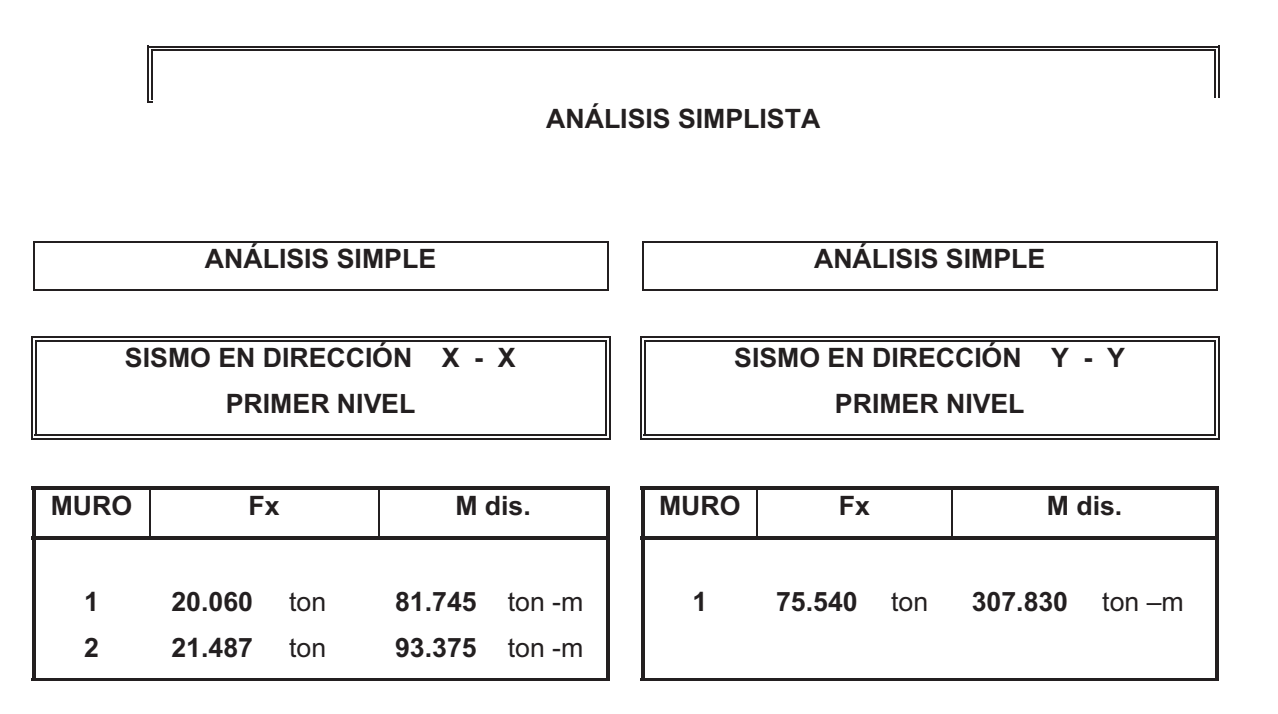

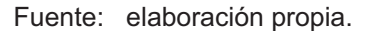

Diseño de muro 1

Los muros construirán de bloques de concreto de 0.14 \* 0.19 \* 0.39 cm, ligados con mortero de cemento y arena, proporción 1:3, el espesor de las juntas será de 1cm, los muros estarán reforzados por elementos horizontales (soleras) y elementos verticales (columnas), de concreto reforzado, por lo tanto:

Propiedades de los materiales y datos:

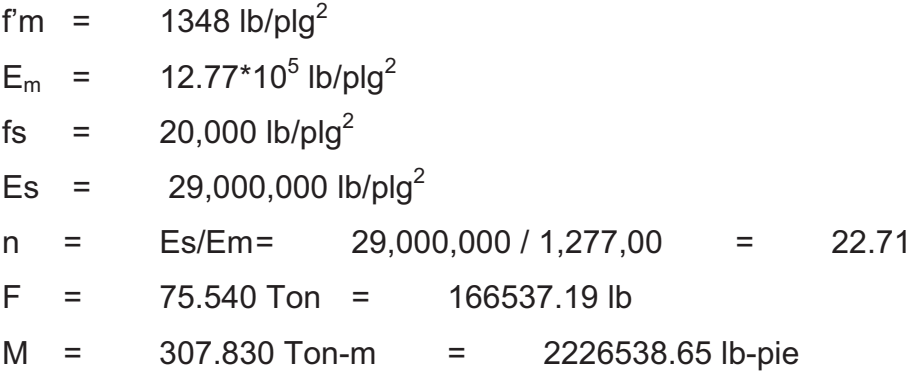

Cálculo de Fa

Fa = esfuerzo permisible a compresión Fa = 0.20  $\text{*}$  f'm [1 – (h / 40  $\text{*}$  t)<sup>3</sup>] Fa =  $0.20 * 1348 * [1 - (26.24 * 12 / 40 * 5.51)^3]$  $Fa = -516.59$  lb/plg<sup>2</sup>

Cargas sobre la pared

Carga muerta:

Losa:  $WS / 3 * (3 - m / 2)$ W =  $(67 * 9.84 / 3) (3 - 0.75 / 2) = 250$  lb/pie

Paredes:

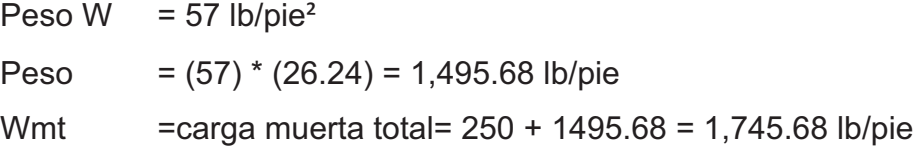

Carga viva:

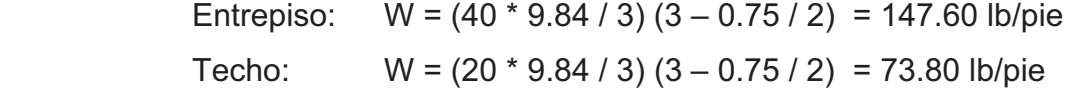

Esfuerzos:

Carga muerta:

fa = P / b  $*$  t = 1,745.68 / 12  $*$  5.51 = 26.40 lb/plg<sup>2</sup>

Carga viva sin carga de techo:

fa = P / b  $*$  t = 147.60 / 12  $*$  5.51 = 2.23 lb/plg<sup>2</sup>

Carga total con carga viva de techo:

fa = P / b  $*$  t = (90.16 / 12  $*$  5.51) =1.36 lb/plg<sup>2</sup> =28.53 lb/plg<sup>2</sup>

Esfuerzos de corte paralelo a la pared

fv = Vd / 100  $*$  t  $*$  L fv =  $1.5 * 166537.19 / (100 * 5.51 * 814.96)$  $fv = 0.55$  lb/plg<sup>2</sup>

 $Fv = 0.70 * (fm)^{1/2}$ Fv = 0.70  $*(1,348)^{1/2}$  $Fv = 25.70$  lb/plg<sup>2</sup>

 $fv < Fv$  O.K.

As  $_{min}$  = 0.0013 \* t \* h As  $_{min}$  = 0.0013  $*$  14  $*$  815 As  $_{\text{min}}$  = 14.83 cm<sup>2</sup>

 Se usaran 7 soleras con 4 No. 3 cada una. 28 No. 3 = 19.95 cm<sup>2</sup> > 14.83 cm<sup>2</sup>

 Entonces colocar 4 No. 3 + estribos No. 2 @ 0.20 mt. La pared tendrá 7 soleras: hidrófuga, intermedia (5) y de corona.

 $\triangleright$  Esfuerzo por carga vertical

 $fa = 28.53$  lb/plg<sup>2</sup>  $Fa = -516.59 lb/plg<sup>2</sup>$ fa < Fa La sección está bien para compresión axial.

#### Esfuerzo por flexión

 Fb = 0.33 \* f'm Fb = 0.33 \* 1348 Fb = 444.84 lb / plg<sup>2</sup> fb = 6 \* M / (t \* L<sup>2</sup> ) fb = 6 \* 2226538.65 \* 12 / (5.51 \* 814.96<sup>2</sup> ) fb = 43.81 lb / plg<sup>2</sup>

$$
fb < Fb \quad O.K.
$$

As  $_{min}$  = 0.0007  $*$  t  $*$  L As min = 0.0007 \* 14 \* 2070 As  $_{min}$  = 20.29 cm<sup>2</sup>

Colocamos 5 columnas con 4 No. 4 y 5 columnas con 4 No.3

20 No. 4 = 25. 33 cm<sup>2</sup>  
20 No. 3 = 
$$
\frac{14.25 \text{ cm}^2}{39.58 \text{ cm}^2}
$$
 > 20.29 cm<sup>2</sup>

El muro quedará de la siguiente manera:

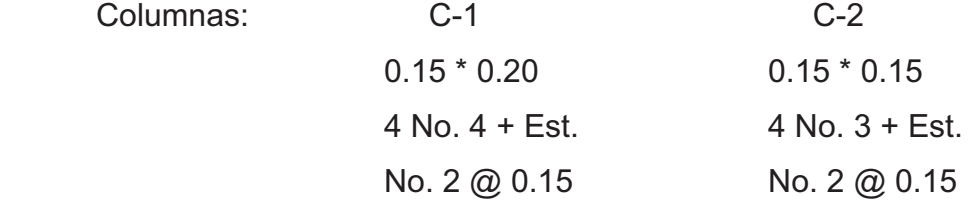

 Sol. Superior = Soleras Intermedias = Sol. Inferior 0.15 \* 0.20 4 No. 3 + Est. No. 2 @ 0.15

La distribución del refuerzo horizontal y vertical para los muros se muestra en los planos de cimientos, columnas y muros típicos.

#### **3.1.5.3. Diseño de zapata para marco**

Datos:

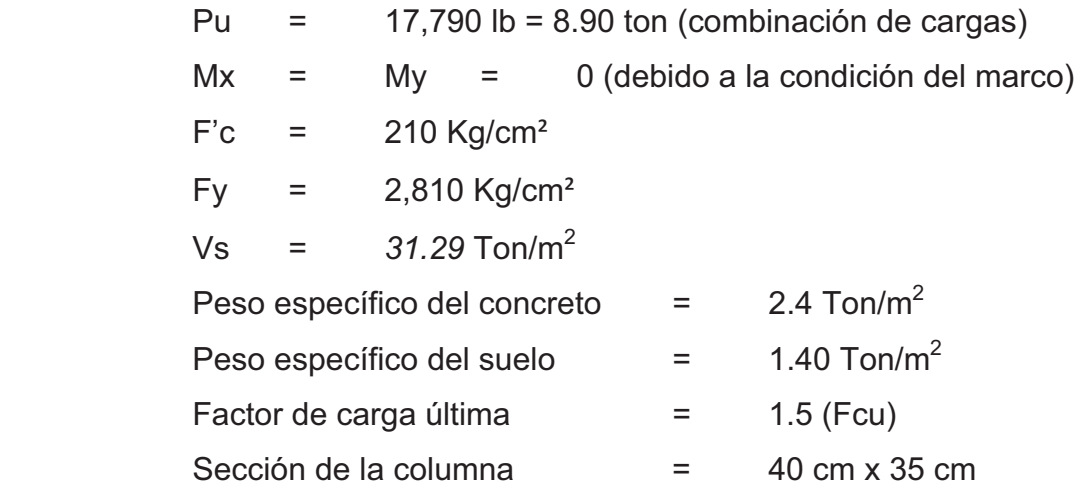

Solución:

 Hallar el área de la zapata (Az)  $P' = Pu / Fcu$  $P' = 8.90 / 1.5$  P' = 5.93 ton  $Az = 1.5 P'/Vs$  $Az = 1.5 * 5.93 / 39.90$  $Az = 0.23$ 

Se supone que la forma de la zapata será cuadrada, por lo tanto se calculan sus lados así:

> $Lz = \sqrt{Az} = \sqrt{0.23}$ Lz = 0.48 mt (se propone utilizar 1.00 mt para obtener suficiente resistencia al corte y la flexión)

Verificar la presión en el suelo (q):

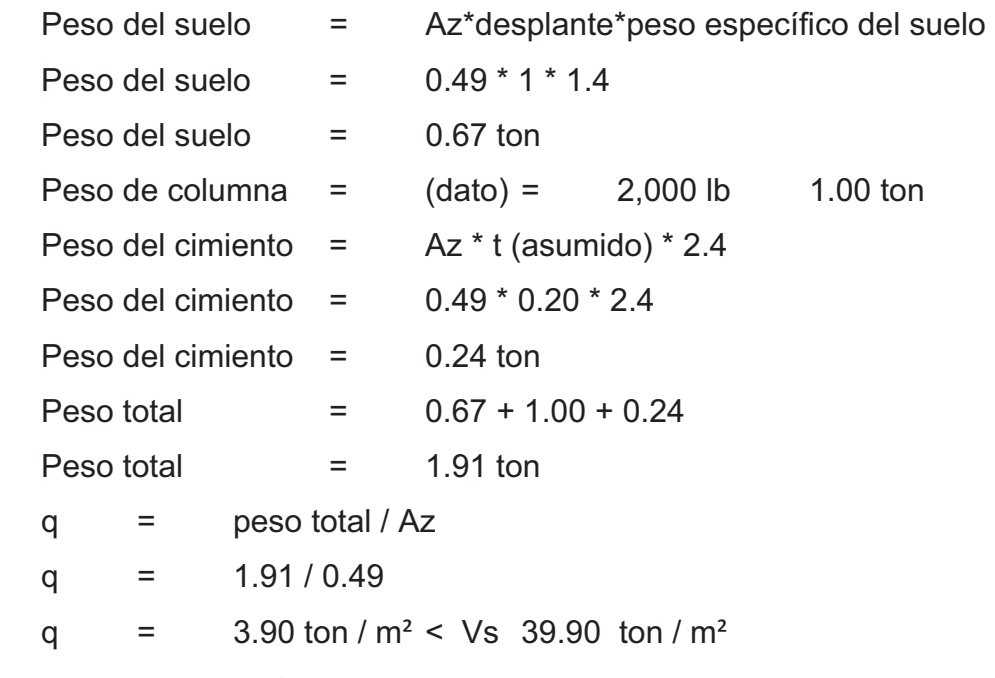

Por lo tanto no hay presión representativa sobre el suelo.

Calcular el espesor del cimiento (d):

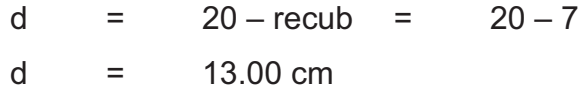

Corte actuante:

Vact =  $Ah * q_{dis}$ 

```
Carga de diseño (qdis)
```
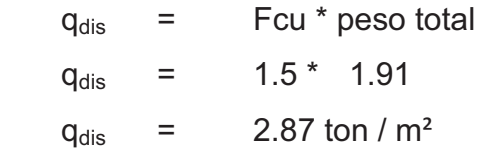

Área de corte (Ah)

Ah =  $a * L = 0.225 * 0.70$ Ah =  $0.16 \text{ m}^2$ Vact =  $0.16 * 2.87$ Vact =  $0.46$  ton

Corte resistente:

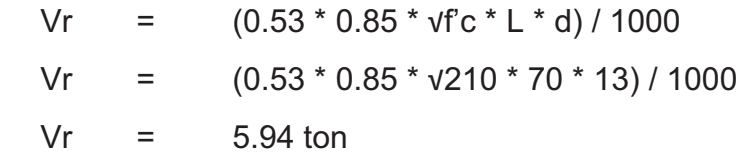

Debido a que Vr > Vact, entonces el peralte d = 13 cm es funcional

Verificar por punzonamiento

 Calculado a d/2 del rostro de la columna Vact =(Az – Apunzonante) \* qdis=(0.49 – (0.43 \* 0.43)) \* 2.87 Vact =  $0.88$  ton  $Vr = 0.85 * 1.06 * vfc * b_0 * d / 1000$  $Vr = 0.85 * 1.06 * v210 * (30 + 30) * 2 * 13 / 1000$  $Vr = 20.36$  ton

Debido a que Vr > Vact, entonces es funcional

Diseño del refuerzo por flexión:

Momento actuante último

\n
$$
\text{Mu} = \frac{\text{(qdis} \cdot \text{Lr}^2)}{2}
$$
\n  
\n $\text{Mu} = \frac{(2.87 \cdot 0.85^2)}{2}$ \n  
\n $\text{Mu} = 1.04 \text{ ton-m}$ \n

Con los siguientes datos se encuentra el espaciamiento para un refuerzo con No. 3.

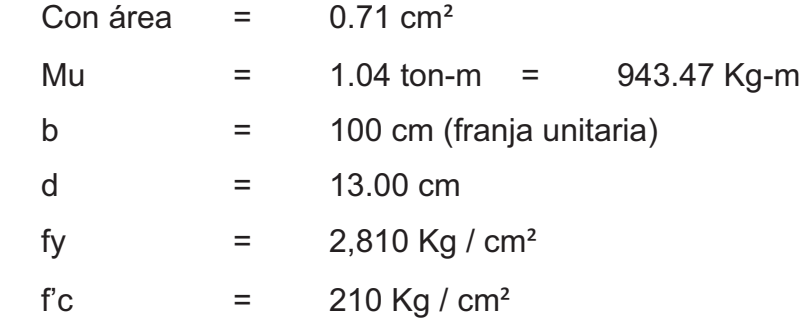

### Donde:

$$
A_s = b * d - [(b * d)^2 - (Mu * b / 0.003825 * fc)]^{1/2} (0.85 * fc / fy)
$$
  
\n
$$
A_s = 100 * 13 - [(100 * 13)^2 - (943.47 * 100/0.003825 * 210)]^{1/2} (0.85 * 210/2810)
$$
  
\n
$$
A_s = 2.92 \text{ cm}^2
$$

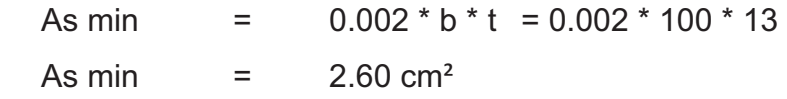

Espaciamiento

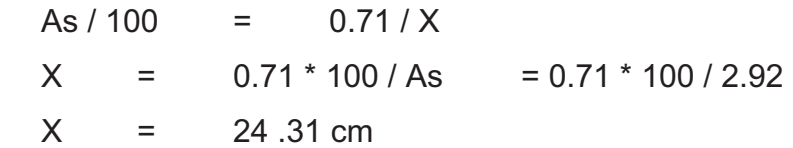

Por seguridad utilizar un espaciamiento de 20.00 cm

#### **3.1.5.4. Cimiento corrido**

Luego del análisis de los muros se obtiene:

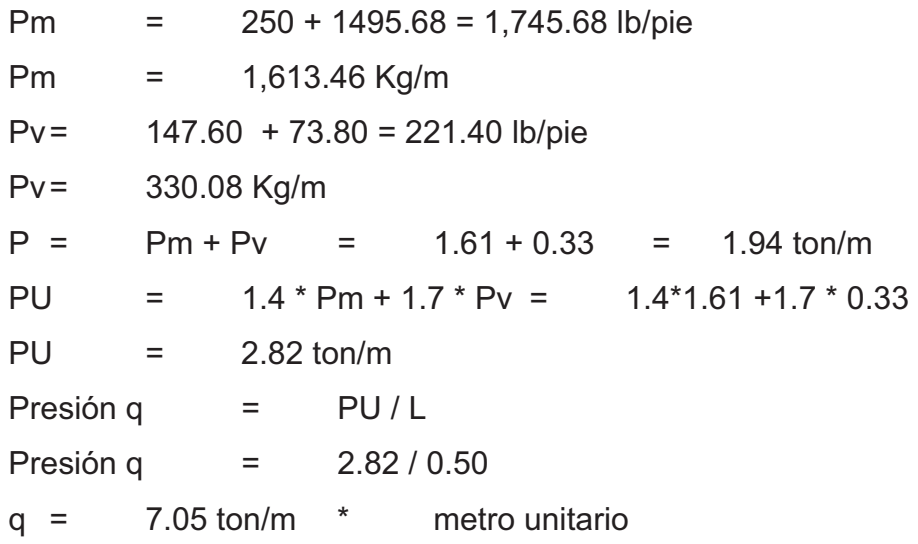

Fuerza cortante actuante (Vu):

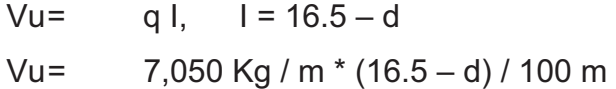

Fuerza cortante que resiste el concreto por sí solo:

 $Vc = 0.85 * 0.53 * v210 * 100 * d$  $Vu = Vc$  $1,163.25 - 70.5 * d = 652.84 * d$  $d = 1.61 \text{ cm}$ Como dmin  $=$  7.5 cm

Diseño estructural:

Mu =  $W * L / 2$  = 7,050  $*$  0.165<sup>2</sup> /2 Mu  $=$  95.97 Kg – m

Con:

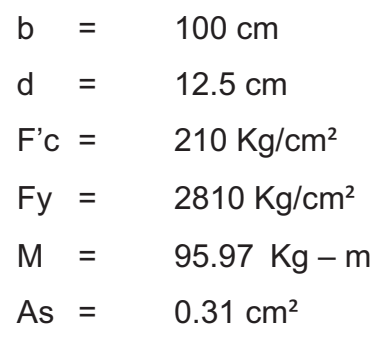

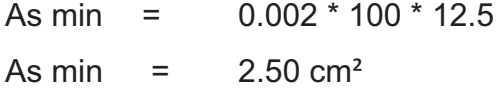

Entonces utilizar No. 3 @ 0.20

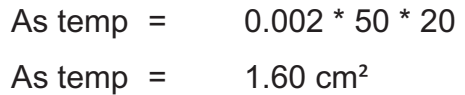

Entonces utilizar 3 No. 3 corridos.

Los detalles del armado se muestran en los planos respectivos.

# **3.1.6. Presupuesto**

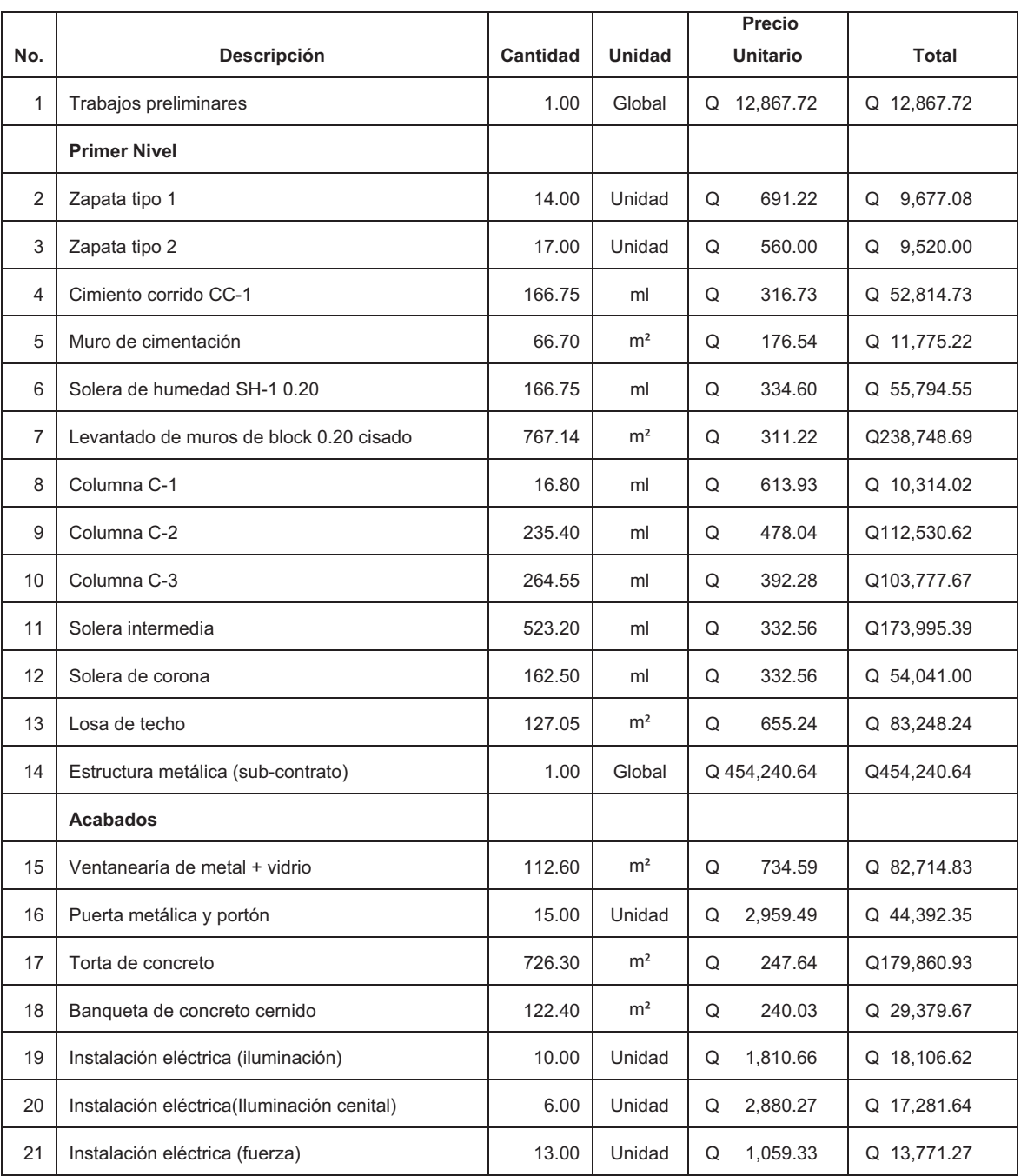

# Tabla XXI. **Presupuesto de Salón de usos múltiples y polideportivo**

### Continúa Tabla XXI.

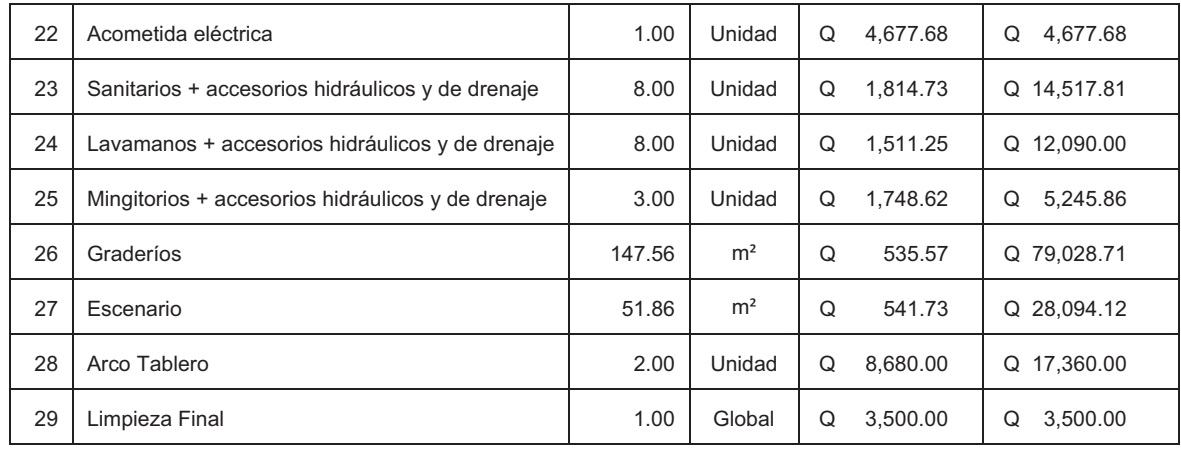

**TOTAL Q1,933,367.06** 

Fuente: elaboración propia.

# **CONCLUSIONES**

- 1. El diseño del centro educativo y salón de usos múltiples, en el aspecto estructural se hizo siguiendo las recomendaciones que hace la Asociación Guatemalteca de Ingeniería Estructural y Sísmica (AGIES) y en los aspectos arquitectónicos y de instalaciones, se hizo sobre el criterio de proveer espacios flexibles que no se limiten únicamente a determinado nivel de educación y atendiendo a los criterios establecidos en el Reglamento de Construcción de Edificios Educativos del Ministerio de Educación.
- 2. Los planos, el presupuesto y las especificaciones técnicas del centro educativo y del salón de usos múltiples, proveen los documentos requeridos para su construcción; con lo cual al ejecutarse estos proyectos se colabora en solucionar la necesidad de infraestructura para una correcta educación y mejorar los eventos socioculturales en el municipio de Santa Cruz El Chol, Baja Verapaz.
- 3. Para el diseño del edificio escolar y el salón de usos múltiples se optó por un sistema estructural de mampostería de block reforzado, la razón por la que se seleccionó este tipo de estructura es: economía, alto grado de confiabilidad y porque es muy utilizado en nuestro medio.

4. La realización del Ejercicio Profesional Supervisado (EPS) además de brindar servicio técnico profesional como proyección de nuestra universidad, da la oportunidad al estudiante de complementar su formación académica; le permite adquirir experiencia y madurez para iniciar con mayor confianza el desempeño de su profesión.

## **RECOMENDACIONES**

- 1. A la municipalidad de Santa Cruz El Chol, Baja Verapaz, contratar un profesional de la Ingeniería Civil para que supervise la construcción de las obras, para garantizar los detalles constructivos que se realizan en campo, para que estos representen el modelo del análisis estructural y se cumplan las especificaciones del diseño.
- 2. Al construir el centro educativo y el salón de usos múltiples, se deben seguir estrictamente todos los detalles y especificaciones que se encuentran en los planos. Se deben tomar como bibliografía de apoyo para construir y supervisar la construcción de la estructura de los proyectos, el reglamento de la Asociación Guatemalteca de Ingeniería Estructural y Sísmica (AGIES).
- 3. Los presupuestos son una referencia y no se deben tomar como definitivos al momento de cotizar, ya que están sujetos a cambios principalmente por las circunstancias económicas que existen al construir, por ello es recomendable que se actualicen al hacer la contratación.

## **BIBLIOGRAFÍA**

- 1. Asociación Guatemalteca de Ingeniería Estructural y Sísmica. *Normas estructurales de diseño y construcción recomendadas para la república de Guatemala.* Guatemala: AGIES, 2002. 215 p.
- 2. ARGUETA HERNÁNDEZ, Oscar. "*Estudio sobre el comportamiento de muros de mampostería como estructuras de edificios*". Trabajo de graduación de Ing. Civil. Facultad de Ingeniería, Universidad de San Carlos de Guatemala, 1981. 123 p.
- 3. Fomento de Hipotecas Aseguradas (FHA). *Normas de planificación y construcción para casos proyectados, revisadas y ampliadas en 1994, división técnica del FHA.* Guatemala: FHA, 1994. 165 p.
- 4. ILLESCAS ESTRADA, Julio Aníbal. "*Diseño de edificio escolar de dos niveles, aldea Paquip y Salón de usos múltiples, aldea El Tesoro, municipio de Tecpán Guatemala, departamento de Chimaltenango*". Trabajo de graduación de Ing. Civil. Facultad de Ingeniería, Universidad de San Carlos de Guatemala. 2004. 149 p.
- 5. ORTIZ MENDOZA, Jorge Luis. "*Diseño de un edificio de mampostería reforzada*". Trabajo de graduación de Ing. Civil. Facultad de Ingeniería, Universidad de San Carlos de Guatemala, 1998. 162 p.

6. VALLADARES, Oscar Alfredo. "*Diseño de dos puentes y un salón de usos múltiples en la cabecera departamental de Jalapa*". Trabajo de graduación de Ing. Civil. Facultad de Ingeniería, Universidad de San Carlos de Guatemala, 2001. 165 p.

# **APÉNDICE**

- **Planos constructivos Edificio de Aulas**
- **Planos constructivos Salón de usos múltiples**

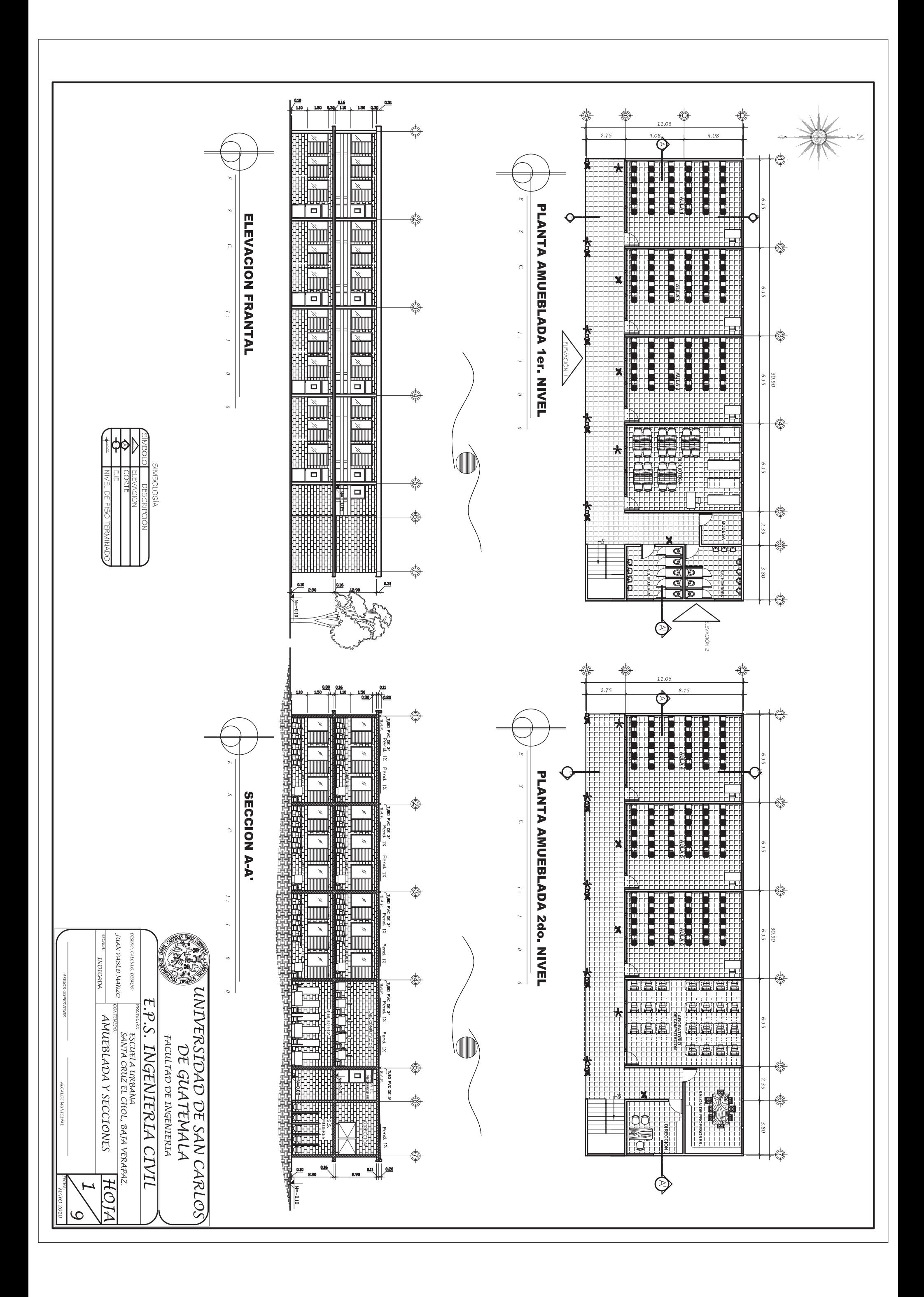

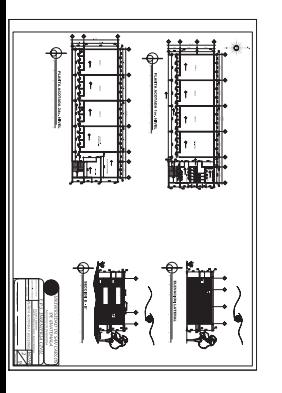

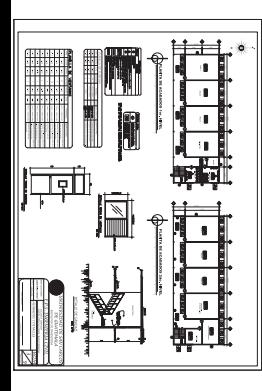

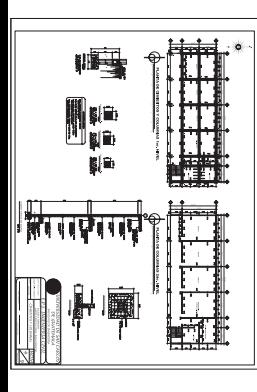

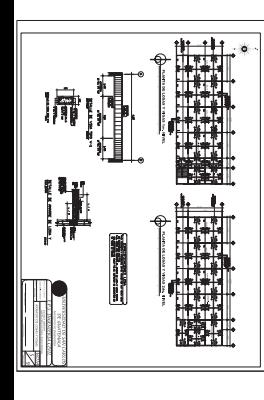
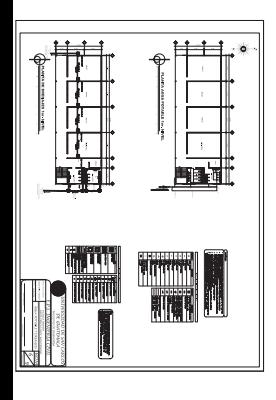

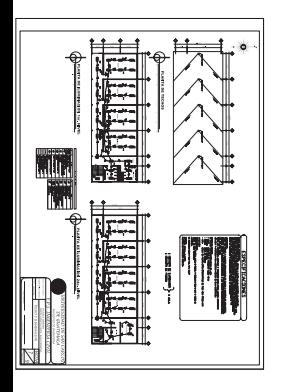

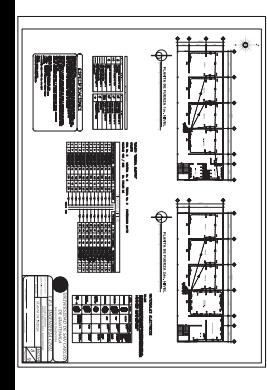

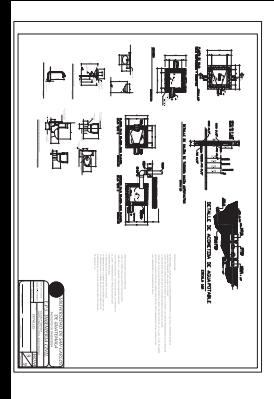

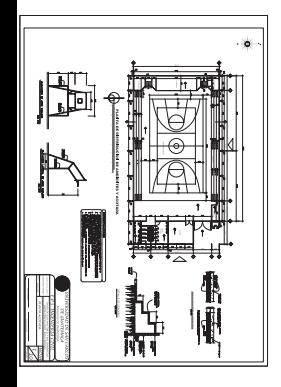

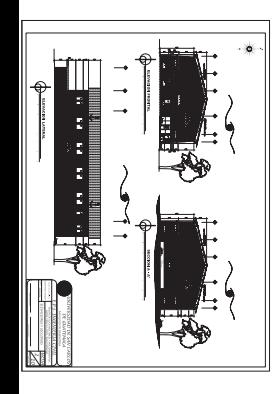

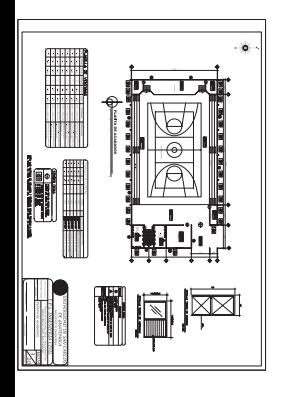

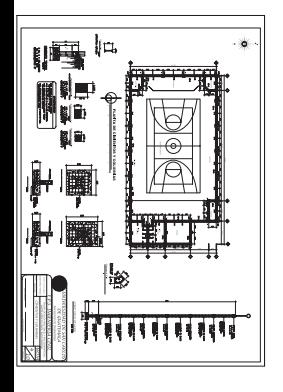

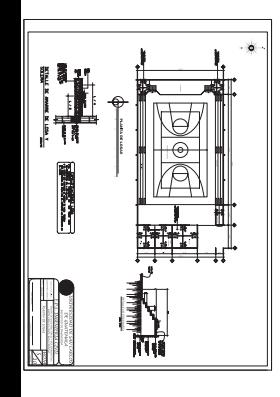

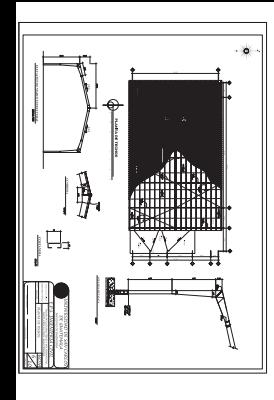

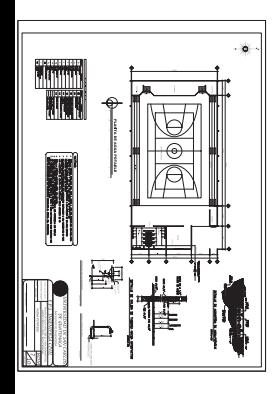

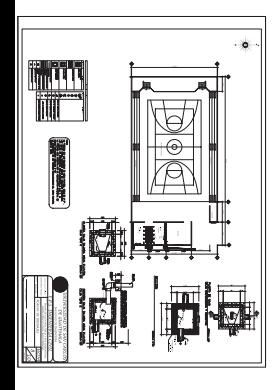

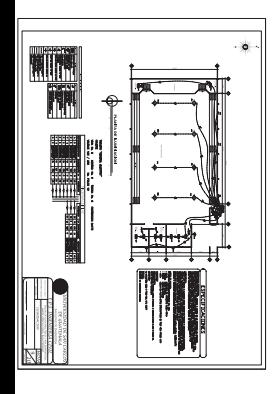

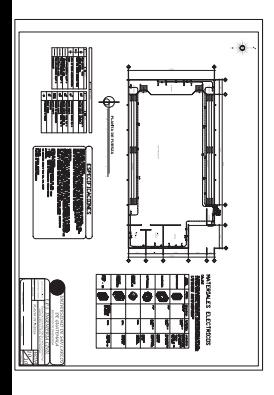